# LABORATORIO 1

A.A. 2020-2021

ANDREA BRESSAN

#### Contenuto

- Informazioni sul corso 3
- Metodo scientifico 22
- Inciso 32
- Metrologia 57
- SI  $74$
- Misura 84
- Errori di misura 105
- Esperienze con strumenti 125
- Opera al GS 136

Primo corso di laboratorio

- ─ Metodologia
- ─ Uso di strumenti e tecniche di misura
- ─ Analisi statistiche
- ─ Applicazioni a misure di grandezze meccaniche e termodinamiche
- ─ Misure di lunghezza, massa, densità, intervalli di tempo
- ─ Caratteristiche del moto del pendolo semplice e misura dell'accelerazione di gravità
- ─ Studio delle caratteristiche elastiche dei materiali
- ─ Misure di calori specifici a diverse temperature e calori latenti
- ─ Misure di pressione

...

Il corso consiste in

- $\triangleright$  una parte di teoria
	- ─ considerazioni di base sulla misura di grandezze fisiche e analisi dei dati sperimentali
	- ─ approfondimenti sugli argomenti relativi alle esperienze, in particolare sugli aspetti 'non ideali' rispetto alla trattazione teorica

si da per scontato quanto trattato nei corsi di Meccanica Newtoniana e Termodinamica

- una parte sperimentale
	- ─ strumentazione e metodi
	- esperienze di laboratorio ( $\sim$ 4, 5 esperienze di un pomeriggio)

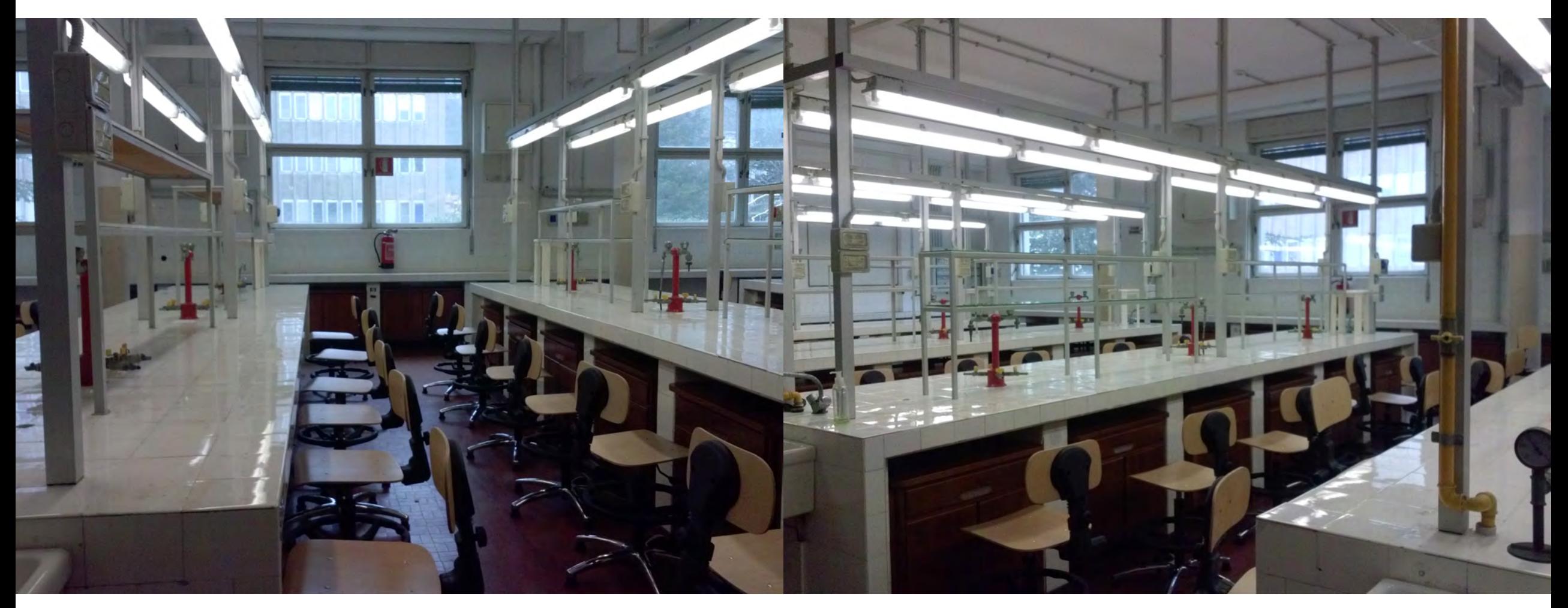

#### Lab. centrale Ed. B (Ingegneria)

Il corso è centrato sulle esperienze di laboratorio, alla cui descrizione ed esecuzione con relativa analisi dei dati è dedicata la maggior parte del tempo

Le esperienze non sono dimostrazioni ma devono essere svolte nel modo più autonomo possibile

Per favorire la partecipazione attiva alle esperienze (IN PERIODO COVID)

- ─ ci saranno 8 turni, con 20- persone per turno divisi in 5 gruppi
- ─ in generale il lavoro viene fatto in gruppi di 4 studenti

La frequenza in laboratorio è obbligatoria e viene verificata (\*)

Seguire le lezioni è essenziale per il corretto svolgimento delle esperienze

─ cosa fare viene spiegato in aula, e la descrizione dell'esperienza non verrà ripetuta all'inizio di ciascun turno né durante i turni

(\*) in caso di problemi specifici, cercheremo caso per caso le possibili soluzioni

#### Orario del corso

turni: un pomeriggio alla settimana/persona

in aula; in genere tempo dedicato a:

- A. preparazione per l'esperienza di laboratorio della settimana
- B. discussione (con vostre presentazioni) sulle difficoltà incontrate e sui risultati ottenuti nell'esperienza precedente

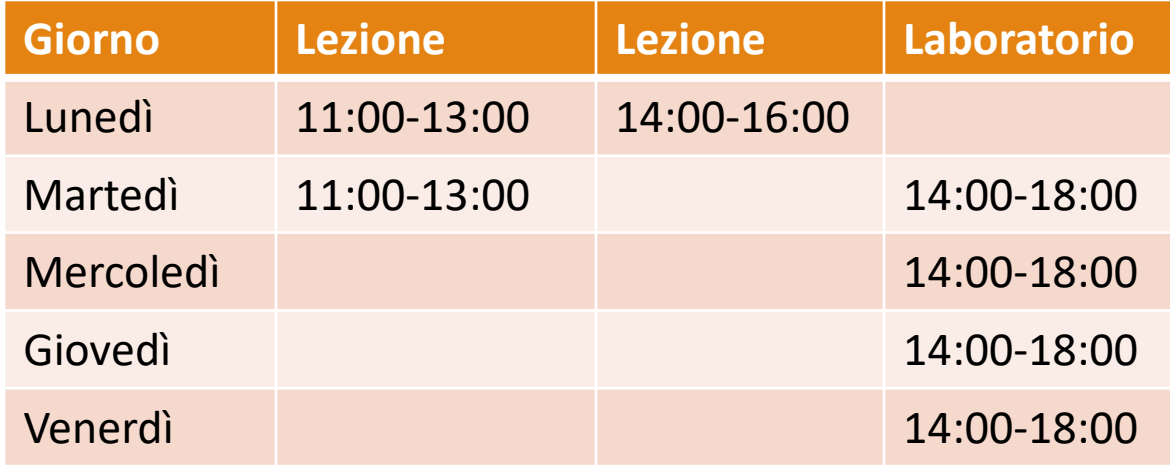

#### Attività di laboratorio

#### 140 persone  $\rightarrow$  7 turni (in parallelo con il Laboratorio di Calcolo)

- 
- 
- − giovedì pomeriggio, settimana A → giovedì pomeriggio, settimana B
- ─ venerdì pomeriggio
- − martedì pomeriggio, settimana A → martedì pomeriggio, settimana B
- − mercoledì pomeriggio, settimana A − mercoledì pomeriggio, settimana B
	-

Dobbiamo definite i turni in modo da avere lo stesso numero di persone ciascun pomeriggio: dovete

- A. scegliete un pomeriggio. Sarà sempre lo stesso (per evitare sovraffollamento in laboratorio e interferenze con altri corsi)
- B. all'interno di ogni turno, vi dividerete in gruppi di 4 persone (non necessariamente sempre le stesse per ogni esperienza)
- C. elenco con i nomi per ciascun turno: lunedì prossimo

#### Orario del corso

Un pomeriggio di laboratorio alla settimana:

Il tempo è sufficiente per eseguire una esperienza, elaborarne i dati per ottenere il risultato della misura

- ─ alla fine di ogni esperienza, ogni gruppo deve avere ottenuto:
	- ─ tabelle riassuntive con i dati
	- ─ risultati ottenuti dall'analisi on-line
- per 4 esperienze deve essere presentata una relazione individuale completa, da consegnare entro un paio di settimane dall'esecuzione dell'esperienza (eventuali correzioni prima dell'esame)

#### FORMAZIONE SULLA SICUREZZA

L'art. 37 del D.Lgs. 81/2008 prevede **l'obbligo di formazione sulla sicurezza** anche per gli studenti che frequentano<br>**laboratori universitar**i, compresi quelli informatici, che svolgono attività didattica esterna o che pa trattati gli argomenti previsti per il tuo corso di studi come segue:

- − rischio videoterminale/computer (obbligatorio per tutti i corsi di studio)
- − rischio chimico (obbligatorio per chi frequenta un corso delle aree chimica, farmaceutica, ingegneria chimica e materiali, geologia)
- − rischio chimico e biologico (obbligatorio per chi frequenta un corso delle aree biologiche e scienze naturali e medica)
- − rischio meccanico (obbligatorio per chi frequenta un corso delle aree fisica e ingegneria)
- − rischio attività all'aperto (obbligatorio per chi frequenta un corso delle aree biologica, scienze naturali, archeologia e geologia)
- − rischio nei cantieri (obbligatorio per chi frequenta un corso delle aree di ingegneria civile, architettura, archeologia e geologia)

fatti rilasciare l'attestato di frequenza che dovrai esibire al preposto/responsabile del laboratorio, attività esterna o tirocinio. Se invece non hai mai seguito un corso sulla sicurezza, prima di iniziare a frequentare una delle attività citate sopra, segui il videocorso on-line: potrai accedervi solo dopo aver ricevuto la mail di avvenuta immatricolazione (verifica<br>nei servizi online l'attribuzione del numero di matricola). Il corso è gratuito e disponibile su:

[http://moodle2.units.it >](http://moodle2.units.it/)tutti i corsi > amministrazione centrale > servizio prevenzione e protezione > sicurezza studenti.

In caso di dubbi o problemi scrivi a: formazionesicurezza@units.it

#### Esame

Nella seconda metà corso è prevista una provetta su argomenti di base

- ─ Incertezze in misure dirette e indirette, cifre significative,
- ─ Calcolo della deviazione standard e di probabilità a partire da funzioni di distribuzione, stima di parametri con metodi grafici,
- ─ Compatibilità delle misure,
- ─ Grafici
- ─ Se valutazione insufficiente, maggiori approfondimenti all'esame

L'esame (solo orale) consiste in domande sulla parte "teorica" e di trattazione dei dati, sulle esperienze svolte, e nella discussione delle relazioni

Per il voto si terrà conto anche del lavoro fatto durante il corso e della qualità delle relazioni

#### Testi

Testi di consultazione consigliati (solo per le parti effettivamente svolte durante il corso)

- ─ [M. Dapor, M. Ropele, Elaborazione dei dati sperimentali, Springer](http://www.springer.com/us/book/9788847002715)
- ─ Materiale didattico distribuito durante il corso
- ─ I vostri appunti

Testi di Meccanica e di Termodinamica per le parti di teoria relativa alle esperienze

#### Finalità

Un corso di laboratorio deve:

- insegnare le metodologie necessarie per effettuare degli esperimenti di verifica di leggi fisiche ricavate in base a considerazioni teoriche di carattere generale,
- insegnare le metodologie necessarie per trovare leggi empiriche che governino un dato fenomeno e trovare il valore sperimentale dei parametri che caratterizzano tale leggi.

Nel fare ciò lo studente (sperimentatore) si imbatte in due difficoltà:

- ─ incertezze di misura degli strumenti e/o gli incertezze (errori) stocastiche (casuali) inerenti al processo di misura
- ─ presenza di effetti sistematici che alterano il processo di misura (allontanando il risultato da caso ideale) e dei quali occorre minimizzare l'impatto e/o sottrarre il contributo in fase di analisi dei dati.

Lo sperimentatore deve tenere conto di tutti gli errori, siano essi di misura, statistici e sistematici, e ridurre gli effetti secondari con un apparato sperimentale opportuno. **IL RISULTATO DI UNA MISURAÈ UN VALORE ED UN'INCERTEZZA SU TALE VALORE** 

### Suggerimenti generali - I

Nella realizzazione di un esperimento è bene seguire alcune regole generali, sebbene ogni esperimento costituisca un caso a sé stante:

- ─ Conoscere la trattazione teorica del fenomeno che si vuole misurare e dei fenomeni secondari presenti
- ─ Ideare un procedimento di misura ed un apparato sperimentale che vi permetta di verificare il fenomeno in studio, riducendo nello stesso tempo gli altri effetti secondari.
- ─ Valutare la precisione che si vuole/può raggiungere in base agli strumenti di misura a disposizione.
- ─ Fatto ciò inizia la fase di presa dati. Nella presa dati è necessario essere pignoli, accurati e meticolosi. Tutti i dati presi vanno registrati, insieme con le condizioni sperimentali generali, nel vostro "diario di bordo" (logbook).

#### Suggerimenti generali - II

- ─ Durante la presa dati occorre fare un'analisi degli stessi, grossolana ma veloce, in tempo reale (online) che permetta di scoprire eventuali errori, oppure la necessità di prendere dati in condizioni diverse, ed effettuare quindi le nuove misure necessarie.
- ─ Terminate le misure, si procede all'analisi dati finale (offline), dove andranno applicate le opportune tecniche di analisi statistica dei dati. In questa fase occorre anche valutare la presenza di errori sistematici, correggerli se possibile, oppure valutarne l'entità ed includere questa incertezza nell'errore finale.

#### Suggerimenti generali - III

- ─ Occorre infine trarre delle conclusioni dall'esperimento effettuato:
	- La prima conclusione ovvia è il valore trovato, con il suo errore, della grandezza che si voleva misurare.
	- Si può quindi discutere se il nostro esperimento verifichi o meno l'ipotesi teorica di partenza e con quale significatività statistica.
	- Si possono eventualmente suggerire dei cambiamenti all'apparato sperimentale che permettano di migliorare la bontà della misura
- ─ Ultima parte dell'esperimento (da non trascurare) è la **scrittura del "lavoro"**. Questa consiste nella pubblicazione su una rivista scientifica da parte del ricercatore e nella scrittura della relazione da parte degli studenti. Quest'ultimo passo è in genere non amato, sia dagli studenti che da ricercatori affermati, tuttavia senza quest'ultimo sforzo tutto il resto sarà stato inutile!

#### Suggerimenti generali - IV

La progettazione, realizzazione ed esecuzione di un esperimento è difficile da insegnare in quanto non ci sono regole ferree valide per tutte le situazioni

Deve essere stimolata una visione critica dell'attività che si sta svolgendo.

Occorre inoltre esercitare senso pratico, elasticità mentale, inventiva e fantasia.

Gli studenti in genere reagiscono "male" a queste sollecitazioni e preferiscono la strada sicura della regola matematica.

La valenza positiva (che fa sì che in generale un fisico si adatti facilmente a qualsiasi contesto lavorativo e/o di ricerca) risiede proprio nell'abitudine a lavorare senza "regole" preconcette.

#### Informazioni utili - I

Occorre innanzitutto fare una distinzione tra il diario di laboratorio (logbook) e la relazione di laboratorio. Il logbook va riempito durante lo svolgimento dell'esperimento. Nel logbook vanno riportati:

- ─ Una descrizione dell'apparato sperimentale
- ─ Gli strumenti utilizzati con le loro caratteristiche
- ─ Una descrizione del procedimento di misura
- ─ Una o più tabelle con i dati dell'esperimento
- ─ Uno o più grafici che permettano un controllo immediato se i dati seguono l'andamento previsto o meno. Non è necessario a questo livello un'analisi statistica accurata.
- ─ Una prima stima, anche con una valutazione grossolana degli errori, della grandezza che si vuole misurare.

#### Informazioni utili - II

- È importante imparare a registrare accuratamente tutti i dati sperimentali, così come sono stati misurati, in modo che chiunque altro possa comprenderli ed utilizzarli (ad esempio se vuole ripetere il vostro esperimento).
- I dati vanno registrati tenendo conto del corrispondente errore di misura. Di regola, si usa una cifra significativa per l'errore, ma sono tollerate (si possono utilizzare) due cifre significative per l'errore. NON SONO TOLLERATE > DI DUE CIFRE SIGNIFICATIVE
- Il logbook costituisce la base di partenza per la stesura della relazione di laboratorio, quindi tanto più esso sarà ordinato e completo, tanto più sarà facilitata l'analisi dei dati offline e la scrittura della relazione.

#### Relazioni - I

- **1. Introduzione teorica:** descrivete brevemente cosa volete misurare e perché, oppure quale relazione teorica volete verificare. Non dovete scrivere nessuna dimostrazione, ma limitatevi a riportare la formula finale, illustrando eventualmente i parametri che la caratterizzano e/o i limiti di validità di applicazione.
- **2. Procedimento di misura:** illustrate il procedimento di misura che si vuole adottare. In genere questo aiuta a capire la descrizione successiva della presa dati.
- **3. Descrizione dell'apparato sperimentale:** descrivete brevemente l'apparato sperimentale utilizzato, le caratteristiche degli strumenti e qualunque altra informazione utile per riprodurre l'esperimento da voi effettuato.
- **4. Descrizione della presa dati:** descrivete la procedura da voi seguita per la presa dati, discutete gli errori che attribuite alle varie grandezze, riportate le tabelle di dati delle vostre misure.

#### Relazioni - II

- **5. Analisi dei dati:** descrivete il tipo di analisi dati che avete effettuato. Nella maggior parte dei casi avrete a che fare con delle relazioni lineari (o riconducibili) delle quali dovrete trovare il coefficiente angolare. È importante che voi sappiate cosa state facendo. Riportate uno o più grafici che descrivono i vostri dati includendo nel grafico anche la retta risultante. Illustrate le successive elaborazioni che conducono al risultato finale.
- **6. Conclusioni e Commenti:** riportate chiaramente il risultato finale da voi trovato. Aggiungete poi ogni tipo di commento volto alla comprensione del risultato. Potete fare ad esempio un'analisi dei vari errori che concorrono all'errore finale per determinare la causa dominante, e così via. È molto importante che il risultato finale sia chiaramente indicato; alle volte, in relazioni anche lunghe e articolate è risultato difficile trovare quale fosse stato il risultato della misura

#### Metodo Scientifico

Ciò che distingue la ricerca scientifica da altre attività del pensiero è il metodo di indagine utilizzato che va sotto il nome di Metodo Scientifico (o Metodo Sperimentale).

Scienza (da *scientia*, conoscenza): insieme di conoscenze su un determinato argomento basato su valutazioni quantitative («*Nissuna umana investigazione si può dimandare vera scienza, s'essa non passa per le matematiche dimostrazioni*»\*).

Fenomeno (φαινόμενον, che appare): qualsiasi oggetto fatto od avvenimento esterno osservato direttamente o per mezzo di dispositivi.

La matematica si basa sul Metodo Deduttivo (introdotto da Aristotele come metodo scientifico ideale). Il metodo deduttivo parte da un <mark>postùlato (</mark>ovvero una verità assoluta o dogma) e da<br>questo deduce con un ragionamento logico le conseguenze, tutte corrette ma la cui validità crollerebbe se si dimostrassero false le premesse.

La fisica usa il Metodo Induttivo (Galileiano) in cui si creano leggi a partire dall'osservazione dei<br>fatti, mediante generalizzazione del comportamento osservato. Le leggi si considerano valide fino a quando non vengono evidenziati casi che non soddisfino tali leggi.

(\*) e se tu dirai che le scienzie, che principiano e finiscono nella mente, abbiano verità, questo non si concede, ma si niega, per molte ragioni, e<br>prima, che in tali discorsi mentali non accade esperienzia, sanza la qual

#### La conoscenza nella scienza

- $\triangleright$  Prende le mosse da problemi, siano essi pratici che teorici
- La conoscenza è ricerca della verità, ricerca di teorie chiarificatrici, oggettivamente vere.
- $\triangleright$  Non è ricerca di certezza

LA SCIENZA E' IL SAPERE UMANO, BASATO SUI FATTI OGGETTIVI E RAZIONALI, MISURABILI O DEDUCIBILI MATEMATICAMENTE DA PRINCIPI ASSODATI

- $\triangleright$  Prima del '600 "Sapere dogmatico", le verità scientifiche sono quelle dei medici, astronomi ed alchimisti.
- $\triangleright$  Le leggi della natura dovevano essere accettate per fede.

#### **1600 Galileo Galilei e la svolta!**

 "Rivoluzione scientifica" ed il fondamento della SCIENZA MODERNA. Un processo lungo, accettato a fatica

## Galileo Galilei: il metodo induttivo-deduttivo

- **Galileo Galilei** è stato il primo ad intuire che la scienza si deve basare sulla costruzione di un METODO SCIENTIFICO necessario per arrivare, attraverso osservazioni sperimentali di fenomeni fisici, a CONCLUSIONI inconfutabili.
- Le esperienze, come per **Bacone**, (sir Francis Bacon) stanno alla base del metodo scientifico, ma occorre cercare le connessioni quantitative (le leggi), facendo uso della **matematica**  (teniamo presente che questo non era il caso ad esempio di Cartesio, Rene Descartes, che seppure profondo matematico, tardò all'estenderne l'uso alla descrizione di fenomeni fisici)
- 'La natura è scritta in lingua matematica' di Galileo lo eleva ad essere il FONDATORE DELLA SCIENZA MODERNA: nel 'Dialogo' Simplicio dice: «dirò bene con Aristotele che nelle cose naturali non si deve sempre cercare una necessità di dimostrazion matematica», ottenendo l'ironica risposta di Sagredo «Si, forse, dove la non si può avere ; ma se qui ella ci è perché non la volete voi usare?»
- l metodo scientifico secondo Galileo Galilei si basa sull'osservazione sperimentale e su due processi mentali fondamentali: l'**INDUZIONE** e la **DEDUZIONE**
- **Se volete divertirvi sull'uso della matematica [nella fisica: Richard Feynman -](https://www.youtube.com/watch?v=hxKw4xEEFHQ) The Relation of Mathematics & Physics**

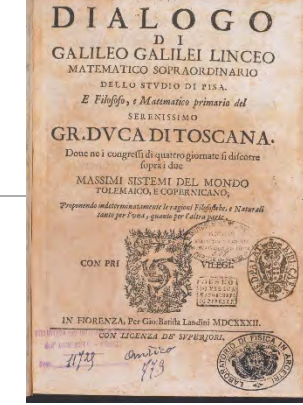

#### Le 4 fasi del sapere

- 1. Osservazioni sotto forma di esperimenti
- 2. Catalogazione, misurazione e selezione dei dati sperimentali accumulati: ricerca di uno schema di inquadramento
- 3. Proposta: costruzione di una ipotesi  $\rightarrow$  fase INDUTTIVA. Dal particolare al generale, dare forma e consistenza ai dati sperimentali raccolti, inquadrandoli in una visione generale.
- 4. Verifica della legge: da ipotesi a teoria  $\rightarrow$  fase DEDUTTIVA. Costruzione di un modello, di una teoria di validità generale. Deduzione logico-matematica: dalla generalizzazione dei dati empirici si costruisce un modello generale.

Verifica sperimentale. Ripetizione dell'esperimento

#### K. R. Popper, Scienza e filosofia

#### **Desidero perciò dire che io non credo che esista nulla di simile al metodo induttivo, o a un procedimento induttivo**, [...].

Non faccio mai questioni di parole, e naturalmente non ho nessuna seria obiezione contro chi voglia chiamare col nome "induzione" il metodo di discussione critica. Ma in questo caso è necessario rendersi conto che si tratta di qualcosa di molto diverso da tutto ciò che in passato è stato chiamato "induzione". Infatti, si è sempre pensato che l'induzione debba fondare una teoria, o una generalizzazione, mentre il metodo della discussione critica non fonda un bel niente. Il suo verdetto è sempre e invariabilmente "non provato". La miglior cosa che possa fare – e raramente la fa – è quella di venir fuori con il verdetto che una certa teoria sembra la migliore disponibile, cioè la migliore che finora sia stata sottoposta alla discussione, quella che sembra risolvere una gran parte del problema che era destinata a risolvere, e che è sopravvissuta ai controlli più severi che siamo stati finora in grado di escogitare. Ma naturalmente ciò non fonda la verità della teoria; cioè non stabilisce che la teoria corrisponde ai fatti, o è una descrizione adeguata della realtà; tuttavia possiamo dire che un verdetto positivo di questo genere equivale al dire che, alla luce della discussione critica, la teoria appare come la migliore approssimazione alla verità che si sia finora raggiunta.

In realtà, l'idea di "migliore approssimazione alla verità" è, allo stesso tempo, il principale modello della nostra discussione critica e lo scopo che speriamo di raggiungere, come risultato della discussione. Tra i nostri altri modelli ci sono il potere esplicativo dl una teoria e la sua semplicità.

Nel passato il termine "induzione" è stato usato soprattutto in due sensi. La prima è l'induzione ripetitiva (o induzione per enumerazione), che consiste di osservazioni spesso ripetute, osservazioni che dovrebbero fondare qualche generalizzazione della teoria. La mancanza di validità di questo genere di ragionamento è ovvia: nessun numero di osservazioni di cigni bianchi riesce a stabilire che tutti i cigni sono bianchi (o che la probabilità di trovare un cigno che non sia bianco è piccola). Allo stesso modo, per quanti spettri di atomi d'idrogeno osserviamo non potremo mai stabilire che tutti gli atomi d'idrogeno emettono spettri dello stesso genere. Tuttavia considerazioni di ordine teorico possono suggerirci quest'ultima generalizzazione, e considerazioni teoriche ulteriori possono suggerirci di modificarla introducendo spostamenti Doppler e spostamenti verso il rosso propri della gravitazione einsteiniana.

Dunque l'induzione per enumerazione è fuori causa: non può fondare nulla.

#### K. R. Popper, Scienza e filosofia

Il secondo senso principale in cui il termine "induzione" è stato usato in passato è l'induzione eliminatoria: l'induzione fondata sul metodo dell'eliminazione o confutazione delle teorie false. A prima vista questo tipo di induzione può sembrare molto simile al metodo della discussione critica che io sostengo, ma in realtà è molto diverso. Infatti Bacone e Mill, e gli altri diffusori di questo metodo dell'induzione per eliminazione credevano che, eliminando tutte le teorie false, si possa far valere la teoria vera. In altre parole, non si rendevano conto che il numero delle teorie rivali è sempre infinito, anche se, di regola, in ogni momento particolare possiamo prendere in considerazione soltanto un numero finito di teorie. Dico "di regola", perché qualche volta ci troviamo di fronte a un numero infinito di tali teorie: ad esempio, qualcuno suggerì di modificare la legge newtoniana dell'attrazione secondo l'inverso dei quadrati, sostituendo al quadrato una potenza che differisca solo di poco al numero 2. Questa proposta equivale al suggerimento che si dovrebbe considerare un numero infinito di correzioni, di poco differenti tra loro, della legge di Newton.

Il fatto che per ogni problema esiste sempre un'infinità di soluzioni logicamente possibili, è uno dei fatti decisivi di tutta la scienza; è una delle cose che fanno della scienza un'avventura così eccitante. Esso infatti rende inefficaci tutti i metodi basati sulla mera routine. Significa che, nella scienza, dobbiamo usare l'immaginazione e idee ardite, anche se l'una e le altre devono sempre essere temperate dalla critica e dai controlli più severi.

Tra l'altro, mette anche in evidenza l'errore di coloro i quali pensano che lo scopo della scienza sia, puramente e semplicemente, quello di stabilire correlazioni tra gli eventi osservati, o le osservazioni (o, peggio ancora, fra i "dati sensibili"). In scienza, tendiamo a molto di più. Tendiamo a scoprire nuovi mondi dietro il mondo dell'esperienza ordinaria, mondi come, ad esempio, un mondo microscopico o submicroscopico; come, ad esempio, un mondo non-euclideo, un mondo popolato di forze invisibili: forze gravitazionali, chimiche, elettriche e nucleari, alcune delle quali, forse, sono riducibili ad altre, mentre altre non lo sono. Proprio la scoperta di questi nuovi mondi, di queste possibilità che nessuno si era mai sognato, accresce di tanto il potere liberatore della scienza. I coefficienti di correlazione sono interessanti, non perché mettono le nostre osservazioni in relazione fra loro ma perché, e solo quando, ci aiutano a imparare qualcosa di più intorno a questi mondi.

#### Il Metodo Scientifico Ipotetico Deduttivo

Popper afferma quindi che il metodo scientifico non può essere induttivo. Non basta osservare: bisogna sapere cosa osservare! Per dimostrarlo cita Kant e la "Critica della Ragion Pura".

> "Allorché Galilei fece rotolare lungo un piano inclinato le due sfere, il cui peso era stato da lui stesso prestabilito e Torricelli fece sopportare all'aria un peso, da lui precedentemente calcolato pari a quello di una colonna d'acqua nota….una gran luce risplendette per tutti gli indagatori della natura.

> Si resero allora conto che la ragione scorge soltanto ciò che essa stessa produce secondo il proprio disegno, e compresero che essa deve procedere innanzi coi principi dei suoi giudizi secondo leggi stabili, costringendo la natura a rispondere alle proprie domande, senza lasciarsi guidare da essa, per così dire, colle dande.

> In caso diverso le nostre osservazioni casuali, fatte senza un piano preciso, non trovano connessione in alcuna delle leggi necessarie di cui invece la ragione va alla ricerca ed ha impellente bisogno" [Critica della Ragion Pura, B XII-XIII,1967 pag 42.

#### Il Metodo Scientifico Ipotetico Deduttivo

- $\triangleright$  In altre parole, già Kant vide con estrema chiarezza che la storia della scienza ha confutato quell'idea del metodo – che è un dogma infondato – stando alla quale noi dovremmo partire dalle osservazioni e derivare poi da esse le nostre teorie (se osservo un fenomeno, è già insita in me una risposta!).
- In realtà, facciamo qualcos'altro: partiamo da un problema, con l'aiuto di un' ipotesi.
- Questo è il metodo della ricerca scientifica, adottato anche per l'apprendimento.
- $\triangleright$  Popper afferma quindi che il metodo per tentativi ed errori, il metodo ipotetico-deduttivo, sia un metodo universale.
- $\triangleright$  Osservazioni fatte a caso, senza un piano elaborato in anticipo, non possono essere connesse da leggi, mentre sono proprio le leggi ciò di cui la ragione va alla ricerca
- [Teoria del Faro \[K. Popper\]:](https://web.archive.org/web/20111011102655/http:/www.emsf.rai.it/scripts/interviste.asp?d=78) dobbiamo presentarci davanti alla natura con le nostre ipotesi, cercando risposte alle nostre domande, o meglio, ai nostri problemi. 'Se osserviamo un coleottero alla o qualsiasi altra cosa stesse cercando, in una certa direzione; quando poi muove le sue antenne in un'altra direzione, questa è una nuova ipotesi, cioè che quanto esso cerca si trovi in quest'altra direzione, che esplora, come se avvertisse che quella è la via giusta per trovare qualcosa.'

#### Metodo scientifico

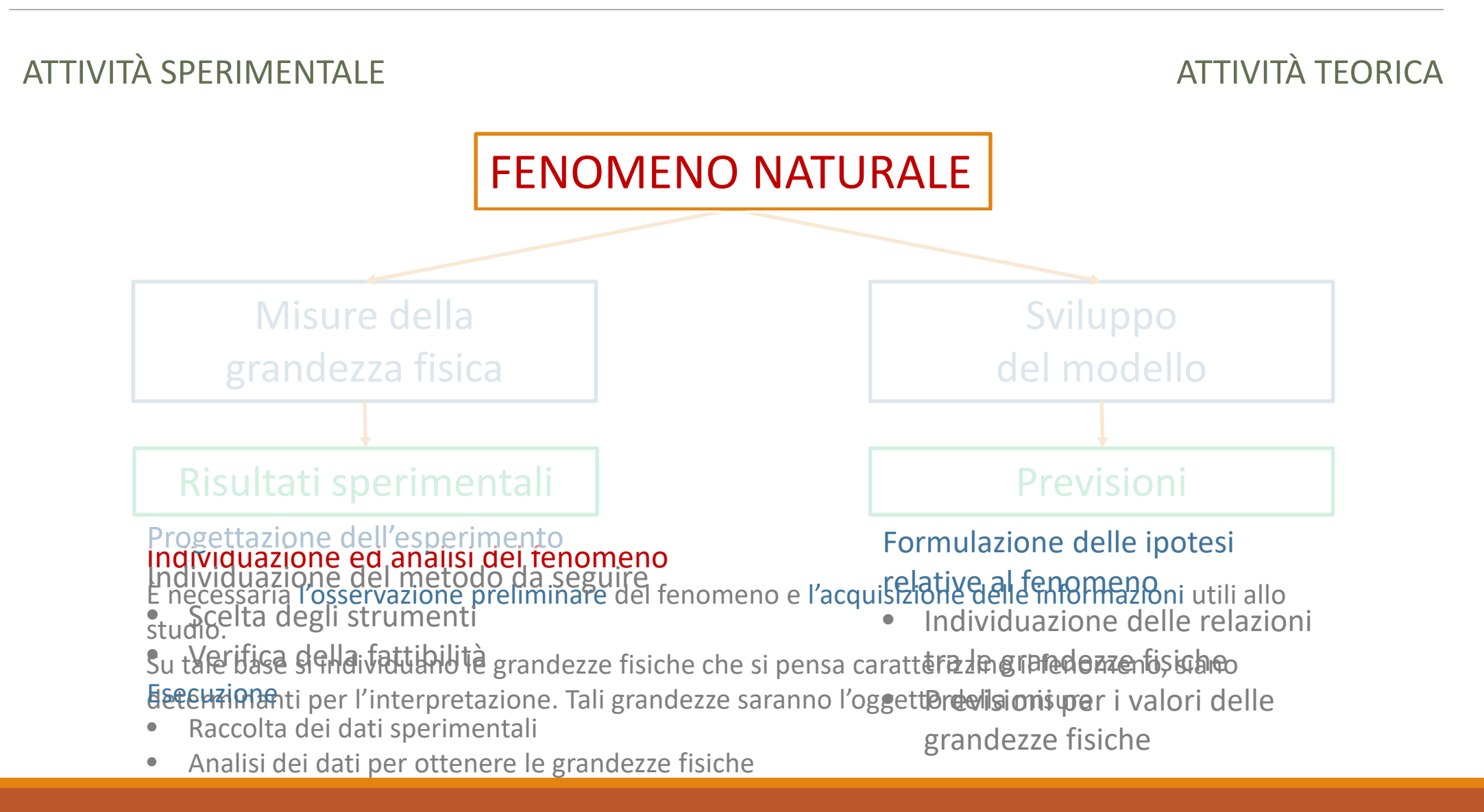

# Inciso

#### Attività di ricerca – Dipartimento di Fisica

astrofisica

fisica teorica

fisica sperimentale

- ─ fisica nucleare e subnucleare
- ─ stato solido
- ─ ....

*in collaborazione con INFN*

### Istituto Nazionale di Fisica Nucleare (INFN)

Per garantire almeno il futuro impiego delle risorse del CNR a favore della ricerca fondamentale, Colonnetti (professore di scienza delle costruzioni al Politecnico e presidente del CNR) decise, in accordo con Amaldi e con il Comitato di Fisica (Gleb Wataghin-Torino, Gilberto Bernardini-Roma, Antonio Rostagni-Padova, Pietro Caldirola-Padova ed Edoardo Amaldi-Roma), di dare vita a un apposito Istituto:

L'8 agosto 1951 era nato così, con il decreto n. 599 del presidente del CNR, l'Istituto Nazionale di Fisica Nucleare.

Compito dell'INFN, secondo l'art. 2, primo comma, del decreto istitutivo, era «il coordinamento dell'attività scientifica del

- Centro di studio per la fisica nucleare, costituito in Roma,
- ≻del Centro di studio degli ioni veloci, costituito in Padova,
- del Centro sperimentale e teorico di fisica nucleare, costituito in Torino»;
- era inoltre prevista la possibilità di ampliare l'Istituto aggregandovi «altri organi di studio e di ricerca

### Istituto Nazionale di Fisica Nucleare (INFN)

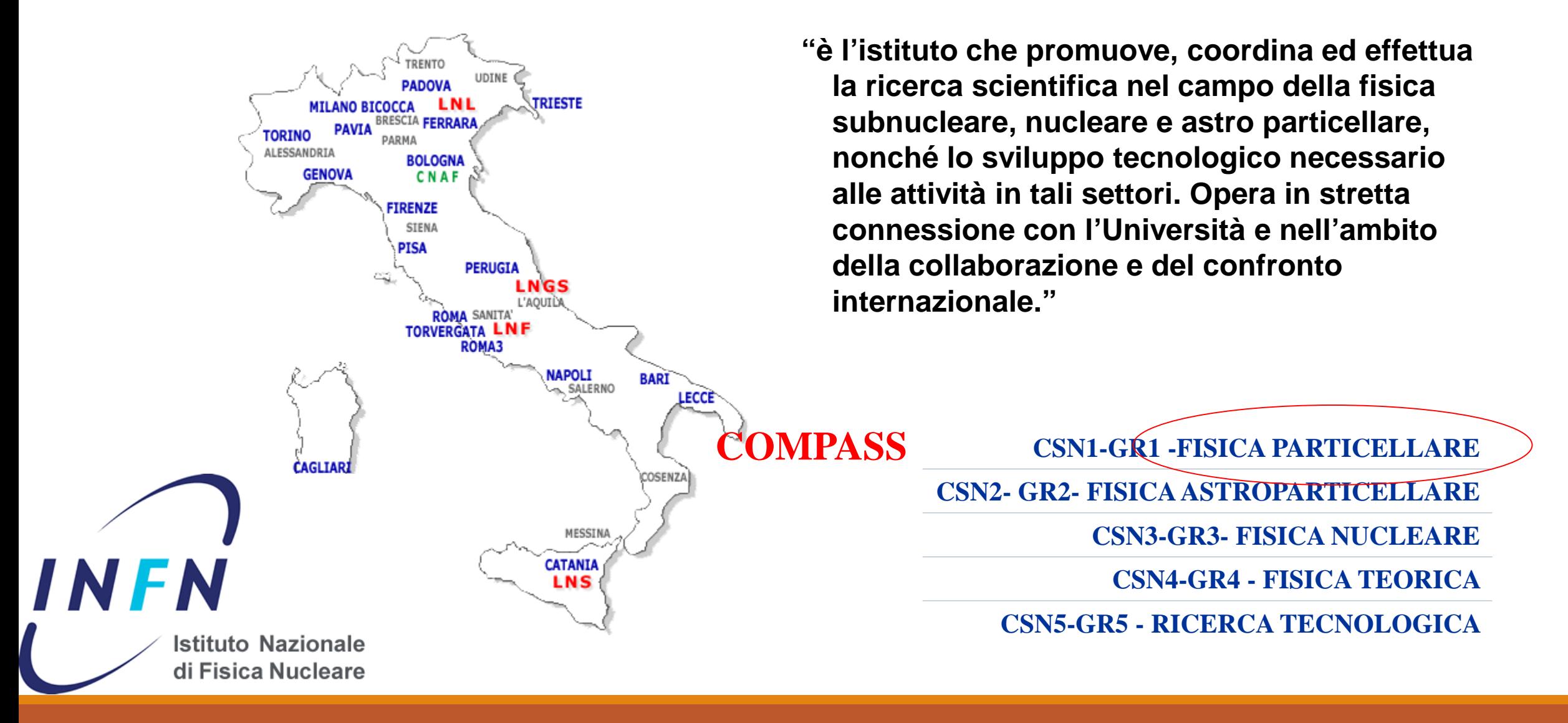

## What does "COMPASS" stand for? COMPASS: NA58, EHN2, building 888: **CO**mmon COMPASS **M**uon **P**roton **A**pparatus for **S**tructure and **S**pectroscopy COMPASS is the *largest surface experiment* at CERN

#### COMPASS Collaboration

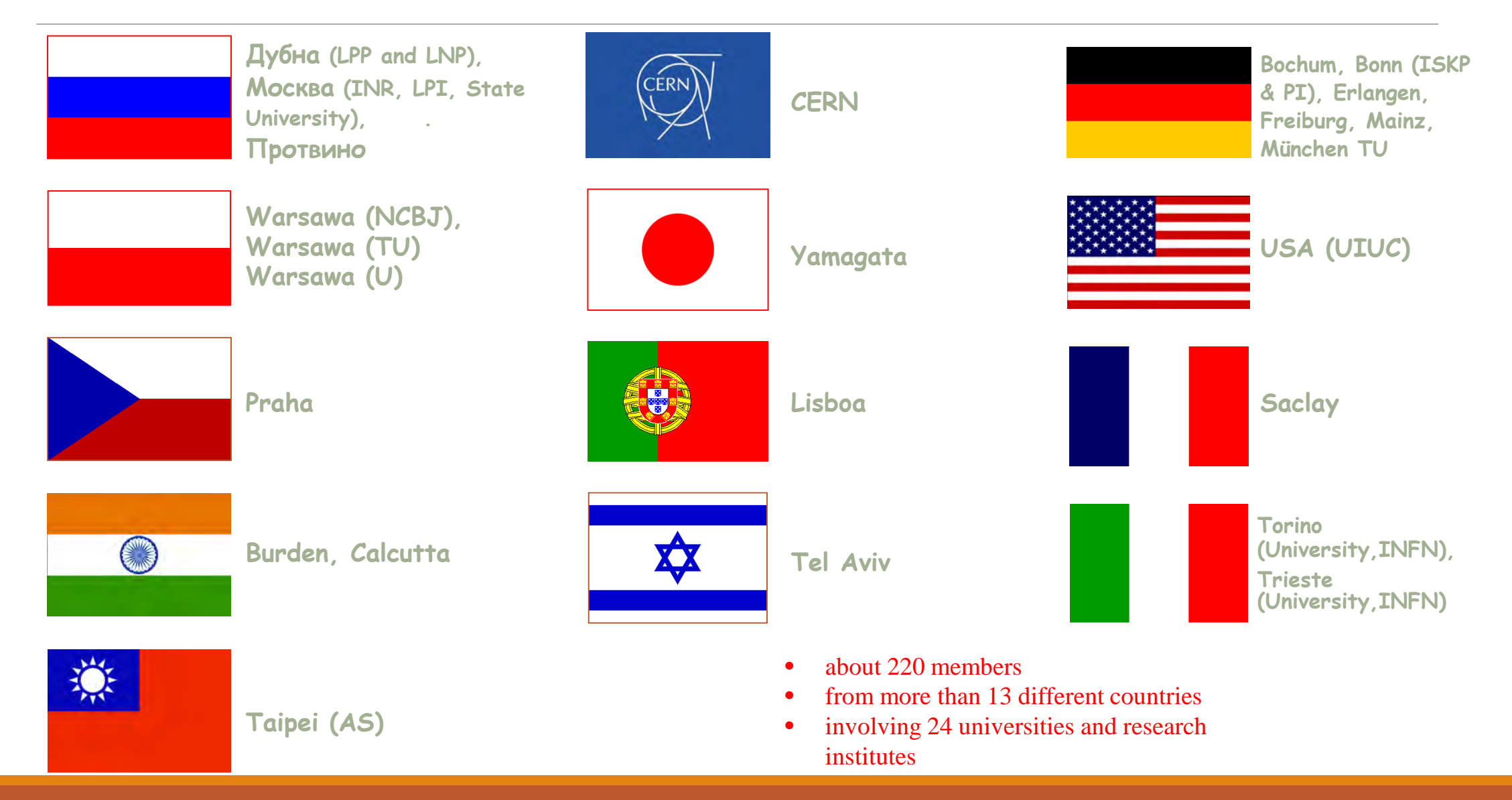
## The People

- Gruppo di Trieste: ricercatori, assegnisti, dottorandi • Dipartimento di Fisica: A. Bressan, A. Martin, A. Kerbizi, J. Matousek, A. Moretti • Sezione INFN: S. Dalla Torre, S. Levorato, S. Tessaro, F. Tessarotto, F. Bradamante, …
	- ICTP: A. Cicuttin, M.L. Crespo

>18 persone

### COMPASS – some facts

Located at CERN North Area beam line (Possible beams:,  $\mu^+$ ,  $\mu^-$ ,  $\pi^+$ ,  $\pi^-$ , K,  $p$ ,  $\bar{p} \to$  Several physics programs)

- 1996: COMPASS proposal
- 1999-2000: construction and installation
- 2001: commissioning run
	- **EXPERIMENTS with muon beam** 
		- **Spin structure: Gluon polarization**
		- u,d,s flavor decomposition of the nucleon spin
		- Transverse spin
		- Quark transverse momentum distribution

### COMPASS - II (2012 – 2018)

- '3D' structure of the nucleon (DVCS)
- Unpolarised quark transverse momentum distribution and strangeness
- **Pion and Kaon polarizabilities**
- Polarized Drell-Yan: universality of transverse momentum distribution

**Pion polarizability** Search for exotic states:

**EXPERIMENTS With hadron beams** 

- **Light meson spectroscopy**
- Baryon spectroscopy

### COMPASS – some facts

**EXPERIMENTS with muon beam Nucleon Spin structure p**, d polarized target  $(L & T)$ DVCS/Unpolarised **Long LH<sub>2</sub>** target **EXPERIMENTS With hadron beams Hadron spectroscopy**  $\blacksquare$  Small LH<sub>2</sub> or nuclear targets **Polarized Drell-Yan studies**  Polarized target (T) COMPASS - I (2002 – 2011) COMPASS - II (2012 – 2017)

Reconfigurable target region - versatile experimental setup!

### Where is COMPASS located? View from SW

### SPS experiment in the North Area at the CERN Prevessin site

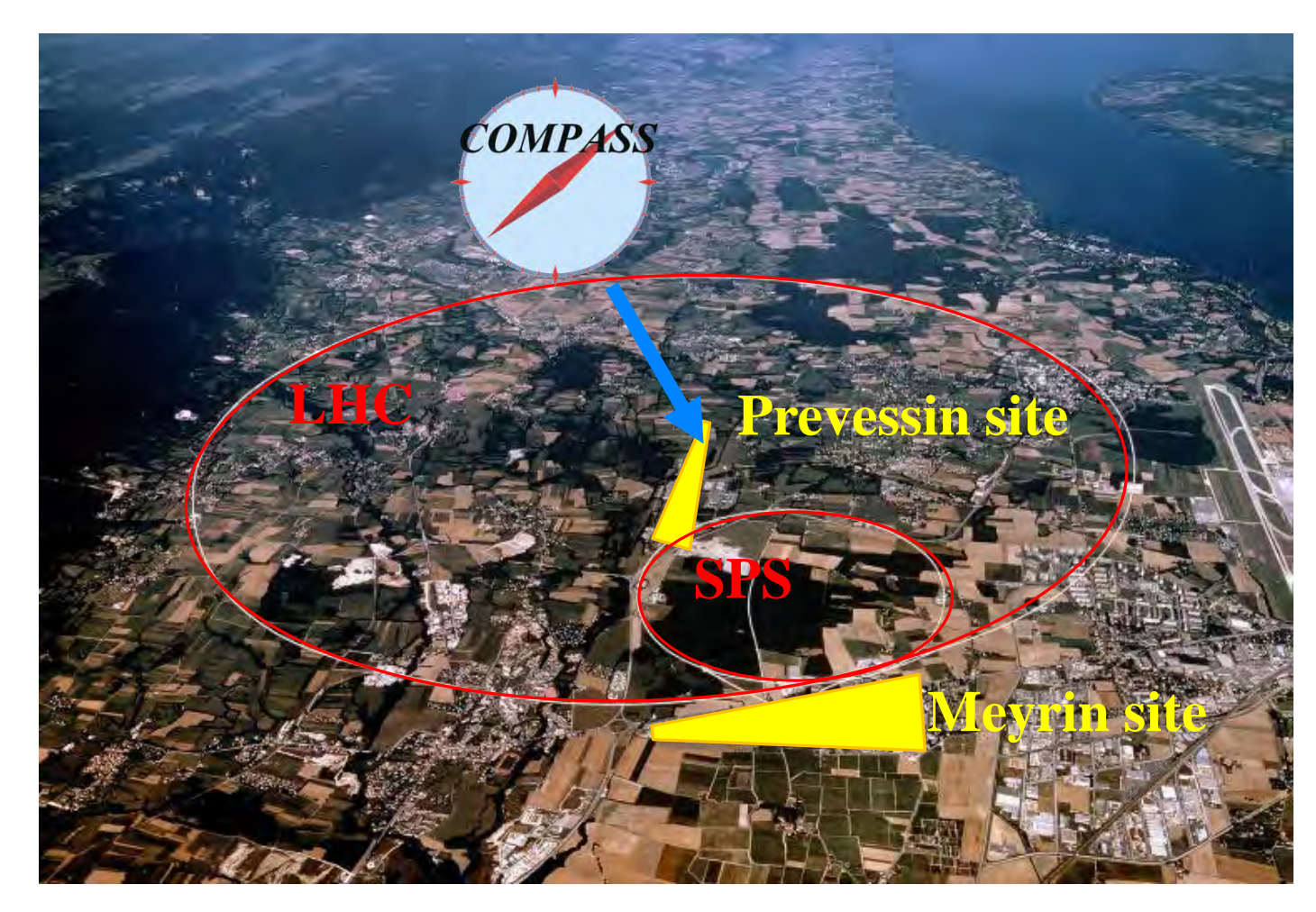

## Where is COMPASS located? View from NW

### SPS experiment in the North Area at the CERN Prevessin site

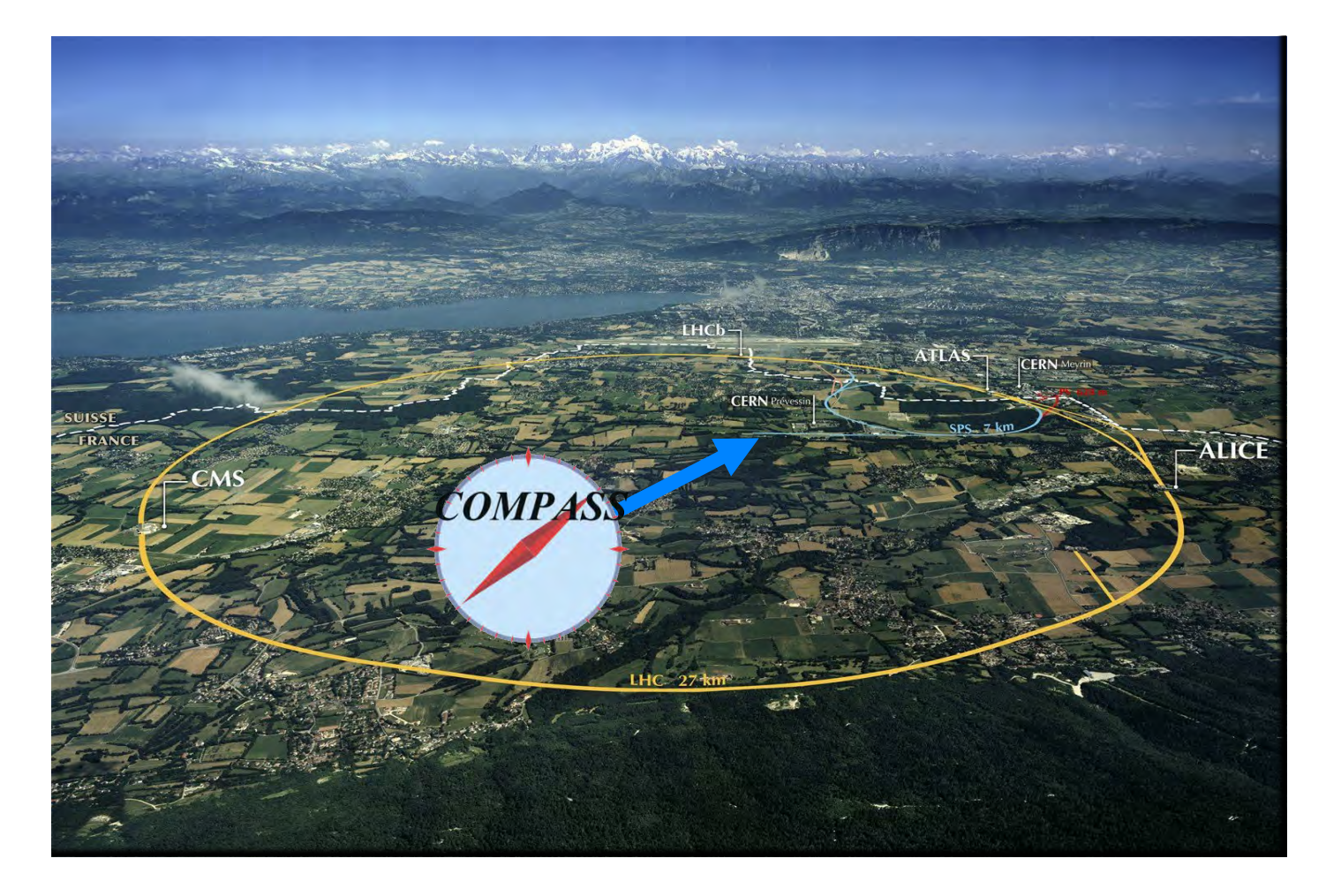

## What does COMPASS look like?

Flexible fixed-target experiment, two-stage forward large-angle spectrometer

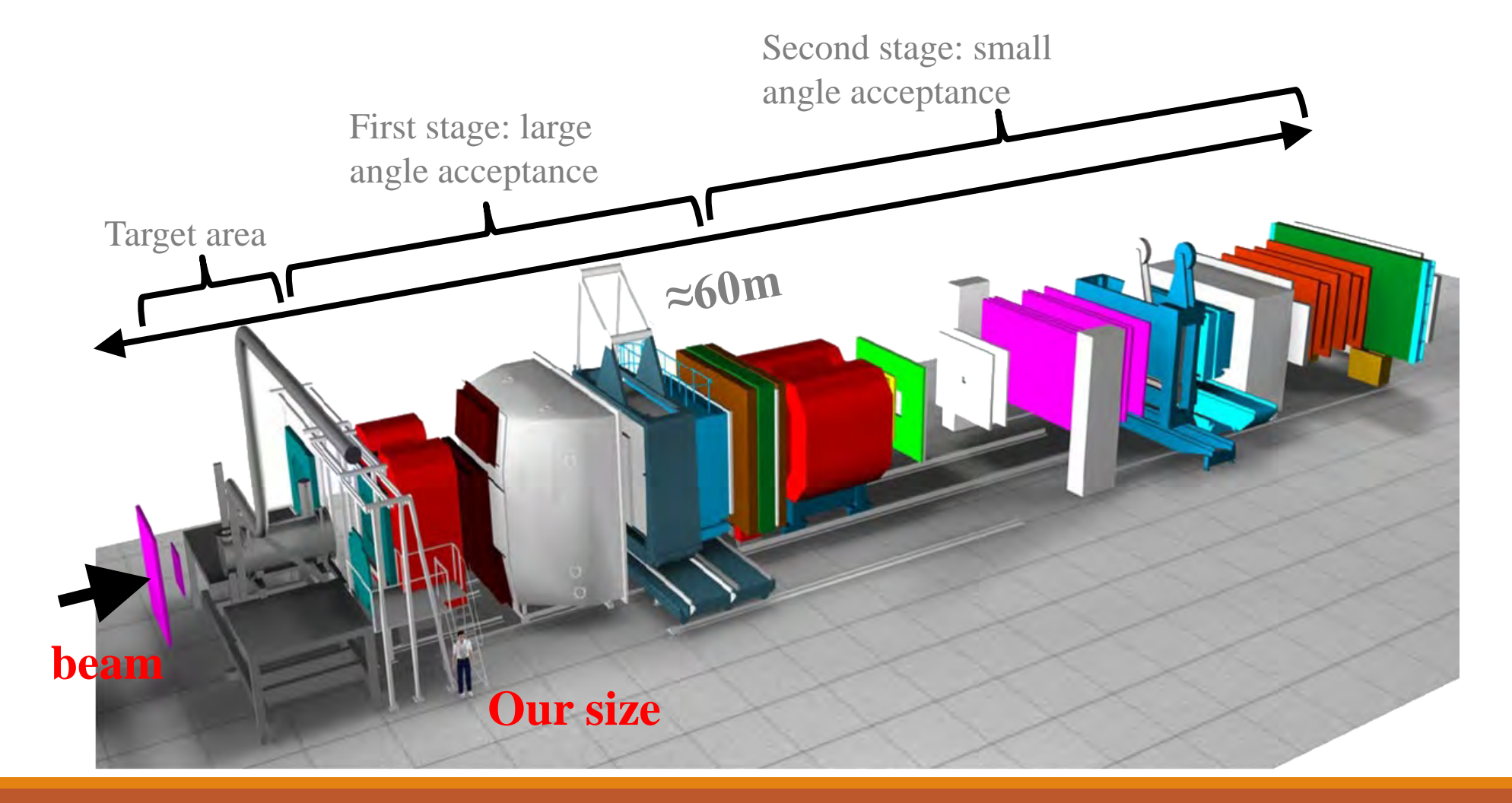

### COMPASS Spectrometer

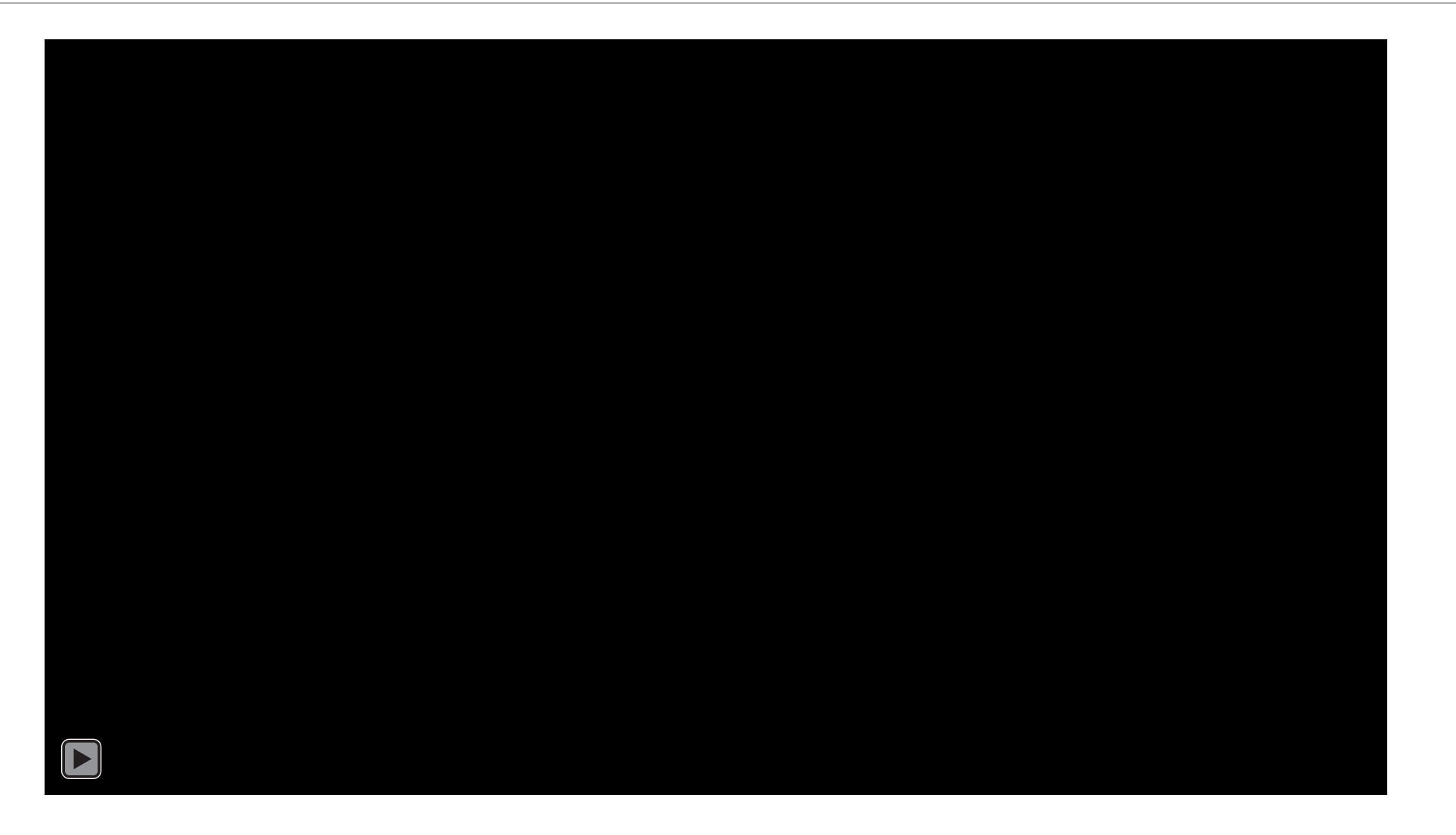

### Spectrometer: momentum determination

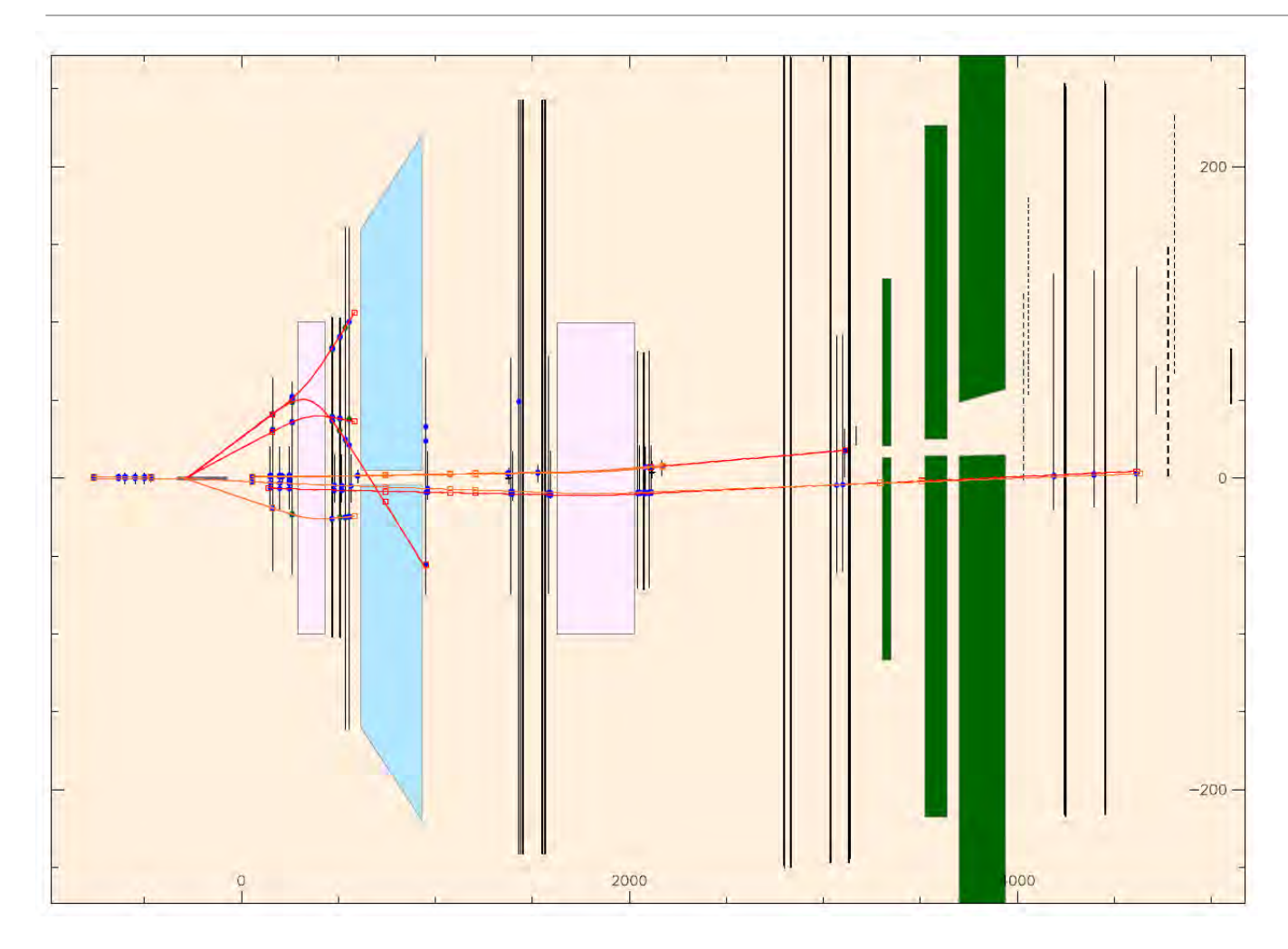

Magnets bend charged particle tracks.

Knowing the magnetic field and the hits of the track on the detectors,

we can reconstruct the path of the charged particle through the detector.

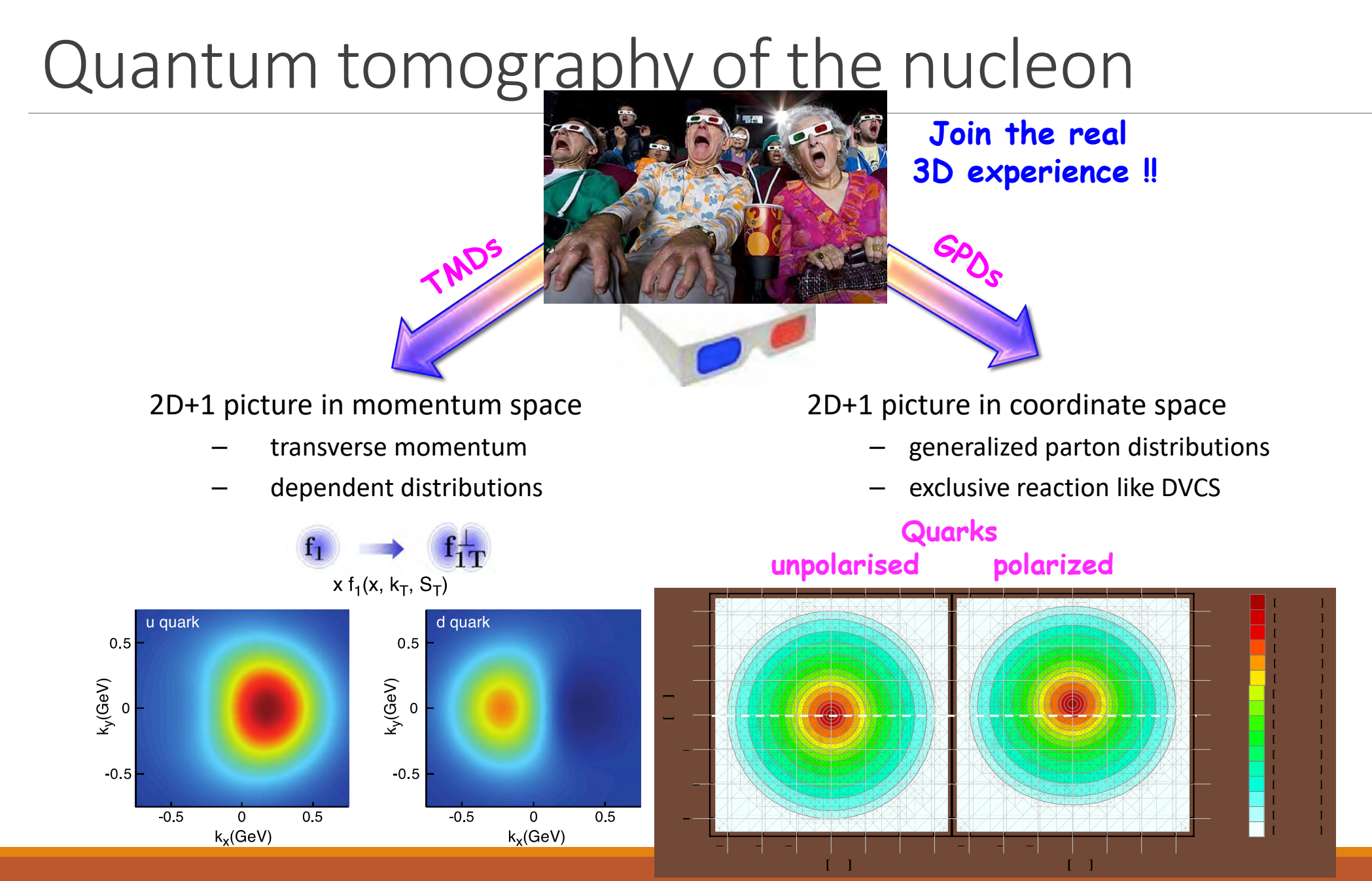

 $30/03/2021$  compass unchained by  $45$ 

### Proton mass

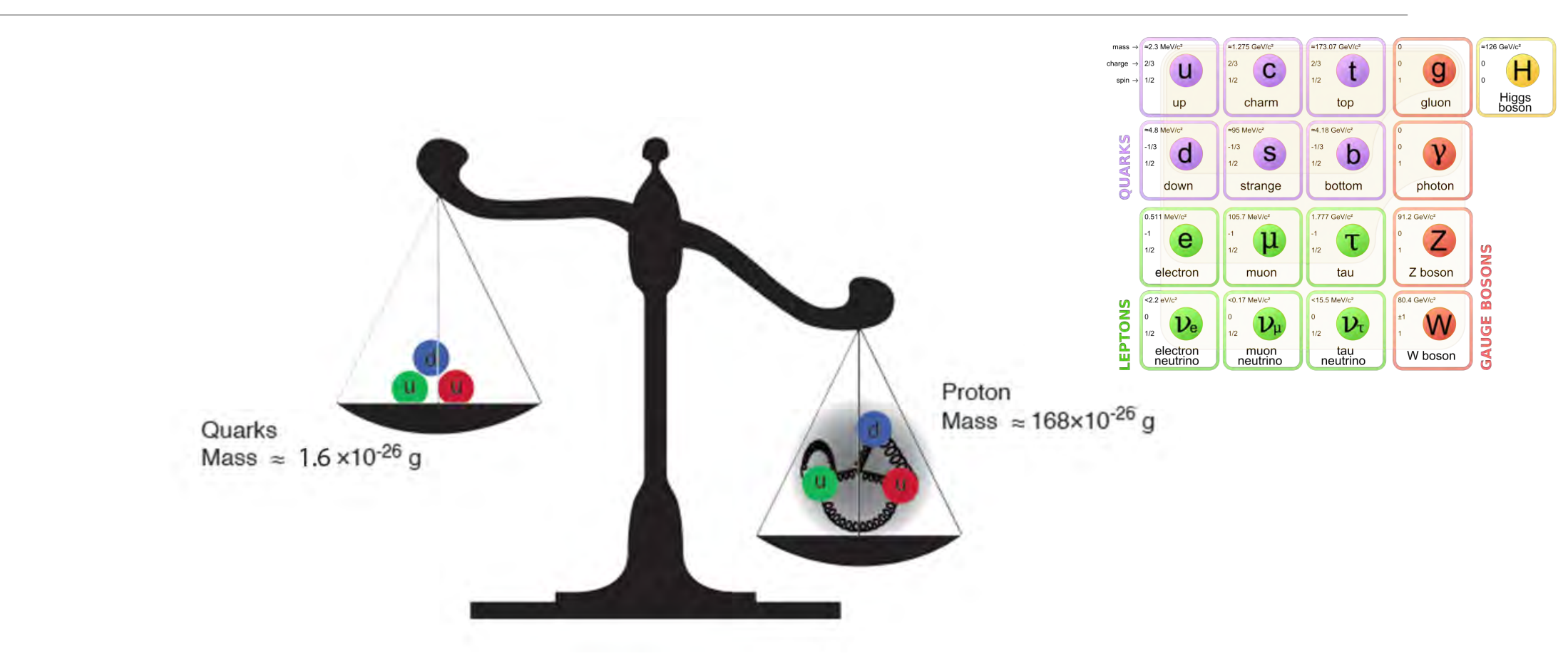

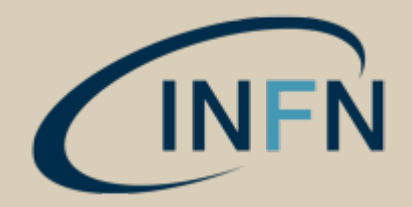

### **Stato e prospettive del progetto EIC**

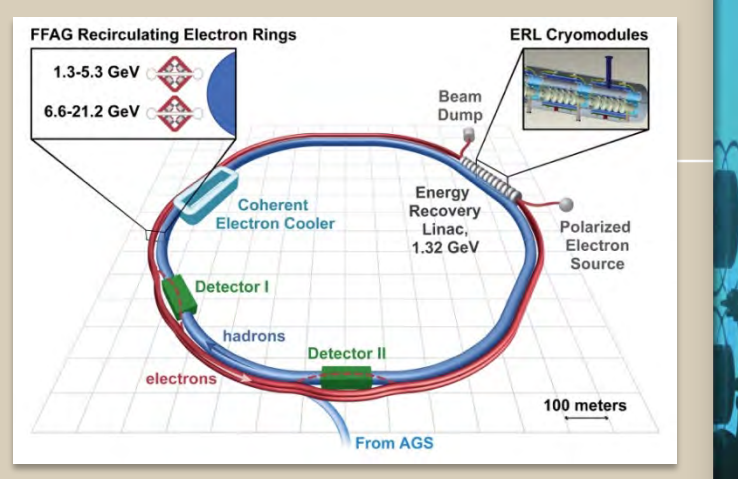

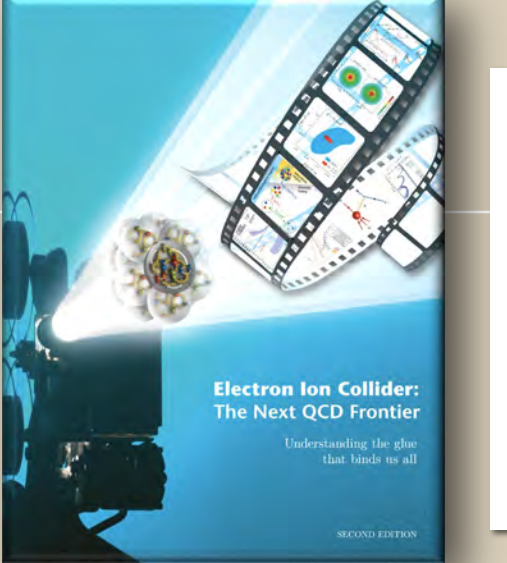

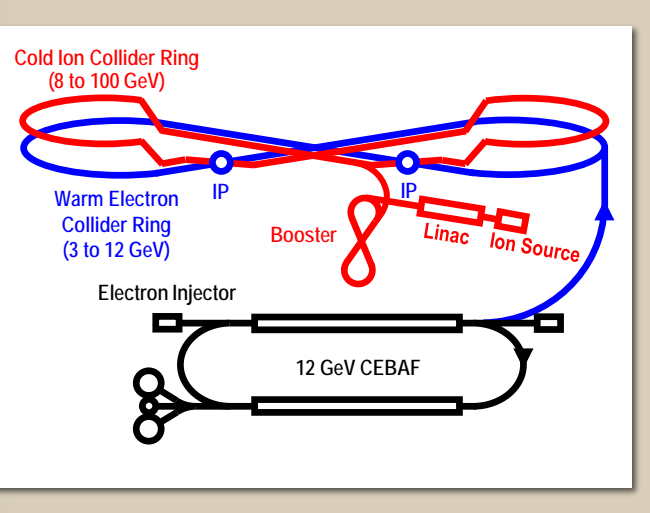

**Andrea Bressan (Università di Trieste INFN-Trieste)**

Strategia Europea Giornate della comunità INFN per riflettere e confrontarsi sul contributo italiano

Andrea Bressan

University of Trieste and INFN

**Auditorium Antonianum** Viale Manzoni 1, Roma informazioni e prenotazioni http://agenda.infn.it/event/Strategy

## Prospettive per fisica adron e collisioni e-adroni

### **Disclaimer**

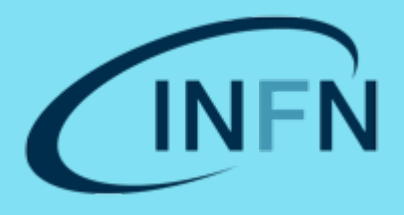

- I will not cover the full hadron physics. In particular, I will :
	- Nor discuss the importance of the CERN fixed target program with extracted beams and the support that this deserves
	- Nor discuss the very interesting future/proposed fixed target measurement in the LHC
	- Nor cover FAIR or NICA
- I will elaborate over the progress in the knowledge that eventual new machines under discussion that can be in operation in a decade from now will bring to us
- Mainly I will concentrate on QCD In the low-energy region, it represents an extremely relativistic, strongly coupled, quantum many-body problem—one of the daunting challenges in theoretical physics
	- 1 of 7 millennium prize problems, Clay Math. Institute, Cambridge, MA

\$1M prize to solve QCD! (E. Witten)

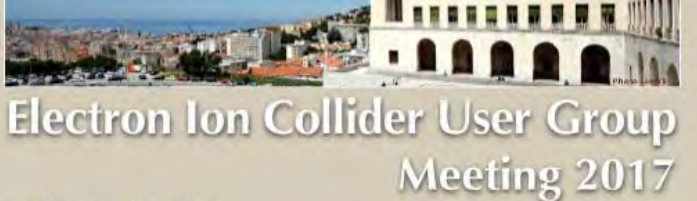

**Scientific Advisory Committee** 

Nestor Armesto, Andrea Bressan, Silvia Dalla Torre, Abhay Deshpande, Nicole

D'Hose, Rolf Ent, Kawtar Hafidi, Charles

Hyde, Barbara Jacak, Richard Milner,

Fulvia Pilat, Thomas Roser, Patrizia

Rossi, Bjoern Seitz, Thomas Ullrich,

Werner Vogelsang, Rikutaro Yoshida

**Local Organizing Committee** 

Franco Bradamante, Andrea Bressan,

Michela Chiosso, Marco Contalbrigo,

Silvia Dalla Torre, Raffaella De Vita,

Stefano Levorato, Anna Martin, Marco

Mirazita, Roberto Preghenella, Marta Ruspa, Fulvio Tessarotto

Christine Aldala, Mauro Anselmino,

### Trieste (Italy) July 18-22, 2017

**EICUG 2017** 

#### Venue

University of Trieste SSLMIT Building Aula Magna via Filzi, 14

#### Organized by

**INFN Trieste** Department of Physics, University of Trieste

#### **Secretariat and contact**

Erica Novacco: tel.+39 040 558 3367 e-mail: elcug2017@ts.infn.it Web Site: http://eicug2017.ts.infn.it

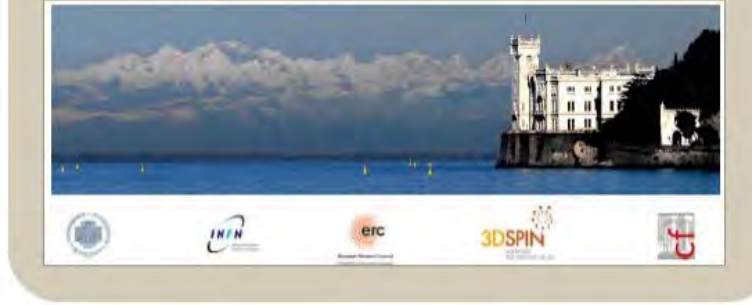

## **EICUG 2018**

Electron Ion Collider User Group Meeting 2018

**July 30 - August 2, 2018 Catholic University of America** Washington, DC,

The Electron Ion Collider (EIC) is a proposed facility to study hadron physics at high energy recommended by the 2015 Long Range Plan for Nuclear Science by the NSAC. The EIC User Group (EICUG) promotes the realization of the EIC and its science, and consists of over 700 scientists. The meeting will discuss the outcome of the National Academic of Science study and the path forward for the Electron Ion Collider, as well as recent<br>developments and progress on novel physics<br>ideas and technical plans for the collider and detectors.

#### **INTERNATIONAL ADVISORY COMMITTEE**

Christine Aidala (U. Michigan), John Arrington (ANL), Daniel Boer (U. of Groningen), Silvia Dalla Torre (INFN/Trieste), Abhay Deshpande (BNL/SBU), Rolf Ent (JLab), Barbara Jacak (LBL/U. of California at Berkeley), Charles Hyde (ODU), Richard Milner (MIT), Vasiliy Morozov (JLab), Marco Radici (INFN/Pavia), Ferdi Willeke (BNL), Ernst Sichtermann (LBL), Bernd Surrow (Temple U.), Thomas Ullrich (BNL), Rik Yoshida (JLab) www.jlab.org/conferences/eicugm18

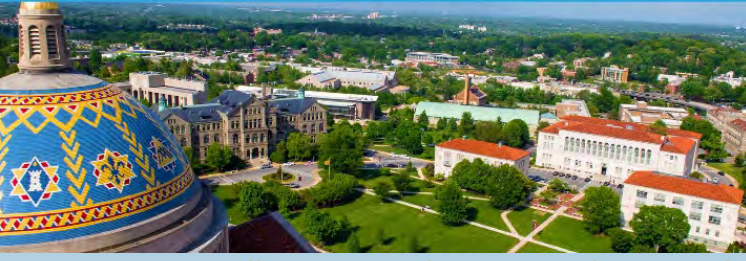

<https://www.jlab.org/conferences/eicugm18/index.html>

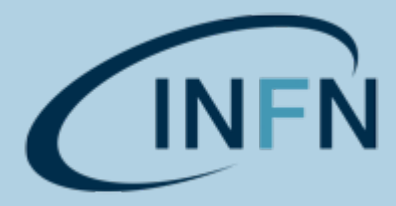

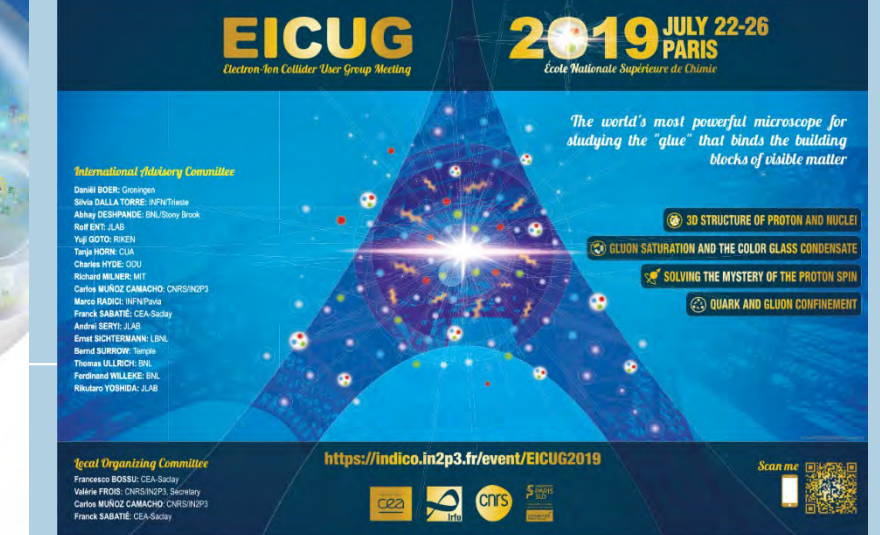

**LOCAL ORGANIZING COMMITTEE** 

**CUA** 

Jefferson Lab **REPARTMENTER** 

Tanja Hom (CUA)

Greg Kalicy (CUA)

lan Pegg (CUA)

Fatiha Benmokhtar (Duquesne U.) Alexei Prokudin (Penn State Berks)

#### Italia all'avanguardia nell'Electron-Ion Collider

Il numero degli scienziati italiani che lavorano al progetto di questo nuovo collisore è secondo solo a quello degli statunitensi, e coinvolge una dozzina di università pubbliche e l'Istituto nazionale di fisica nucleare

Un risultato che alle Olimpiadi ci farebbe inorgoglire: secondi solo agli Stati Uniti. Questi sono i numeri del coinvolgimento italiano nell'impresa Electron-Ion Collider, descritta nell'articolo di Abhay Deshpande e Rikutaro Yoshida, Per ora l'Electron-Ion Collider, o EIC, è solo un progetto, ma raccoglie già una comunità di più di 850 scienziati, organizzati in un gruppo di lavoro, l'EIC User Group. L'Italia è presente con più di 80 ricercatori e docenti, afferenti a 12 atenei pubblici e all'Istituto nazionale di fisica nucleare (INFN), l'ente pubblico demandato a sostenere la ricerca italiana in fisica nucleare e delle particelle. Solo gli Stati Uniti hanno un numero di partecipanti superiore.

L'EIC potrebbe diventare l'acceleratore di particelle più potente al mondo dopo il Large Hadron Collider del CERN di Ginevra. Sarebbe l'unico acceleratore con questa potenza ad avere la capacità di sondare con altissima precisione la materia nucleare in stati molto ricchi di informazione (in gergo «polarizzati», oppure in condizioni di «saturazione»). Inoltre potrebbe essere l'unico nuovo acceleratore di particelle costruito nel prossimo decennio, e sarà sicuramente il maggior progetto statunitense nel campo della fisica nucleare. L'Italia ha l'interesse, le competenze e la voglia di partecipare con entusiasmo a questa avventura.

#### Una massima priorità

L'idea di realizzare un collisore di elettroni e ioni per studiare la struttura interna di protoni e neutroni ha radici lontane. L'unico collisore protoneelettrone mai realizzato è stato l'Hadron-Elektron-Ringanlage (HERA), al Deutsches Elektronen-Synchrotron (DESY) di Amburgo, che ha funzionato fino al 2007. Fin dalla fine degli anni novanta sono state avanzate proposte di «polarizzare» gli spin dei protoni circolanti, ovvero di orientarli in modo coerente. Tra il 2005 e il 2010 si è discusso senza successo di realizzare un anello di elettroni polarizzati all'interno del complesso della Facility for Antiproton and Ion Research (FAIR), attualmente in costruzione a Darmstadt, in Germania. Questi auspici della comunità scientifica si stanno ora realizzando, speriamo, con l'EIC. grazie alla forte spinta statunitense e al supporto internazionale che è riuscita a raccogliere.

Negli anni scorsi il gruppo di lavoro ha formulato innanzitutto la proposta di realizzare il collisore, identificando gli obiettivi scientifici che ne giustificano la costruzione. È poi riuscito a convincere tutta la comunità dei fisici nucleari statunitensi, che ha riconosciuto l'EIC come «massima priorità» nel suo ultimo documento di programmazione strategica pluriennale, e la comunità scientifica più ampia, rappresentata dalle National Academies of Sciences, Engineering and Medicine, che di recente hanno pubblicato una valutazione positiva sul progetto con lusinghieri commenti. Ora bisogna convincere il governo federale e il Congresso degli Stati Uniti a finanziare il progetto. Una prima decisione in merito è attesa nei prossimi mesi: sarà l'inizio concreto del progetto, con i primi importanti finanziamenti.

La costruzione dell'EIC dovrebbe iniziare entro i prossimi cinque anni, il funzionamento dovrebbe cominciare nel 2030 e proseguire per anni, aprendo nuove prospettive per un'intera generazione di giovani fisici.

Un ingegnere del Brookhaven National Laboratory lavora alle LEReC, sezioni di raffreddamento per elettroni del Relativistic Heavy Ion Collider (RHIC). La tecnologia delle LEReC potrebbe essere applicata all'Electron-Ion Collider.

I ricercatori italiani hanno dato e continueranno a dare contributi su molti fronti: innanzitutto, la definizione degli obiettivi generali, ben illustrati nell'articolo di Deshpande e Yoshida. Nel 2011 una dozzina di italiani hanno firmato il primo documento in cui è stato sviluppato il cosiddetto «Science Case» del collisore, cioè la definizione degli aspetti più importanti da investigare per giungere alla comprensione della struttura interna dei nuclei.

#### In pratica e in teoria

ricercatori sperimentali porteranno la loro esperienza, fondamentale nel successo di esperimenti nei laboratori DESY in Germania. CERN in Svizzera, Jefferson Lab negli Stati Uniti. Le competenze che saranno inserite nel progetto sono relative sia alle complesse tecniche di analisi (software) necessarie in esperimenti del genere sia alla realizzazione di rivelatori con tecnologie all'avanguardia sviluppate in Italia. Il progetto EIC-NET, finanziato dall'INFN, raccoglie gruppi di fisici sperimentali a Torino, Padova, Bologna, Ferrara, Genova, Trieste, Roma, Frascati, Bari e Catania. Per Silvia Dalla Torre, dirigente di ricerca all'INFN, sezione di Trieste, e responsabile di EIC-NET, «il coinvolgimento dei fisici italiani che studiano la struttura del protone è una naturale continuazione di un convinto impegno scientifico. Molti di noi sono attivi in questo campo già da anni. Oggi la nostra partecipazione è formalizzata grazie al supporto dell'INFN. Sarà quindi possibile, per i fisici italiani, contribuire in maniera sostanziale a questo progetto di scoperta scientifica».

I ricercatori teorici italiani sono impegnati nello studio della distribuzione tridimensionale dei costituenti interni del protone (quark e gluoni). Da anni sono tra i pionieri a livello mondiale nella ricostruzione di queste mappe tridimensionali. Sono organizzati nel progetto National INitiative on PHysics of hAdrons (NINPHA) dell'INFN, coordinato da Mariaelena Boglione, professore associato all'Università di Torino, e il team comprende i gruppi di Torino, Cagliari, Genova, Roma, Perugia e Pavia. «L'EIC sarà letteralmente una miniera di informazioni, che ci aiuterà a comprendere alcuni tra i più affascinanti misteri della fisica subnucleare, come l'origine della massa e dello spin del protone», ha dichiarato Barbara Pasquini, professore associato all'Università di Pavia. Nei prossimi anni proseguirà l'attività di ricerca e sviluppo sui rivelatori che verranno usati nell'EIC, mentre è in atto già da anni una proficua collaborazione tra sperimentali e teorici per ottimizzare l'analisi dei dati, testimoniata dalla partecipazione a progetti comuni di ricerca italiani e, soprattutto, europei. Oltre ad avere una fondamentale importanza per la comprensione dei costituenti della materia, l'EIC porterà a risultati utili anche per altri settori della fisica, e a ricadute tecnologiche e applicazioni in campi diversi, tra cui quello medico.

«L'Italia ha dato contributi rilevanti alla fisica nucleare negli Stati Uniti, fin dalla sua nascita per opera di Enrico Fermi. Il coinvolgimento in un grande progetto negli Stati Uniti sarà un'importante occasione per rafforzare la dimensione globale della ricerca scientifica italiana. L'INFN sarà in prima linea», ha detto Eugenio Nappi, vicepresidente dell'INFN.

#### Alessandro Bacchetta,

professore associato, Università degli Studi di Pavia e INFN - Pavia Andrea Bressan, professore associato, Università degli Studi di Trieste e INFN - Trieste,

vicepresidente dell'Institutional Board dell'EIC User Group Marco Radici

primo ricercatore INFN - Pavia, membro dello Steering Committee e dell'Institutional Board dell'EIC User Group

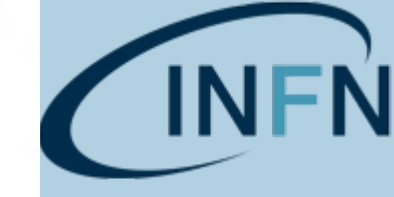

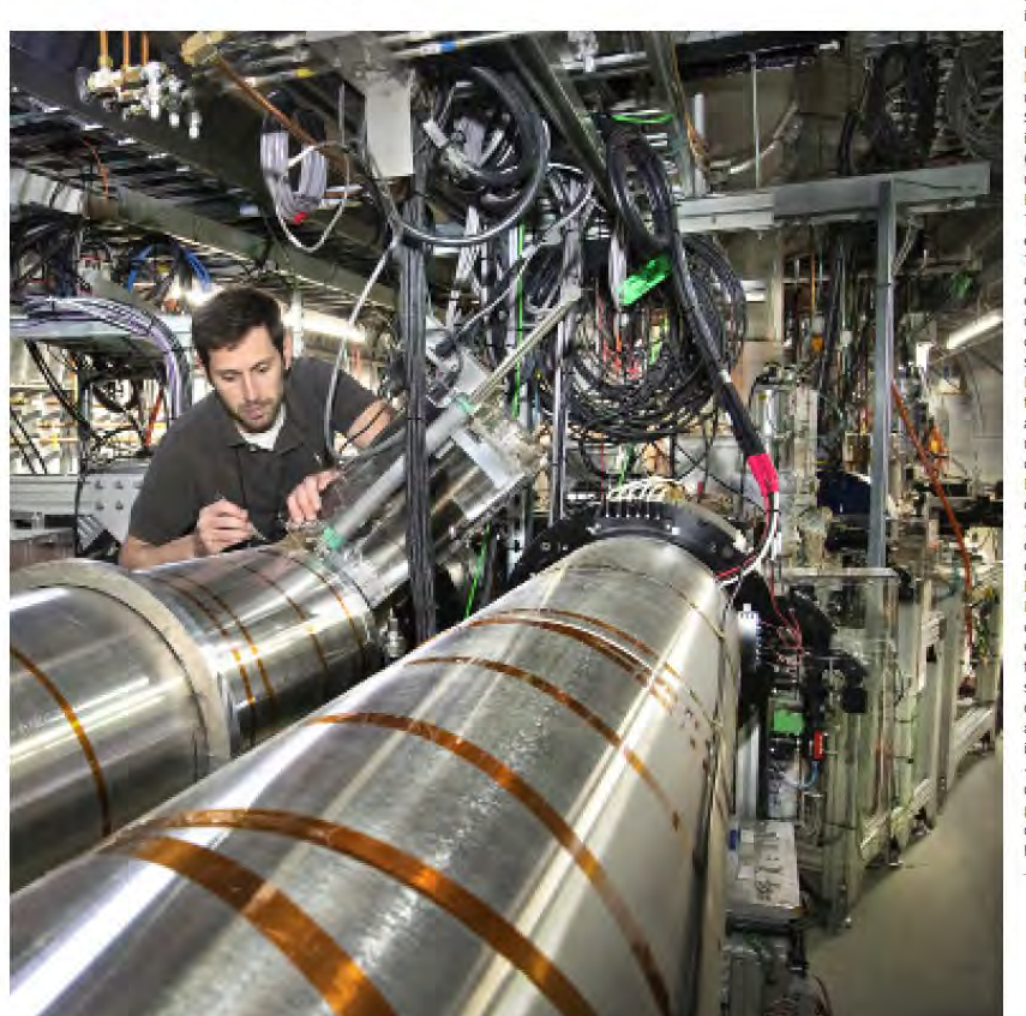

### L'Electron Ion Collider: 2012 White Paper

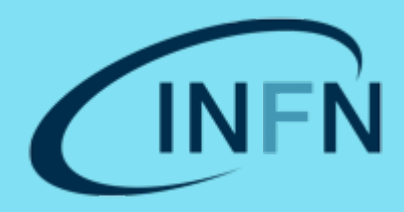

1212.1701.v3 A. Accardi et al **Electron Ion Collider:** The Next QCD Frontier Understanding the glue that binds us all **SECOND EDITION** 

### **For e-N collisions at the EIC:**

 $\checkmark$  Polarized beams: *e*, *p*, *d*, <sup>3</sup>He  $\checkmark$  e beam 5-10(20) GeV  $\sqrt{\frac{L_{ep}}{2}}$  Luminosity  $\mathcal{L}_{ep} \sim 10^{33 \div 34}$  s<sup>-1</sup> cm<sup>-2</sup> 100-1000 times HERA  $\sim$  20-100 (140) GeV Variable CoM

### **For e-A collisions at the EIC:**

- **Wide range in nuclei**
- $\checkmark$  Luminosity per nucleon same as ep
- $\checkmark$  Variable center of mass energy

### **World's first**

**Polarized electron-proton/light ion** 

**and electron-Nucleus collider**

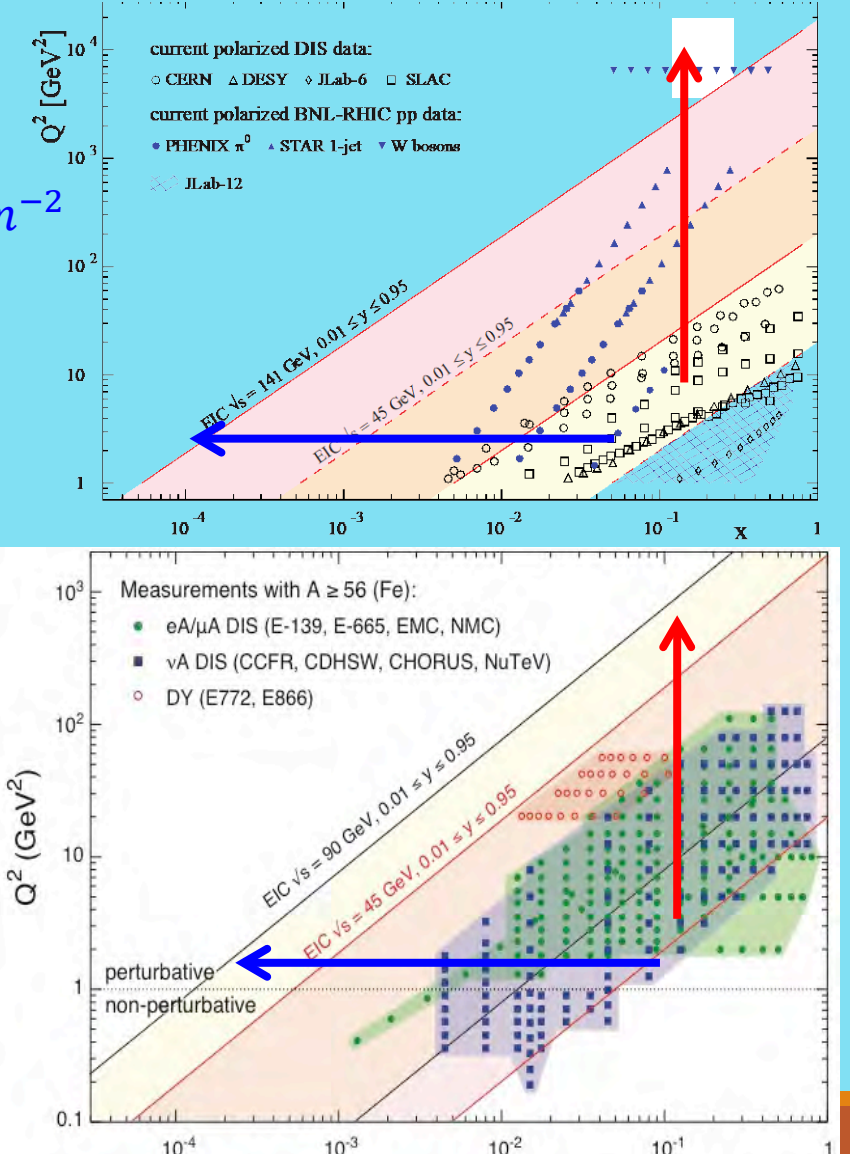

### L'Electron Ion Collider: 2021 – Yellow Report

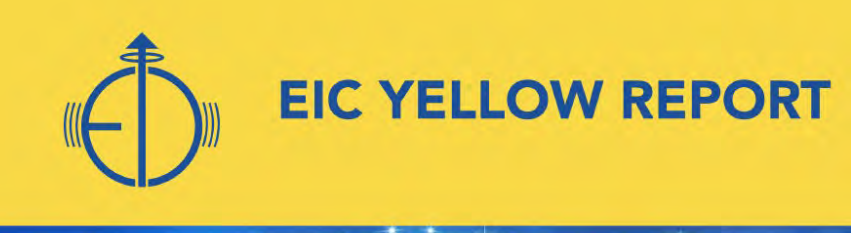

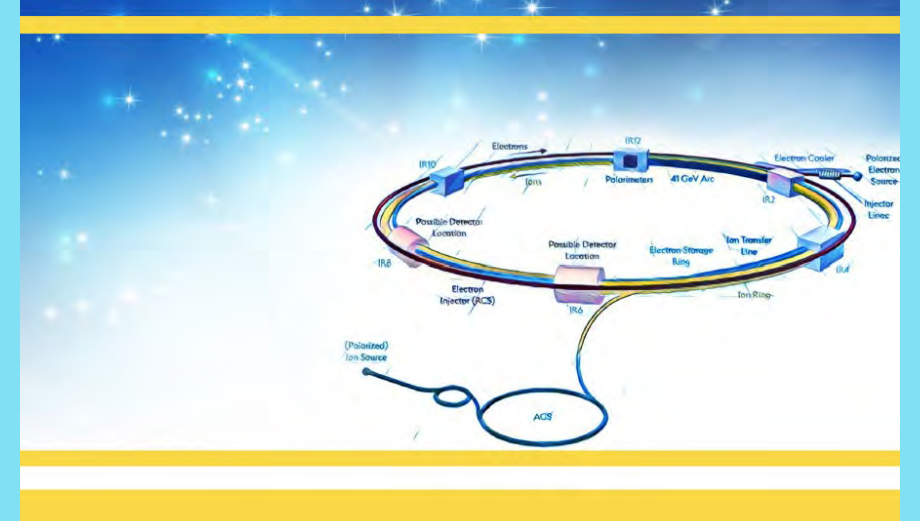

#### **EIC Yellow Report Author Team**

A. Accardi, J. Adam, D. Adamiak, W. Akers, A. Al-bataineh, M.G. Alexeev, F. Ameli, P. Antonioli, N. Armesto, W.R. Armstrong, M. Arratia, J. Arrington, M. Asai, A. Asaturyan, E.C. Aschenauer, H. Avagyan, C. Ayerbe Gayoso, B. Azmoun, A. Bacchetta, M.D. Baker, F. Barbosa, K.N. Barish, P.C. Barry, M. Battaglieri, A. Bazilevsky, N.K. Behera, A. Benmokhtar, F. Benmokhtar, V.V. Berdnikov, J.C. Bernauer, V. Bertone, S. Bhattacharya, C. Bissolotti, D. Boer, M. Boglione, M. Bondì, I. Borsa, F. Bossù, G. Bozzi, J.D. Brandenburg, N. Brei, A. Bressan, W. Brooks, M.H.S. Bukhari, N.H. Buttimore, A. Camsonne, A. Celentano, F.G. Feliberto, C. Chatteriee, K. Chen, T. Chiarusi, Y.-T. Chien, M. Chiosso, X. Chu, E. Chudakov, G. Cicala, E. Cisbani, C. Cocuzza, J.L. Collins II, M. Constantinou, M. Contalbrigo, R. Corliss, W. Cosyn, A. Courtoy, J. Crafts, R. Cruz-Torres, U. D'Alesio, S. Dalla Torre, D. Das, S.S. Dasgupta, W. Deconinck, M. Defurne, W. DeGraw, K. Dehmelt, A. Del Dotto, F. Delcarro, A. Deshpande, W. Detmold, M. Diefenthaler, C. Dilks, D.U. Dixit, R. Dupré, J.M. Durham, M.G. Echevarria, D. Elia, R. Ent, R. Esha, K.O. Eyser, C. Fanelli, R. Fatemi, S. Fazio, D. Fitzgerald, C. Flore, T. Frederico, I. Friščić, S. Fucini, S. Furletov, Y. Furletova, C. Gal, L. Gamberg, H. Gao, P. Garg, D. Gaskell, K. Gnanvo, V.P. Goncalves, J.O. Gonzalez Hernandez, L. Gonella, Y. Goto, F. Grancagnolo, L.C. Greiner, W. Guryn, V. Guzey, Y. Hatta, M. Hattawy, F. Hauenstein, X. He, T.K. Hemmick, O. Hen, D.W. Higinbotham, T.J. Hobbs, M. Hohlmann, T. Horn, T.-J. Hou, J. Huang, Q. Huang, G.M. Huber, G. lakovidis, Y. Ilieva, B.V. Jacak, P.M. Jacobs, M. Jadhav, A. Jentsch, T. Jezo, X. Jing, S. Joosten, S. Joosten, N. Kalantarians, D. Kang, Z.B. Kang, K. Kauder, S.J.D. Kay, R.A. Khalek, A. Kiselev, M. Klasen, H.T. Klest, P. Kotko, Y.V. Kovchegov, M. Krelina, S. Kuleshov, S. Kumano, K.S. Kumar, R. Kumar, L. Kumar, A. Kusina, K. Kutak, Y.S. Lai, T. Lappi, J. Lauret, M. Lavinsky, D. Lawrence, S.H. Lee, C. Lee, K. Lee, S. Levorato, H. Li, S. Li, W. Li, X. Li, W.B. Li, H. Liu, Z. Lu, G. Lucero, N.S. Lukow, E. Lunghi, Y. Makris, S. Mantry, H. Mäntysaari, F. Marhauser, P. Markowitz, L. Marsicano, A. Mastroserio, Y. Mehtar-Tani, W. Melnitchouk, A. Metz, Z.-E. Meziani, C. Mezrag, A. Mkrtchyan, H. Mkrtchyan, R. Milner, V. Mochalov, V. Moiseev, M.M. Mondal, A. Morreale, D. Morrison, L. Motyka, H. Moutarde, F. Murgia, M.J. Murray, P. Musico, P. Nadel-Turonski, P.M. Nadolsky, J. Nam, P.R. Newman, D. Neyret, D. Nguyen, E.R. Nocera, A.S. Nunes, V.A. Okorokov, F. Olness, J.D. Osborn, B.S. Page, S. Park, K. Paschke, B. Pasquini, H. Paukkunen, S. Paul, C. Pecar, I.L. Pegg, C. Pellegrino, L. Pentchev, R. Perrino, R. Petti, C. Pinkenburg, B. Pire, C. Pisano, D. Pitonyak, A.A. Poblaguev, M. Posik, M. Potekhin, R. Preghenella, S. Preins, A. Prokudin, P. Pujahari, M.L. Purschke, J.R. Pybus, M. Radici, D.V. Raffaella, R. Rajput-Ghoshal, P.E. Reimer, M. Rinaldi, F. Ringer, C.D. Roberts, J. Rojo, D. Romanov, M. Sarsour, R. Sassot, N. Sato, B. Schenke, W.B. Schmidke, A. Schmidt, I. Schmidt, B. Schmookler, G. Schnell, P. Schweitzer, J. Schwiening, I. Scimemi, S. Scopetta, J. Segovia, R. Seidl, S. Sekula, N. Sherrill, E. Sichtermann, M. Siddikov, A. Signori, B.K. Singh, K. Slifer, W. Slominski, W.E. Sondheim, Y. Song, H. Spiesberger, A.M. Stasto, P. Stepanov, J.R. Stevens, I.W. Stewart, I. Strakovsky, M. Strikman, M. Sturm, M.L. Stutzman, M. Sullivan, B. Surrow, S. Syritsyn, P. Sznajder, H. Szumila-Vance, L. Szymanowski, A.S. Tadepalli, G.F. Tassielli, J. Terry, F. Tessarotto, F. Torales Acosta, P. Tribedy, A. Tricoli,

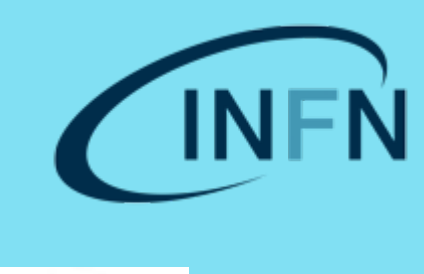

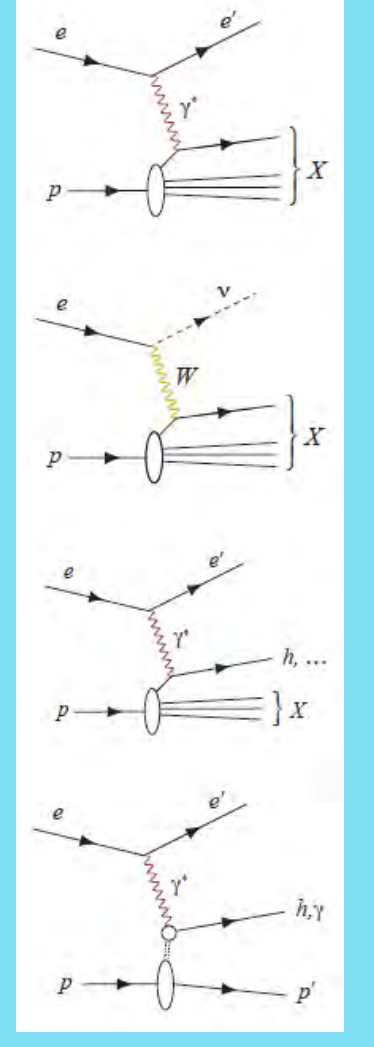

### L'Electron Ion Collider: 2021 – CDR (>900 pagine)

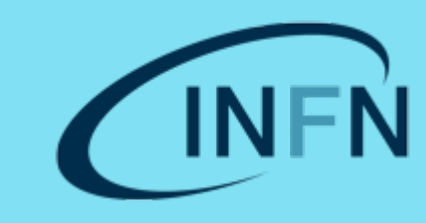

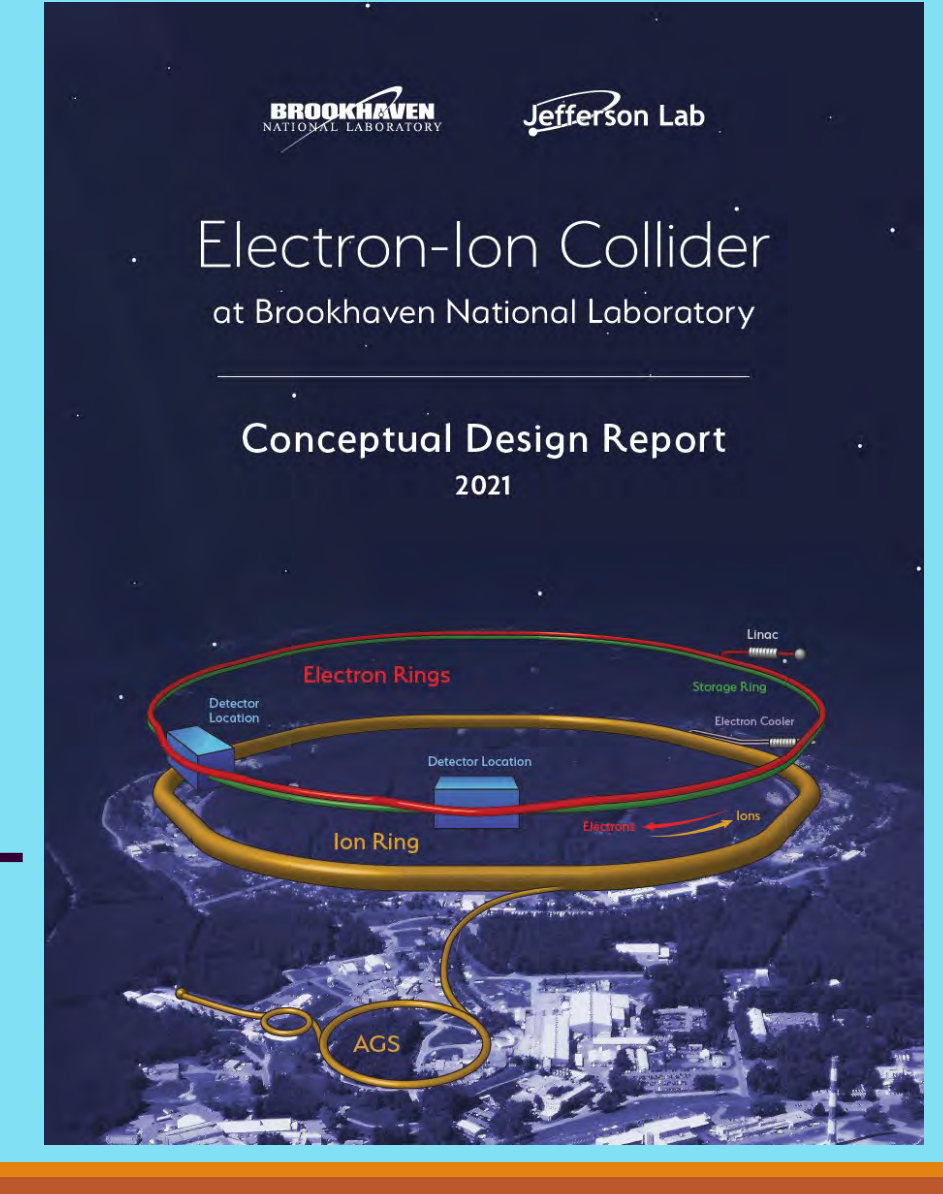

#### **Editor:**

J. Beebe-Wang<sup>1</sup>

#### **Contributors:**

I. Adam<sup>1</sup>, W. Akers<sup>2</sup>, A. Arno<sup>1</sup>, E-C. Aschenauer<sup>1</sup>, K. Bane<sup>3</sup>, F. Barbosa<sup>2</sup>, G. Bassi<sup>1</sup>, P. Baxevanisi<sup>1</sup>, E. Beebe<sup>1</sup>, J. Beebe-Wang<sup>1</sup>, Y. Belyavina<sup>1</sup>, S. Benson<sup>2</sup>, I. Ben-Zvi<sup>1</sup>, J.S. Berg<sup>1</sup>, M. Blask-iewicz<sup>1</sup>, A. Blednykh<sup>1</sup>, S. Binello<sup>1</sup>, J.M. Brennan<sup>1</sup>, A. Bressan<sup>4</sup>, S. Brooks<sup>1</sup>, K. Brown<sup>1</sup>, M. Bruker<sup></sup> Y. Cai<sup>3</sup>, C.M. Camacho<sup>5</sup>, K. Chen<sup>1</sup>, W. Cheng<sup>1</sup>, W. Christie<sup>1</sup>, Z. Conway<sup>1</sup>, F. Craner<sup>1</sup>, S. Dalla Torre<sup>4</sup> K. Dehmelt<sup>6</sup>, K. Deitrick<sup>7</sup>, J. Delayen<sup>8</sup>, S. Derbenev<sup>2</sup>, A. Deshpande<sup>6</sup>, S. De Silva<sup>8</sup>, K. Dixon<sup>2</sup>, T. D'Ottavio<sup>1</sup>, K.A. Drees<sup>1</sup>, J. Dunlop<sup>1</sup>, L. Elouadhriri<sup>2</sup>, R. Ent<sup>2</sup>, J. Epstein<sup>1</sup>, O. Evdokimov<sup>9</sup>, M. Fal- $\text{lier}^1$ , S. Fazio<sup>1</sup>, A. Fedotov<sup>1</sup>, N. Feege<sup>12</sup>, P.K. Feng<sup>1</sup>, W. Fischer<sup>1</sup>, A. Flores<sup>1</sup>, C. Folz<sup>1</sup>, N. Franco<sup>1</sup>, Y. Furletova<sup>2</sup>, B.R.P. Gamage<sup>2</sup>, M. Gaowei<sup>1</sup>, D. Gaskell<sup>2</sup>, C.J. Gardner<sup>1</sup>, D. Gassner<sup>1</sup>, E. Gianfelice-Wendt<sup>10</sup>, J. Grames<sup>2</sup>, X. Gu<sup>1</sup>, C. Gulliford<sup>7</sup>, J. Guo<sup>2</sup>, W. Guo<sup>1</sup>, F. Hannon<sup>2</sup>, Y. Hao<sup>1</sup>, D. Hatton<sup>1</sup>, A. Hershcovitch<sup>1</sup>, C. Hetzel<sup>1</sup>, D. Holmes<sup>1</sup>, T. Horn<sup>11</sup>, D. Hseuh<sup>1</sup>, H. Huang<sup>1</sup>, J. Huang<sup>1</sup>, R. Hulsart<sup>1</sup>, A. Hutton<sup>2</sup>, P. Inacker<sup>1</sup>, W. Jackson<sup>1</sup>, J. Jamilkowski<sup>1</sup>, A. Jentsch<sup>1</sup>, F. Karl<sup>1</sup>, C. Keppel<sup>2</sup>, J. Kewisch<sup>1</sup>, A. Kiselev<sup>1</sup>, P. Kolb<sup>1</sup>, M. Kostin<sup>2</sup>, G. Krafft<sup>2</sup>, R. Lambiase<sup>1</sup>, R. Li<sup>2</sup>, Y. Li<sup>1</sup>, Z. Li<sup>3</sup>, C-J. Liaw<sup>1</sup>, F. Lin<sup>2</sup>, C. Liu<sup>1</sup>, W. Liu<sup>1</sup>, H. Lovelace III<sup>1</sup>, T. Ludlam<sup>1</sup>, Y. Luo<sup>1</sup>, M. Mapes<sup>1</sup>, F. Marhauser<sup>2</sup>, I. Marneris<sup>1</sup>, B. Martin<sup>1</sup>, A. Marusic<sup>1</sup>, D. Marx<sup>1</sup>, G. McIntyre<sup>1</sup>, E. McSweeney<sup>1</sup>, F. Méot<sup>1</sup>, J-L. Mi<sup>1</sup>, T. Michalski<sup>2</sup>, R. Michnoff<sup>1</sup>, T. Miller<sup>1</sup>, J. Mills<sup>1</sup>, M. Minty<sup>1</sup>, C. Montag<sup>1</sup>, V. Morozov<sup>2</sup>, D. Morrison<sup>1</sup>, J. Morris<sup>1</sup>, A. Mule<sup>7</sup>, M. Musgrave<sup>12</sup>, S. Nayak<sup>1</sup>, C. Mayes<sup>13</sup>, E. Nissen<sup>2</sup>, Y. Nosochkov<sup>3</sup>, S. Nemesure<sup>1</sup>, D. Padrazo<sup>1</sup>, B. Page<sup>1</sup>, R.B. Palmer<sup>1</sup>, M. Paniccia<sup>1</sup>, H. Park<sup>2</sup>, B. Parker<sup>1</sup>, S. Peggs<sup>1</sup>, A. Petrone<sup>1</sup>, B. Podobedov<sup>1</sup>, S. Polizzo<sup>1</sup>, J. Preble<sup>2</sup>, V. Ptitsyn,<sup>1</sup> O. Rahman<sup>1</sup>, R. Rajput-Ghoshal<sup>1</sup>, V. Ranjbar<sup>1</sup>, B. Podobedov<sup>1</sup>, S. Polizzo<sup>1</sup>, J. Preble<sup>2</sup>, V. Ptitsyn,<sup>1</sup> O. Rahman<sup>1</sup>, R. Rajput-Ghoshal<sup>1</sup>, V. Ranjbar<sup>1</sup> D. Raparia<sup>1</sup>, J. Reich<sup>1</sup>, R. Rimmer<sup>2</sup>, J. Ritter<sup>1</sup>, G. Robert-Demolaize<sup>1</sup>, Y. Roblin<sup>2</sup>, P. Rossi<sup>1</sup>, P. Sampson<sup>1</sup>, J. Sandberg<sup>1</sup>, M. Sangroula<sup>1</sup>, T. Satogata<sup>2</sup>, J. Scaduto<sup>1</sup>, W.B. Schmidke<sup>1</sup>, R. Seidl<sup>14</sup>, S. Seletskiy<sup>1</sup>, A. Seryi<sup>2</sup>, T. Shaftan<sup>1</sup>, J. Skaritka<sup>1</sup>, V. Smalyuk<sup>1</sup>, K. Smith<sup>1</sup>, M. Spata<sup>2</sup>, G. Stupakov<sup>3</sup>, A. Sy<sup>2</sup>, N. Taylor<sup>13</sup>, S. Tepikian<sup>1</sup>, R. Than<sup>1</sup>, C. Theisen<sup>1</sup>, P. Thieberger<sup>1</sup>, D. Trbojevic<sup>1</sup>, N. Tsoupas<sup>1</sup>, J. Tuozzolo<sup>1</sup>, T. Ullrich<sup>1</sup>, R. Venugopalan<sup>1</sup>, S. Verdú-Andrés<sup>1</sup>, E. Wang<sup>1</sup>, G. Wang<sup>1</sup>, G-M. Wang<sup>1</sup>, H. Wang<sup>2</sup>, S. Wang<sup>2</sup>, D. Weiss<sup>1</sup>, W-T. Weng<sup>1</sup>, F. Willeke<sup>1</sup>, M. Wiseman<sup>2</sup>, H. Witte<sup>1</sup>, W. Wittmer<sup>2</sup>, Q. Wu<sup>1</sup>, A. Wund<sup>1</sup>, B. Xiao<sup>1</sup>, T. Xin<sup>1</sup>, D. Xu<sup>1</sup>, W. Xu<sup>1</sup>, W. Yu<sup>1</sup>, A. Zaltsman<sup>1</sup>, A. Zelenski<sup>1</sup>, H. Zhang<sup>2</sup>, W. Zhang<sup>1</sup>, Y. Zhang<sup>2</sup>, Z.O. Zhang<sup>1</sup>, Z. Zhao<sup>1</sup>, B. Zihlman<sup>2</sup>

<sup>1</sup>Brookhaven National Laboratory, USA <sup>2</sup>Thomas Jefferson National Accelerator Facility, USA <sup>3</sup>SLAC National Accelerator Laboratory, USA <sup>4</sup>University of Trieste and INFN at Trieste, Italy <sup>5</sup>Institut de Physique Nucléaire at Orsay, France <sup>6</sup>The Massachusetts Institute of Technology, USA <sup>7</sup> Cornell University, USA <sup>8</sup>Old Dominion University, USA <sup>9</sup>University of Illinois at Chicago, USA <sup>10</sup>Fermi National Accelerator Laboratory, USA <sup>11</sup>Catholic University of America, USA <sup>12</sup>Stony Brook University, USA <sup>13</sup>Xelera Research LLC, Ithaca, NY, USA <sup>14</sup>RIKEN Nishina Center for Accelerator-Based Science, Japan

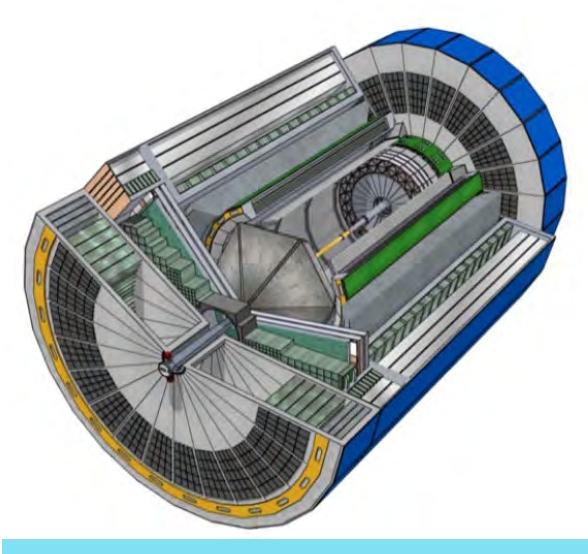

# Back to work

### Grandezze Fisiche

### Dal **[Vocabolario Internazionale di Metrologia \(VIM\):](https://www.bipm.org/en/publications/guides/#vim)**

─ **Grandezza:** proprietà di un fenomeno, corpo o sostanza che può essere espressa quantitativamente mediante un numero e un riferimento

NOTA: Il concetto generale di grandezza può essere progressivamente specificato come mostrato nel prospetto che segue

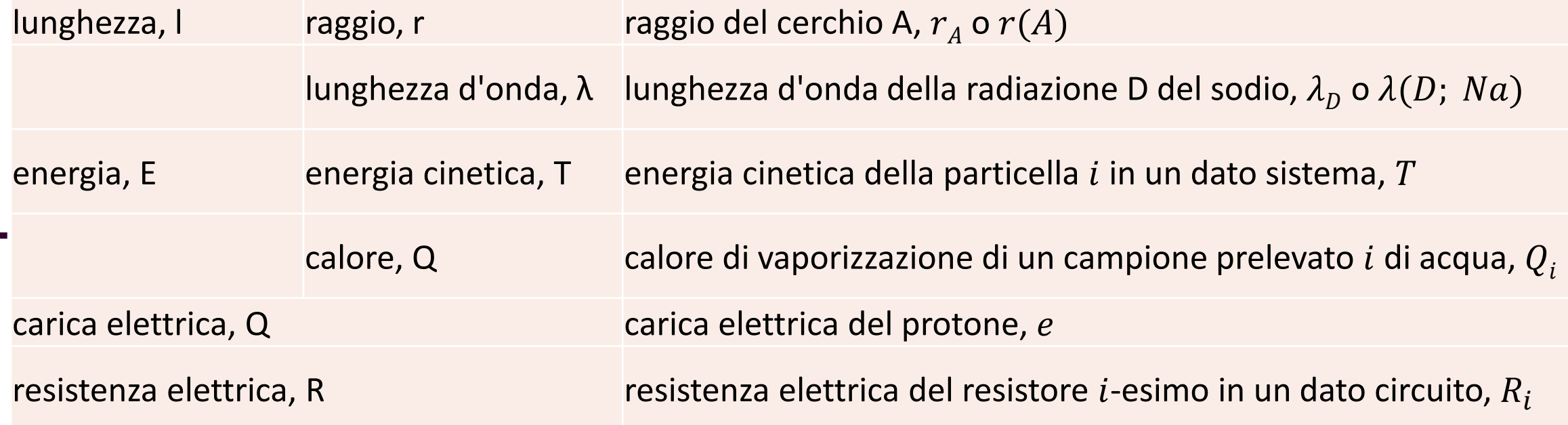

## Specie di grandezza

- aspetto comune di **[grandezze](http://www.ceinorme.it/vim/1.1.php)** mutuamente confrontabili
	- ESEMPIO 1 Le grandezze diametro, circonferenza e lunghezza d'onda sono generalmente considerate grandezze della stessa specie, ovvero della specie di grandezza lunghezza.
	- ESEMPIO 2 Le grandezze calore, energia cinetica, ed energia potenziale sono generalmente considerate grandezze della stessa specie, ovvero della specie di grandezza energia
- NOTA: *Grandezze* [della stessa specie all'interno di un determinato](http://www.ceinorme.it/vim/1.3.php) **sistema di grandezze** hanno medesima **[dimensione](http://www.ceinorme.it/vim/1.7.php)**. Tuttavia, *grandezze* aventi la stessa dimensione, non sono necessariamente della stessa *specie*..
	- ESEMPIO Per convenzione le grandezze momento di una forza ed energia non sono considerate della stessa specie, benché abbiano la medesima dimensione.

### **Sistema di grandezze**

• insieme di **[grandezze](http://www.ceinorme.it/vim/1.1.php)** associato a un insieme di equazioni non contraddittorie tra le *grandezze* medesime

## Dimensioni fisiche

Qualsiasi grandezza misurata direttamente può essere definita come «fondamentale». Di tali grandezze, alcune sono state scelte (insieme alle relative unità di misura) come sottoinsiemi di grandezze con cui descrivere tutte le altre.

È necessario (ed anche sufficiente) definire almeno una grandezza fondamentale.Ciononostante si preferisce definirne un numero più elevato per chiarezza delle espressioni derivate.

Le operazioni algebriche su grandezze fondamentali $F_i$  con cui è definita una grandezza derivata D sono indicate con le dimensioni fisiche delle grandezza. Se  $D$  e ed  $F_i$  sono legate da:

$$
D = c \prod_i F_i^{\alpha_i}
$$

(con  $\Pi$  prodotto sia scalare che vettoriale, c costanti numeriche adimensionali), allora la relazione tra le dimensioni è convenzionalmente scritta come

$$
[D] = \prod_i [F_i]^{\alpha_i}
$$

Dove [ ] indica la dimensione della grandezza fisica e  $\Pi$  il prodotto tra le dimensioni (le costanti non compaiono in quanto, come detto, adimensionali).

## Dal VIM

NOTA 1: La potenza di un fattore è il fattore elevato a un determinato esponente. Ciascun fattore è la dimensione di una grandezza di base.

NOTA 2:Per convenzione, la rappresentazione simbolica della dimensione di una grandezza di base è costituita da una sola lettera maiuscola, in carattere non corsivo senza grazie (sans serif). Per convenzione, la rappresentazione simbolica della dimensione di una **grandezza derivata** è costituita dal prodotto delle potenze delle dimensioni delle **grandezze di base** conformemente alla definizione della grandezza derivata. La dimensione di una grandezza  $Q$  è indicata dim  $Q$ .

NOTA 3:Per stabilire la dimensione di una **grandezza** non si prende in considerazione il suo carattere scalare, vettoriale o tensoriale.

### NOTA 4:In un *sistema di grandezze*:

- le *grandezze* della stessa **[specie](https://www.ceinorme.it/vim/1.2.php)** hanno la stessa *dimensione*;
- le *grandezze* che hanno *dimensioni* diverse sono sempre di *specie* diversa:
- le *grandezze* che hanno *dimensioni* uguali non sono necessariamente della stessa *specie*.

**SEDIE** 

CANIC STOP

## Esempio

### Grandezze fondamentali per la meccanica (L, T, M)

Con questa scelta:

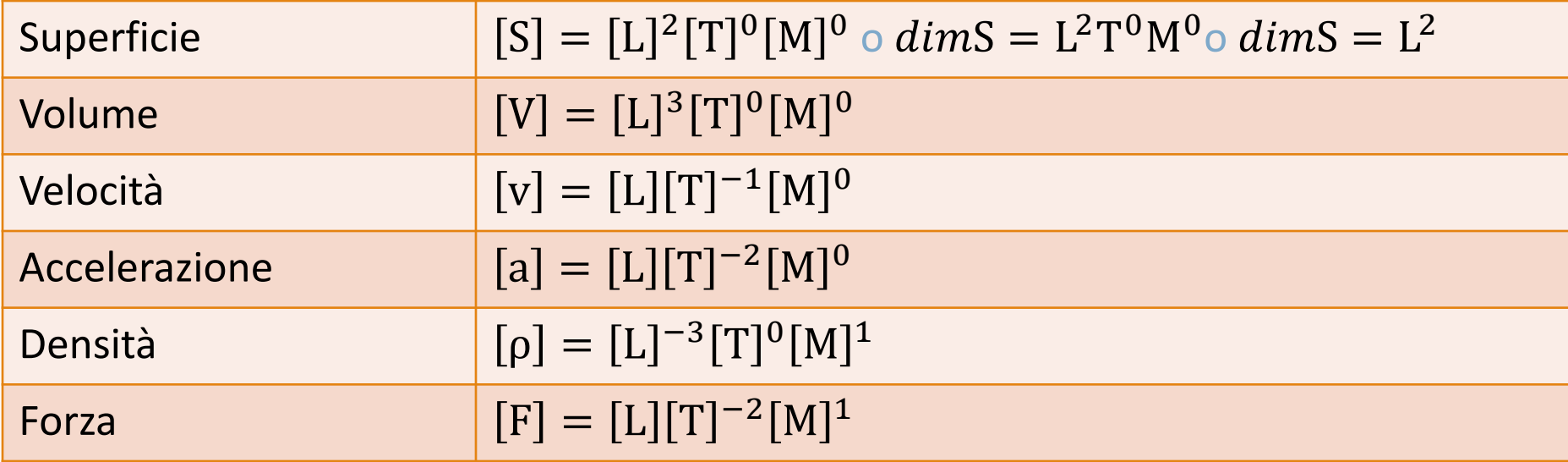

### Considerazioni

- ─ le dimensioni non definiscono la grandezza fisica (per esempio non rendono conto della sua natura scalare, vettoriale o tensoriale)
- ─ poiché un cambiamento di unità non influisce sulla validità della legge, grandezze fisiche o loro funzioni possono essere legate da uguaglianze in una legge fisica solo se i due membri hanno le stesse dimensioni.<br>Infatti l'uguaglianza indica l'equivalenza delle operazioni di misura.
- ─ Può essere quindi necessario, per esprimere una data legge, introdurre dei coefficienti con dimensioni <mark>opportune</mark>, ed un valore numerico dipendente dal sistema di unità di misura. Ad esempio per la legge di<br>gravitazione universale di Newton:

$$
F = G \frac{M_1 M_2}{r^2}
$$
o meglio  $\vec{F} = G \frac{M_1 M_2}{r^2} \hat{r}$ 

La costante di gravitazione universale  $G$  ha le dimensioni

 $[G] = [L]^3 [T]^{-2} [M]^{-1}$  ed un valore di  $G = (6.67408 \pm 0.00031) \times 10^{-11} N m^2 kg^{-2}$ 

- ─ Le dimensioni di una grandezza fisica hanno sempre la forma di prodotto dimensionale con potenze positive o negative. E' possibile sommare solo grandezze omogenee
- − Per essere usate come argomenti di funzioni (sin  $x$ ,  $e^{-x}$  ...) le grandezze fisiche devono sempre essere combinate in modo da avere argomenti adimensionali…come evidente da

$$
e^{-x} = 1 - x + \frac{1}{2}x^2 + \dots
$$

## Cambiamento di grandezze fondamentali

Se vengono introdotte m nuove grandezze fondamentali  $H_i$  a sostituzione delle  $n F_i$ ; dobbiamo quindi determinare le dimensioni delle  $F_i$  nel nuovo sistema:

$$
[F_i] = \prod_{j=1,m} [H_j]^{\beta_{ij}}
$$

E quindi valutare le dimensioni delle grandezze derivate:

$$
[D] = \prod_{i=1,n} [F_i]^{\alpha_i} = \prod_{i=1,n} \prod_{j=1,m} ((H_j)^{\beta_{ij}})^{\alpha_i} = \prod_{i=1,n} \left( \prod_{j=1,m} [H_j]^{\beta_{ij}\alpha_i} \right) = \prod_{j=1,m} \left( \prod_{i=1,n} [H_j]^{\beta_{ij}\alpha_i} \right)
$$
  
= 
$$
\prod_{j=1,m} [H_j]^{\sum_{i=1,n} \alpha_i \beta_{ij}} = \prod_{j=1,m} [H_j]^{\eta_j}
$$

Con gli  $\eta$  che sono elementi del vettore ottenuti dal prodotto del vettore  $\alpha$  per la matrice  $\beta$ :

$$
(\eta_1 \cdots \eta_m) = (\alpha_1 \cdots \alpha_n) \begin{pmatrix} \beta_{11} & \cdots & \beta_{1m} \\ \vdots & \ddots & \vdots \\ \beta_{n1} & \cdots & \beta_{nm} \end{pmatrix}
$$

### Sistema Internazionale→ Unità Naturali

Il sistema di unità naturali è usato frequentemente in fisica delle particelle ed in particolare dai teorici. In esso si pone  $\hbar = c = 1$ , ovvero la costante di Planck ridotta  $\hbar$  (universale) e la velocità della luce nel vuoto  $c$  (universale) pari ad 1 ed adimensionali.

È facile dimostrare che per la meccanica questa scelta implica l'uso di una sola unità fondamentale, la lunghezza.

Nel SI  $\hbar = \frac{h}{2\pi}$  $\frac{R}{2\pi}$  = 1.054 571 726(47) × 10<sup>-34</sup> kg m<sup>2</sup>s<sup>-1</sup>  $c = 299$  792 458 ms<sup>-1</sup> (\*)

(\*) Esatta! Il metro è definito come la lunghezza del percorso fatto dalla luce nel vuoto in un intervallo di tempo pari a 1/299 792 458 di secondo ed il secondo è definito come unità fondamentale.

### Sistema Internazionale → Unità Naturali

Poiché la velocità è una quantità adimensionale, tempo e lunghezza devono avere la stessa dimensione nel sistema di unità naturali; ovvero  $[T]_{\nu n} = [L]_{\nu n}$ 

Essendo l'azione (energia per tempo o  $[L]^2[T]^{-1}[M]^1$ ) adimensionale (e per la relazione sopra) la massa deve avere le dimensioni dell'inverso di una lunghezza; ovvero  $[\mathbb{M}]_{un} = [\mathbb{L}]_{un}^{-1}$ 

$$
\begin{aligned}\n\text{Quindi: } [\mathbf{T}]_{SI} &= [\mathbf{L}]_{un}^1 \text{ o}\left(\beta_{ij}\right) = \begin{pmatrix} 1\\1\\-1 \end{pmatrix}.\n\text{ La velocità è quindi: } \begin{pmatrix} \eta_j \end{pmatrix}_v = \begin{pmatrix} 1 & -1 & 0 \end{pmatrix} \begin{pmatrix} 1\\1\\-1 \end{pmatrix} = \begin{pmatrix} 0\\1\\-1 \end{pmatrix}.\n\end{aligned}
$$

[calcolare le dimensioni per l'energia]

L'energia èquindi: 
$$
(\eta_j)_E = (2 \quad -2 \quad 1) \begin{pmatrix} 1 \\ 1 \\ -1 \end{pmatrix} = -1
$$

### Generalità - I

Una determinata scelta di unità fondamentali delle grandezze fondamentali  $F_i$ costituisce un sistema di unità di misura.

Un sistema di unità di misura è detto:

- ─ completo se tutte le grandezze fisiche si possono ricavare dalle grandezze fondamentali tramite relazioni analitiche;
- ─ coerente se le relazioni analitiche che definiscono le unità delle grandezze derivate non contengono fattori di proporzionalità diversi da 1;
- ─ decimale se multipli e sottomultipli delle unità di misura sono tutti potenze di 10.

### Generalità - I

Due sistemi possono differire:

- ─ per una diversa scelta di unita fondamentali
- ─ per una diversa definizione dei campioni di misura
- ─ per entrambe

Le unità di misura  $U$  di grandezze derivate si ottengono dalla definizione della grandezza derivata

$$
D = k \prod_i F_i^{\alpha_i}
$$

indicando con  $U$  le unità di misura delle grandezze fondamentali:

$$
U(D) = K(D) \prod_i U^{\alpha_i}(F_i)
$$

### Generalità

Sono quindi:

 $-$  coerenti, le unità di misura per cui  $K = 1$ 

$$
N = 1 \, kg \, m \, s^{-2}
$$
  

$$
Pa = 1 \, N \, m^{-2} = 1 \, kg \, m^{-1} \, s^{-2}
$$

 $-$  non coerenti in caso contrario  $(K \neq 1)$ 

[ad esempio, l'unità di pressione atmosferica (1  $atm = 1.01325 \times 10^5 Pa$ ) è un'unità di misura non coerente, ma molto usata]

IMPORTANTE: seppure la scelta delle unità fondamentali è arbitraria è necessario che:

- ─ siano definite senza ambiguità
- ─ siano costanti nel tempo e nello spazio

## SISTEMA INTERNAZIONALE (SI)

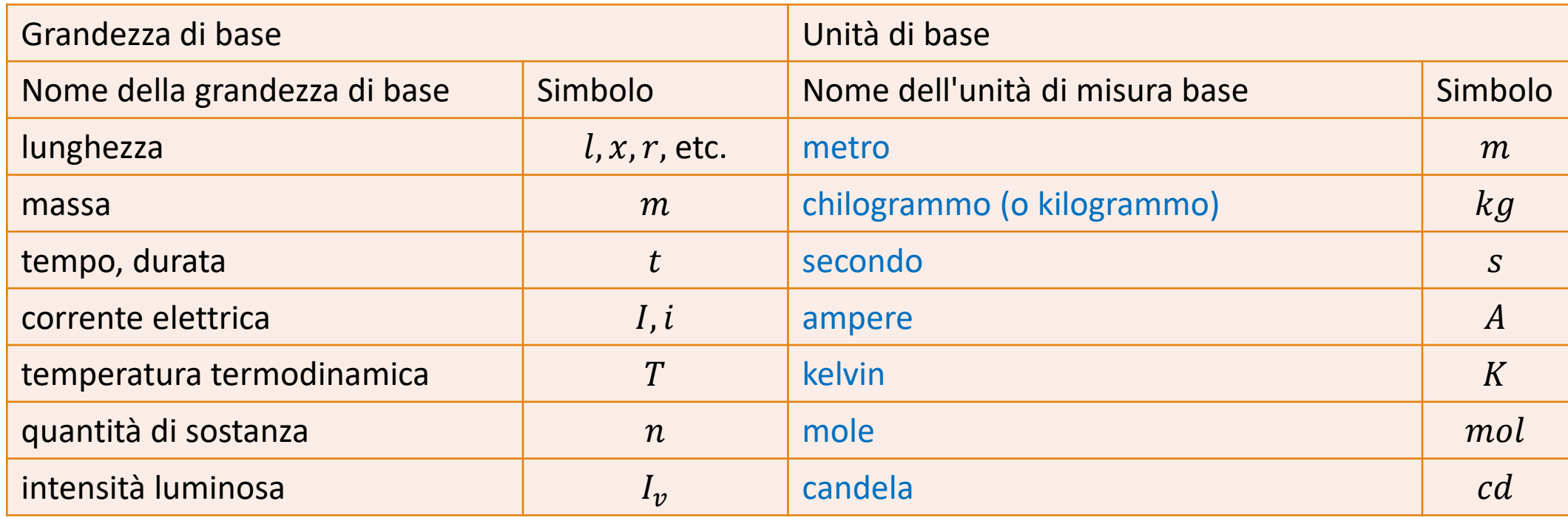

Bureau International des Poids et Mesures http://www.bipm.org/en/measurement-units/

## SI – Definizione delle unità

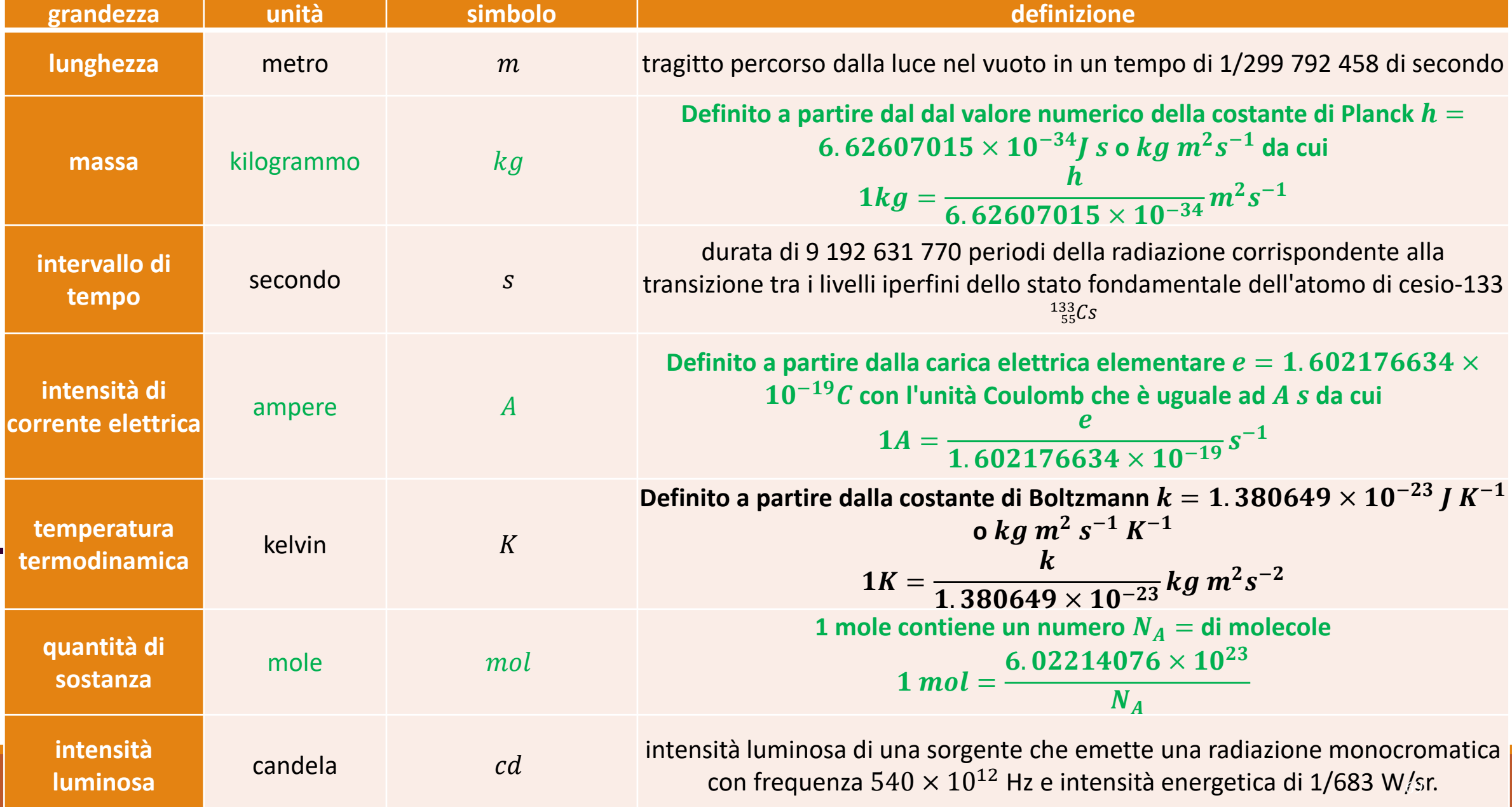

## SISTEMA INTERNAZIONALE di UNITÀ di MISURA

Definito dal Bureau International des Poids et Measures [\(http://www.bipm.org/en/about-us/\)](http://www.bipm.org/en/about-us/),

– "the intergovernmental organization through which Member States act together on matters related to measurement science and measurement standards."

L'attuale standard è definito nella: SI Brochure: The International System of Units (SI) [9th edition, May 2019]

<http://www.bipm.org/en/publications/si-brochure/>

In cui trovate anche il PDF completo

<https://www.bipm.org/utils/common/pdf/si-brochure/SI-Brochure-9.pdf>

## Definizioni precedenti - I

Se guardiamo le definizioni attuali osserviamo la necessità di svincolare le unità di misura fondamentali dai campioni materiali, per associarle a fenomeni fisici.

I vantaggi di tale intento sono una maggiore e fedele riproducibilità, in quanto le costanti universali sono conosciute con tolleranze minime, ed inoltre i campioni non sono soggetti ad alterazioni ambientali.

### **METRO**:

- ─ nel 1799 era determinato dalla lunghezza di una sbarra di platino, pari ad un quaranta milionesimo della lunghezza del meridiano terrestre;
- ─ nel 1875 era riferito alla distanza delle due tacche incise sulla sbarra campione di platino(90%) iridio(10%), conservata a temperatura costante (0°C) nell' Ufficio Internazionale di Pesi e Misure di Sèvres di Parigi;
- ─ nel 1960 era rappresentato da 1650763,73 lunghezze d'onda, nel vuoto, della radiazione corrispondente alla transizione fra i livelli  $2p^{10}$  e 5d<sup>5</sup> dell'atomo del cripto-86;
- ─ dal 1983 è quella attualmente in uso (tragitto percorso dalla luce nel vuoto in un tempo di 1/299 792 458 di secondo).

KILOGRAMMO: dal 1795 coincidente con la massa di 1 dm<sup>3</sup> di acqua distillata posta alla temperatura di 4°C. Fino al 2019: Unica unità non definita in base a leggi fisiche ed unica che compare nel SI con un prefisso del SI.

## Definizioni precedenti - II

### Se guardiamo le definizioni attuali osserviamo la necessità di svincolare le unità di misura fondamentali dai campioni materiali, per associarle a fenomeni fisici.

I vantaggi di tale intento sono una maggiore e fedele riproducibilità, in quanto le costanti universali sono conosciute con tolleranze minime, ed inoltre i campioni non sono soggetti ad alterazioni ambientali.

### **SECONDO**:

- $-$  prima del 1960 era rappresentato dalla 86400 = 60  $\times$  60  $\times$  24 parte del giorno solare medio;
- ─ dopo il 1960 era determinato da una frazione dell'anno tropico (tempo impiegato dal Sole per tornare nella stessa posizione, vista dalla Terra) alla data del 1900;
- ─ dal 1967 è quella attualmente in uso (durata di 9 192 631 770 periodi della radiazione corrispondente alla transizione tra i livelli iperfini dello stato fondamentale dell'atomo di cesio- $133^{133}Cs$ ).
# SI – Unità derivate

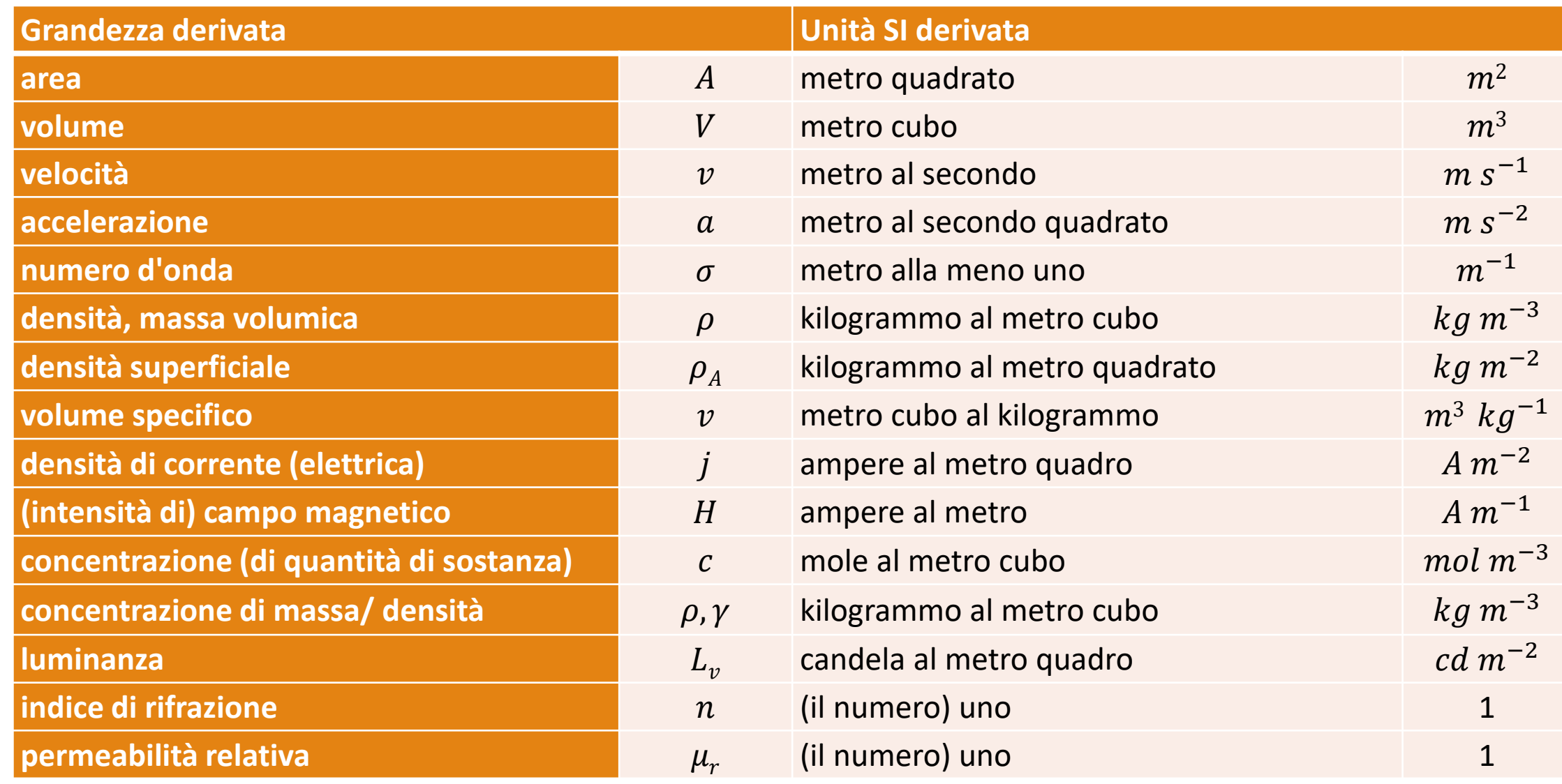

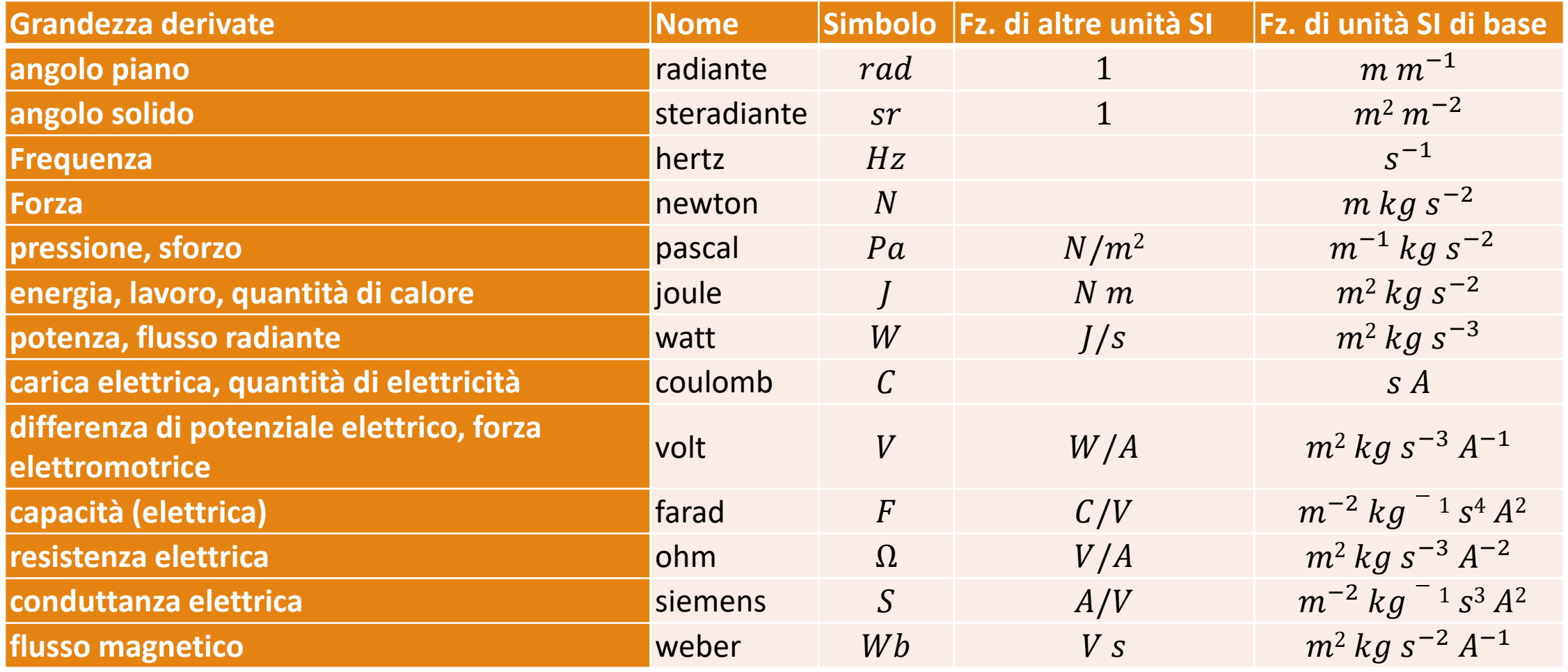

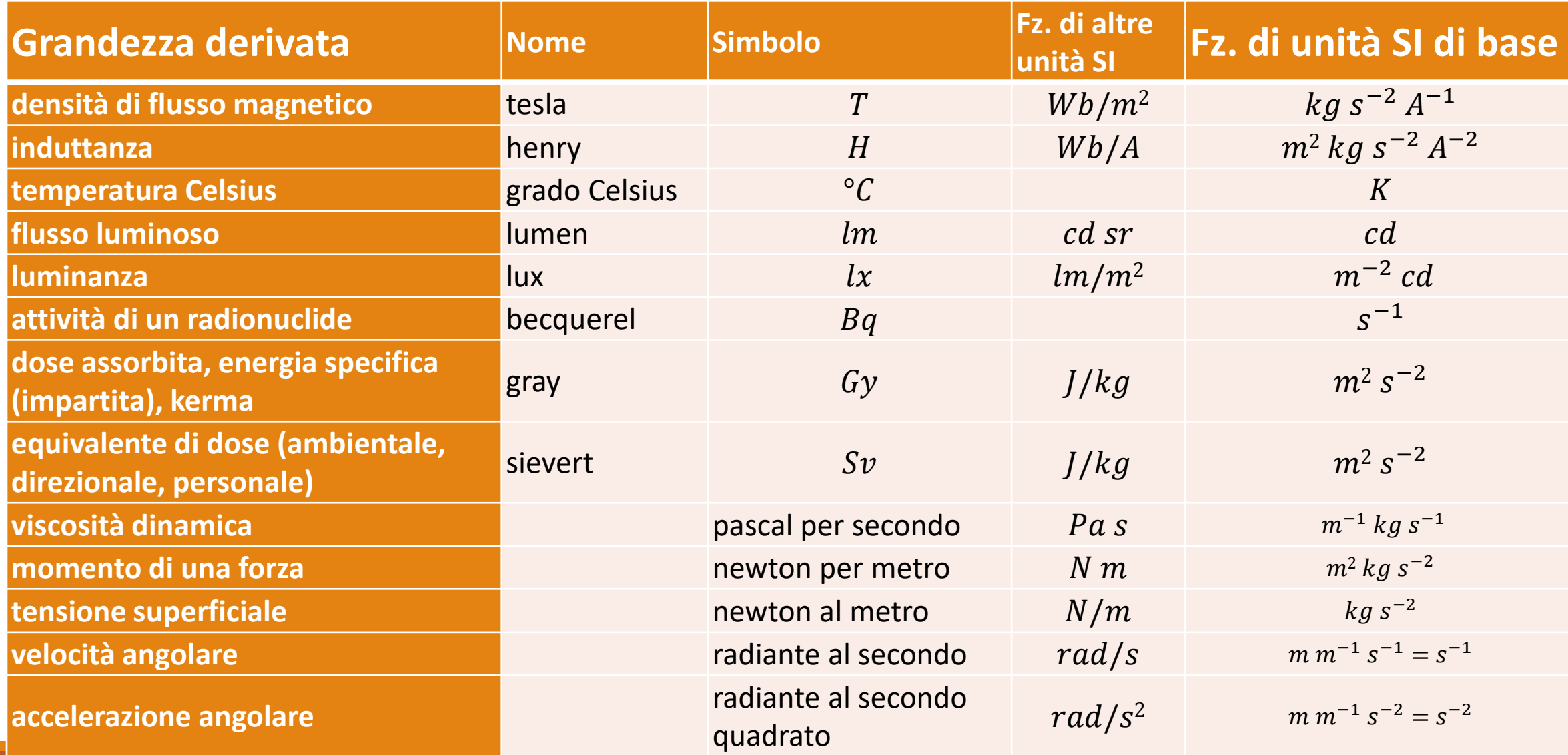

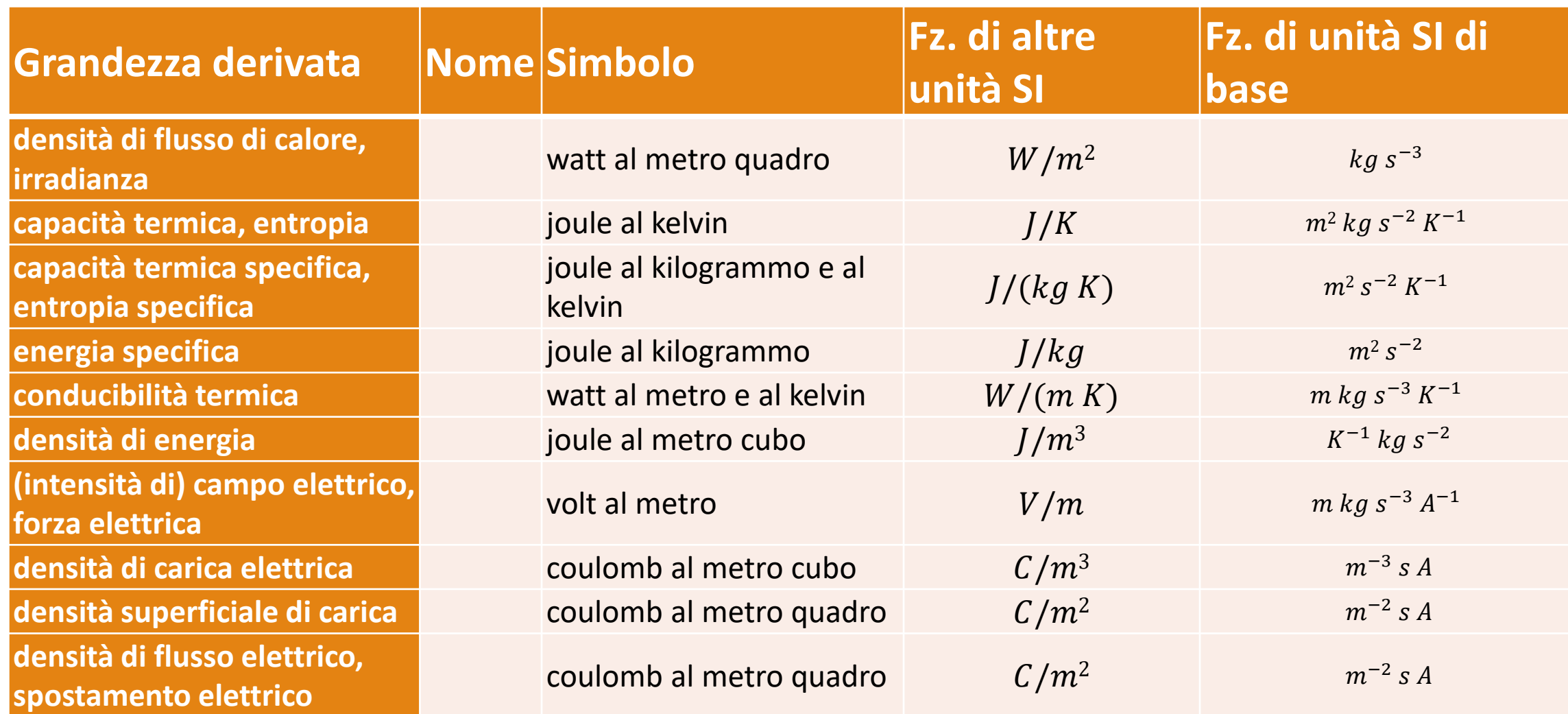

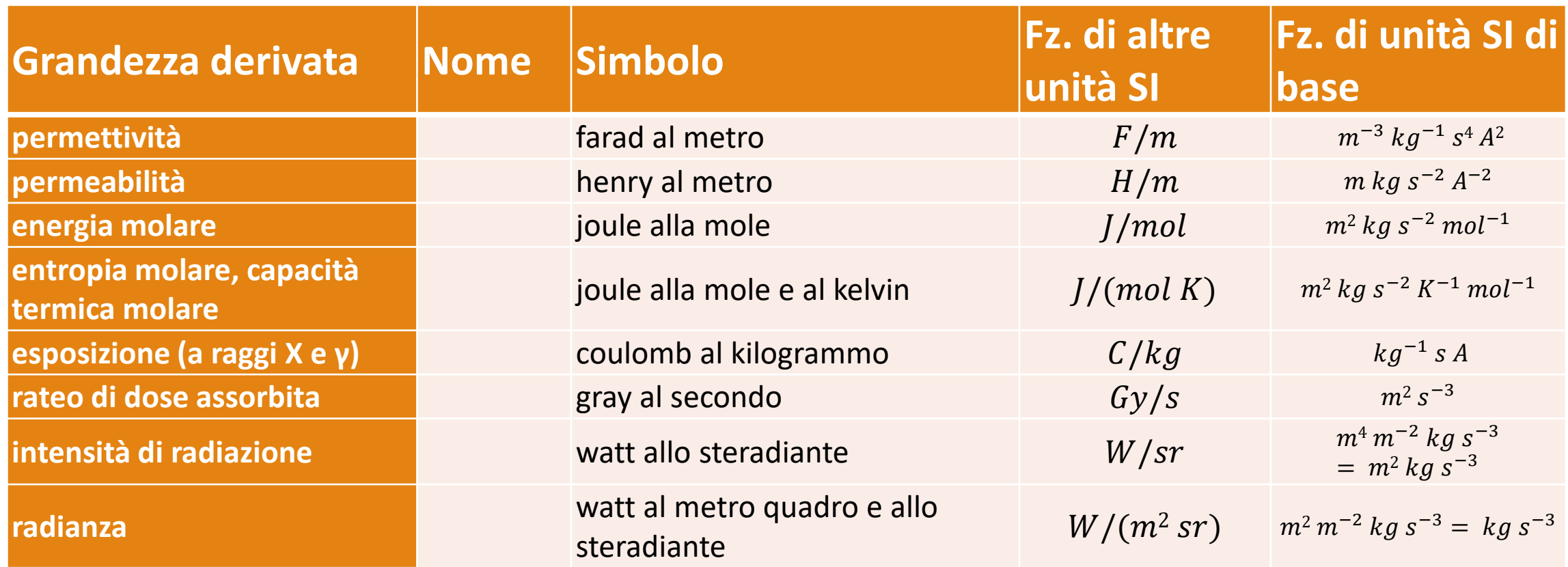

# Unità non nel SI accettate per uso nel SI

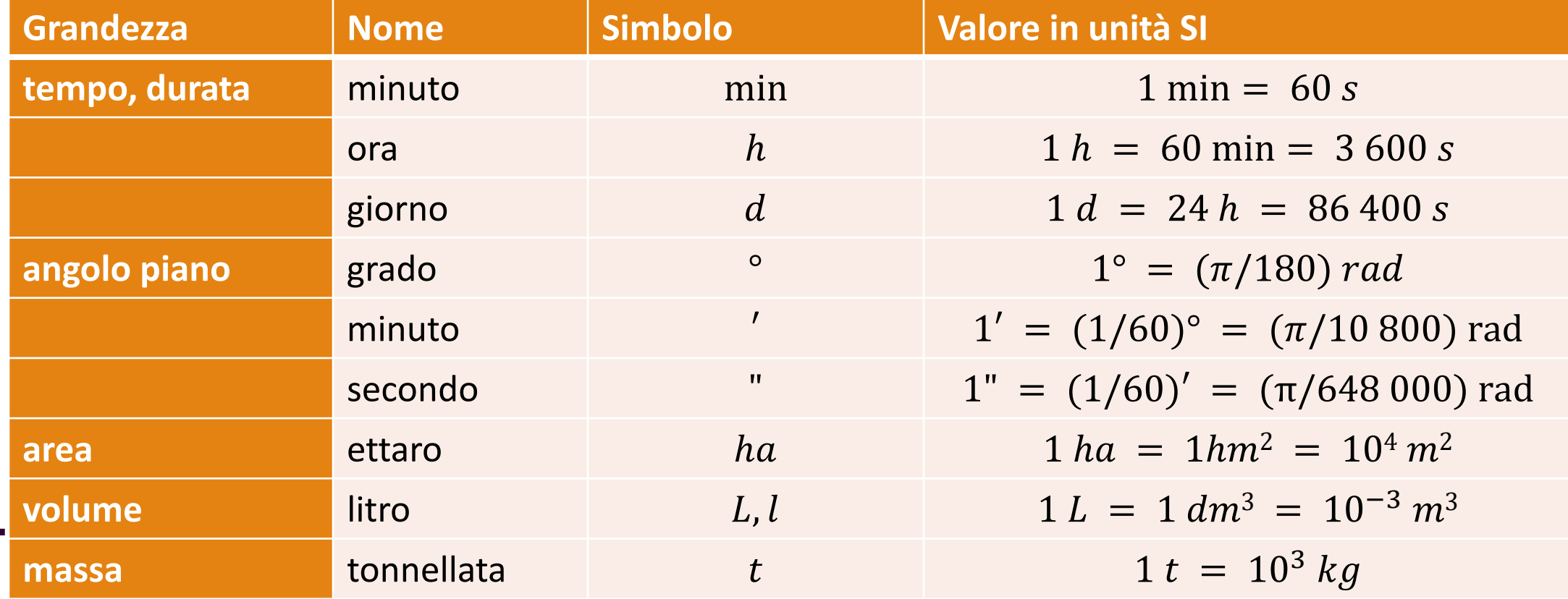

# Unità non nel SI accettate per uso nel SI

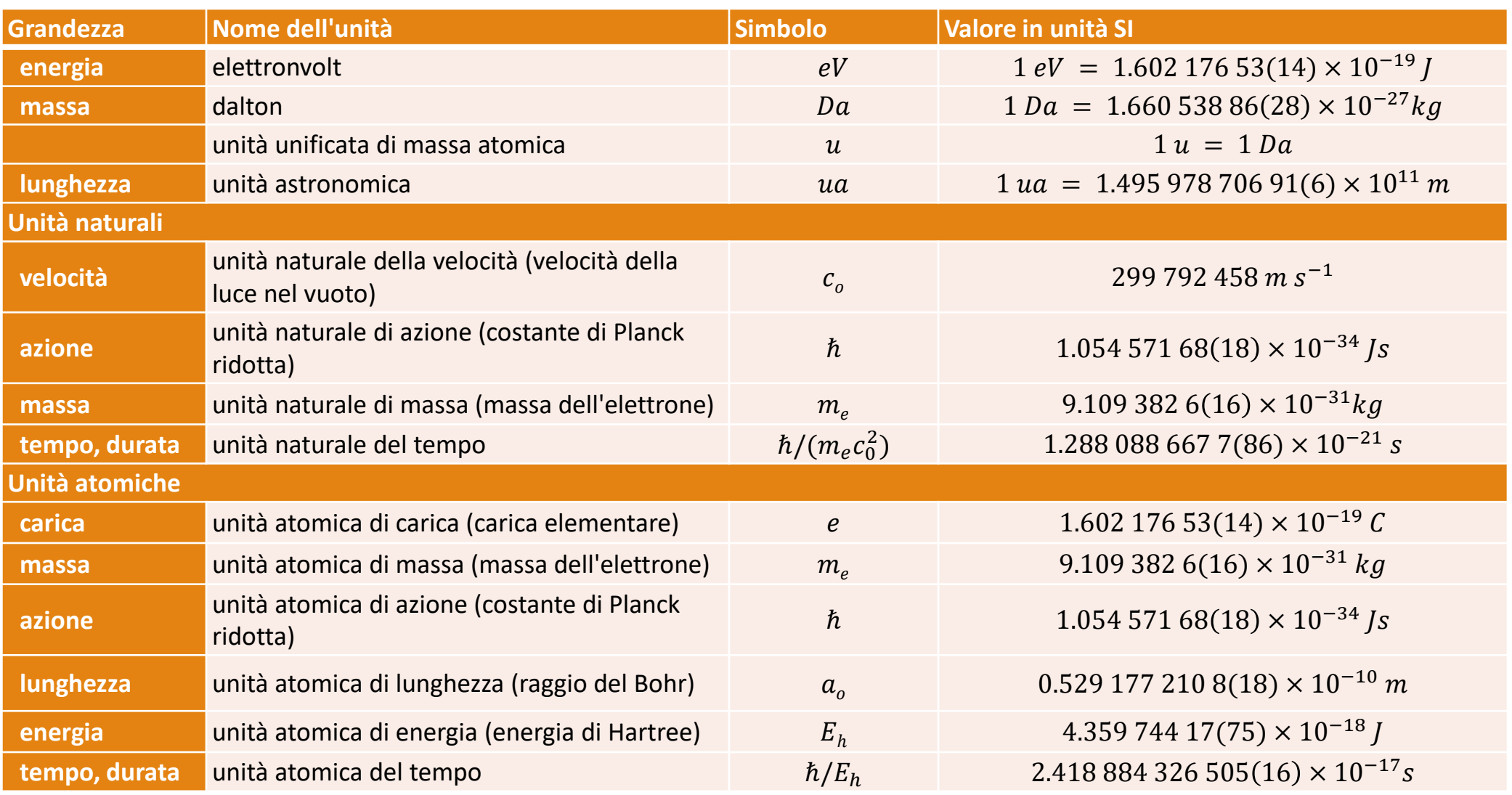

#### Valore in S.I. ottenuto sperimentalmente entrance and a series of the contract of the Contract of the Contract of the Contract of the Contract of the Contract of the Contract of the Contract of the Contract of the Contract

# Unità non SI

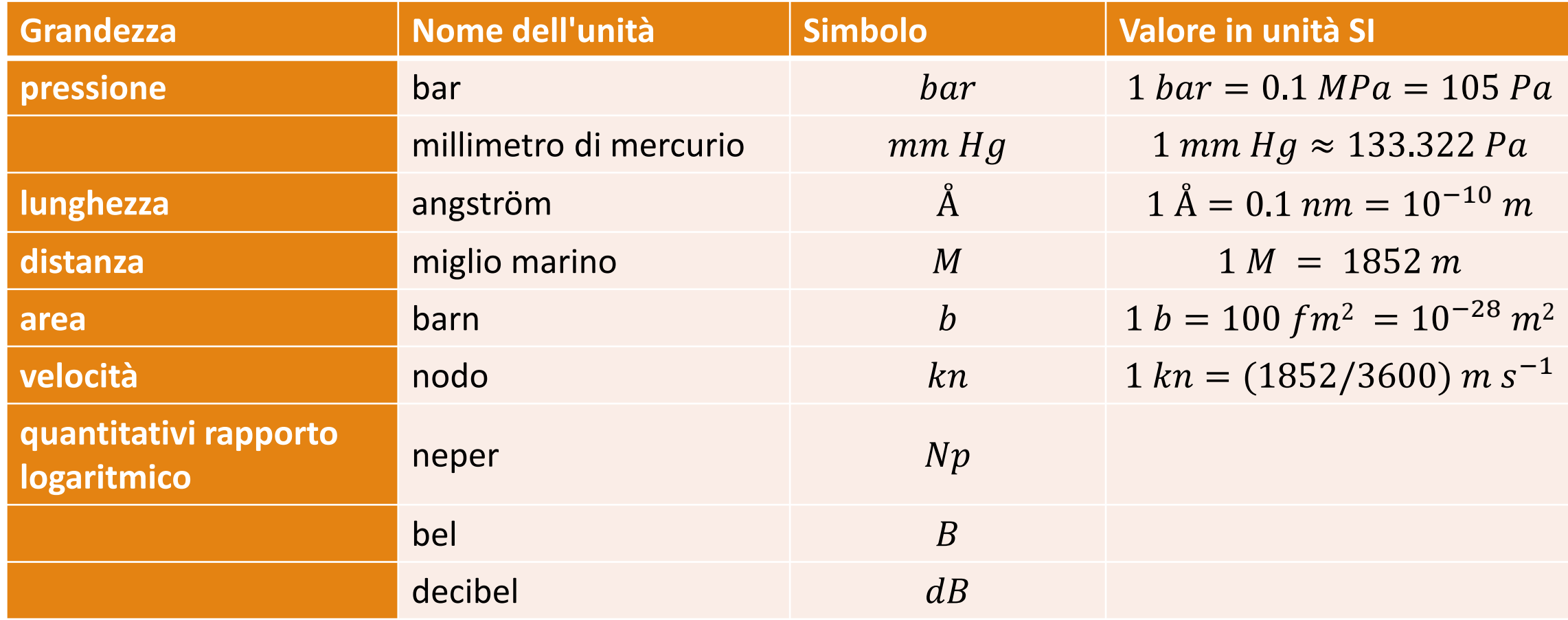

# Prefissi di multipli e sottomultipli del S.I.

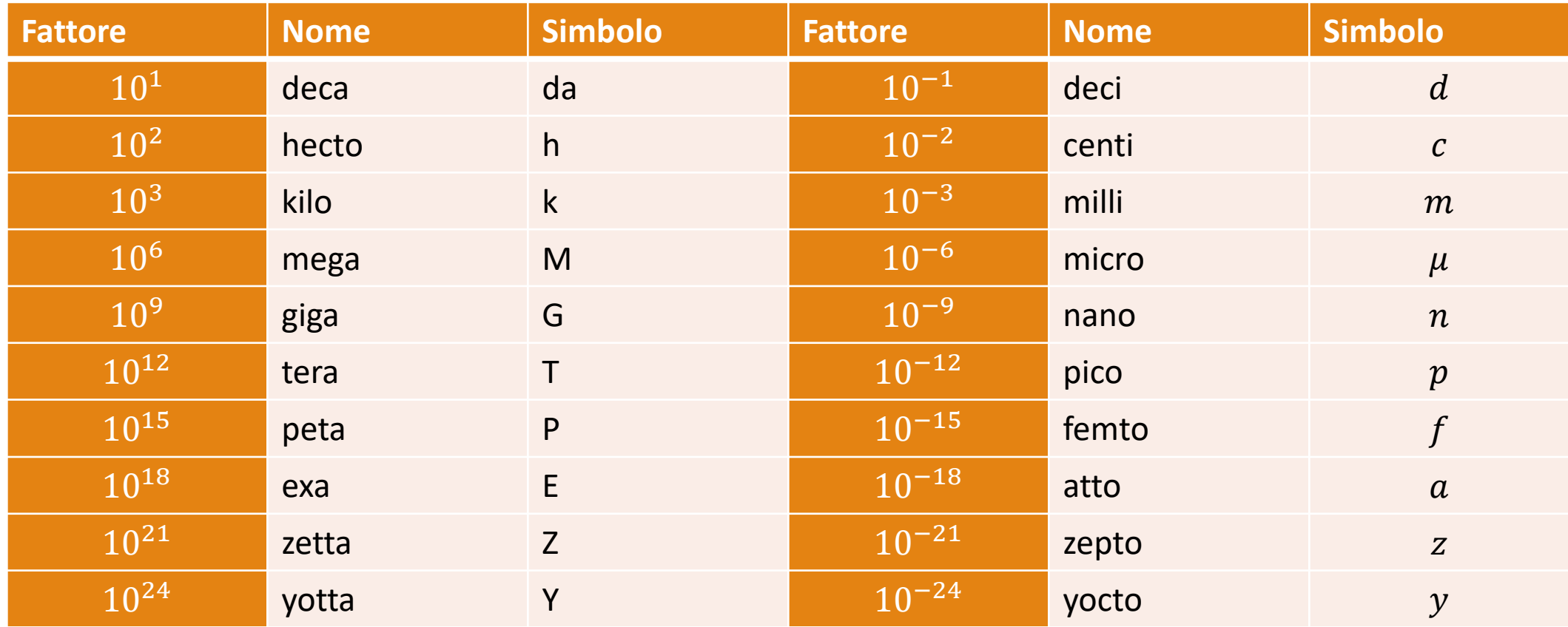

# Ordini di grandezza

L'**ORDINE DI GRANDEZZA** di un numero è la P**OTENZA DEL 10 PIU' VICINA AL NUMERO CONSIDERATO**.

Dato un numero **a** il suo **ORDINE DI GRANDEZZA** viene indicato con **ODG (a)**.

Per determinare l'**ORDINE DI GRANDEZZA** di un numero possiamo:

Scrivere il numero in **NOTAZIONE SCIENTIFICA**  $a = k \times 10^n$  con  $1 \leq k < 10$ 

$$
\text{Quindi } \boldsymbol{ODG(a)} = \begin{cases} n & \text{se } |k| < 5 \\ n+1 & \text{se } |k| \ge 5 \end{cases}
$$

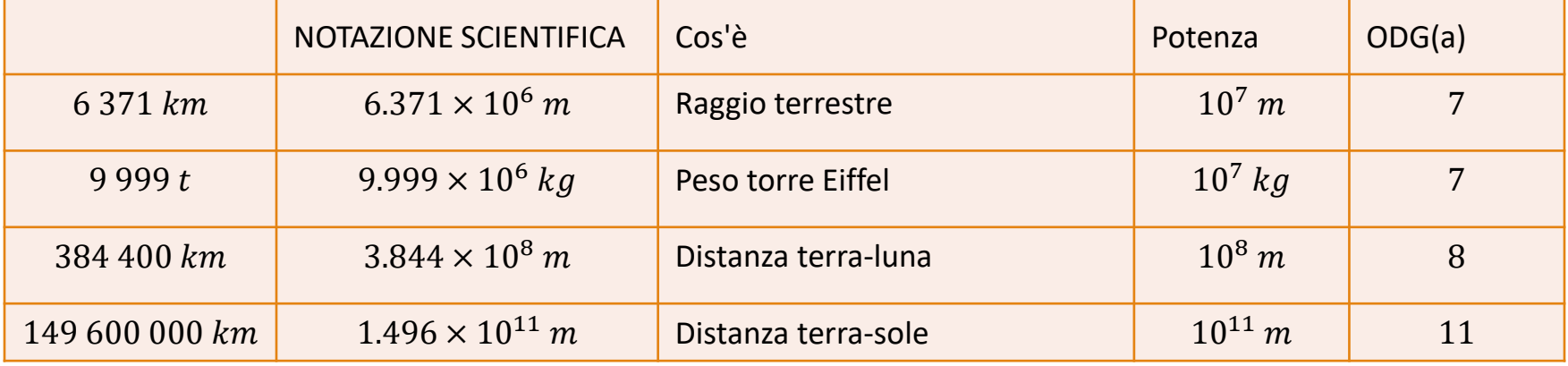

#### La misura

#### **Misurare**

Trasformare caratteristiche osservabili di oggetti in serie ordinate di numeri

Misura di una grandezza

Rapporto tra una grandezza ed un'altra ad essa omogenea, scelta come unità di misura

Becco fisso per misure interne. Becco mobile per misure interne. Corsoio o cursore. Asta graduata. Scala inglese graduata in sedicesimi di pollice. Nonio ventesimale. Scala millimetrica. Asta mobile per misurare le profondità. Pulsante di bloccaggio. Becco mobile per misure esterne. Becco fisso per misure esterne.

Tutte le misure sono soggette ad INCERTEZZA

#### Errori

Nell'eseguire una misurazione, si commette sempre un errore  $E$ 

 $E = M - V$ 

Gli errori si dividono in quattro tipologie diverse, a seconda della loro natura:

- **errori grossolani:** errori dovuti alla distrazione dell'operatore che legge un valore sbagliato del risultato della misurazione sullo schermo di uno strumento numerico, o sbagliando a dare un valore numerico alla posizione dell'indice in uno strumento analogico. Questi errori sono generalmente di natura tale da poter essere facilmente identificati, e la relativa misura viene perciò scartata e se possibile ripetuta;
- **errori sistematici:** sono errori che in misure ripetute mantengono il proprio segno e la propria ampiezza. In linea di principio tali errori possono essere corretti, in quanto il loro contributo resta sempre uguale: tuttavia la correzione è completa solo se si riesce a determinarne il valore senza incertezza, il che è impossibile. Anche dopo la correzione resterà perciò un'aliquota la cui entità dipende dalla bontà della misura effettuata per correggere l'errore sistematico;
- **errori aleatori o incertezze statistiche**: sono così definiti quegli errori il cui valore in modulo e segno varia ad ogni misurazione. Tralasciando gli errori grossolani, e ricordando che gli errori sistematici lasciano in eredità un'aliquota imponderabile, di fatto gli unici errori che restano tali sono quelli aleatori, che sono governati da leggi di tipo statistico.
- **Errori di sensibilità**: è l'errore di risoluzione abbiamo quando il valore fornito in una misurazione è situato tra due suddivisioni successive della scala graduata dello strumento. Se la sensibilità di uno strumento di misura non è sufficiente ad apprezzare le fluttuazioni della grandezza da misurare dovute ad errori casuali, misurazioni successive forniscono sempre lo stesso valore. In tal caso si assume come misura del valore vero della grandezza il valore letto sullo strumento, e come incertezza di misura la semiampiezza dell'intervallo minimo che lo strumento può apprezzare.

#### Definizioni

 INCERTEZZA: parametro che misura la dispersione dei valori che possono essere attribuiti al misurando.

 $\triangleright$  ERRORE: differenza tra il risultato di una misura ed il valore "vero" del misurando.

#### Incertezza della misura - I

- ─ Ripetizioni di misure con un risultato non identico sono il risultato di incertezze di misura
- ─ Le condizioni sperimentali non possono essere ripetute esattamente
- ─ L'ipotesi della teoria della misura è che i risultati di misura approssimano il valore vero

⇒ il valore vero esiste

- ─ È indispensabile l'elaborazione delle misure
- ─ Nelle ripetizioni di misure con un medesimo risultato, l'incertezza è data dalla risoluzione dello strumento che utilizziamo.

#### Incertezza della misura - II

- ─ La grandezza fisica fondamentale può essere misurata per confronto diretto con il campione (abbiamo visto che ciò è stato abbandonato dal BIPM)
- ─ Grandezze fisiche derivate
	- Da combinazione di grandezze fisiche fondamentali
	- Misure indirette

#### Incertezza della misura - II

#### ─ Strumento di misura

- ─ Permette il confronto delle grandezze con l'unità di misura
- ─ È composto da un rivelatore (sensibile alla grandezza da misurare)
- ─ Da un trasduttore (eventualmente) ovvero un dispositivo che legge una grandezza presente in **ingresso** e ne genera un'altra in **uscita**, proporzionale alla prima.
- Dispositivo per la presentazione dei risultati

#### Strumenti di misura

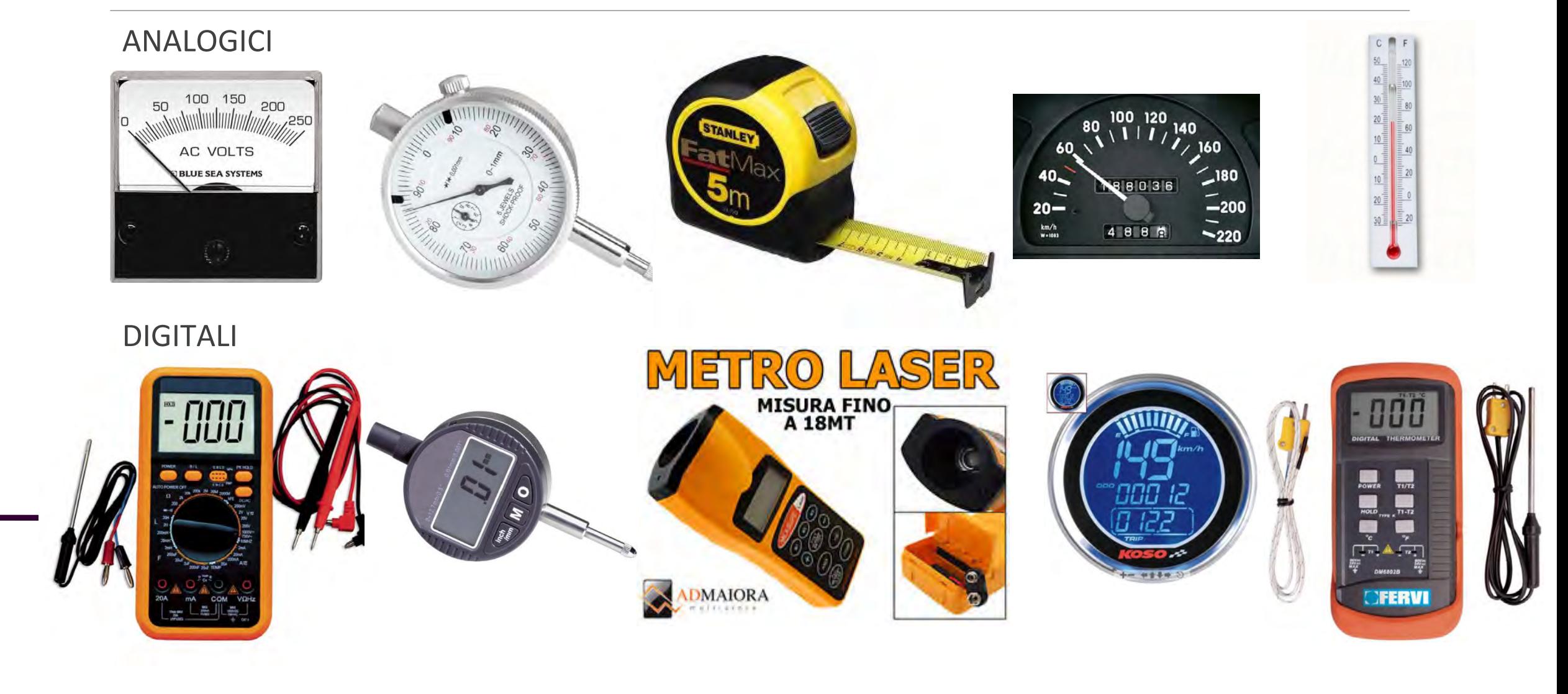

#### Misure ed errore

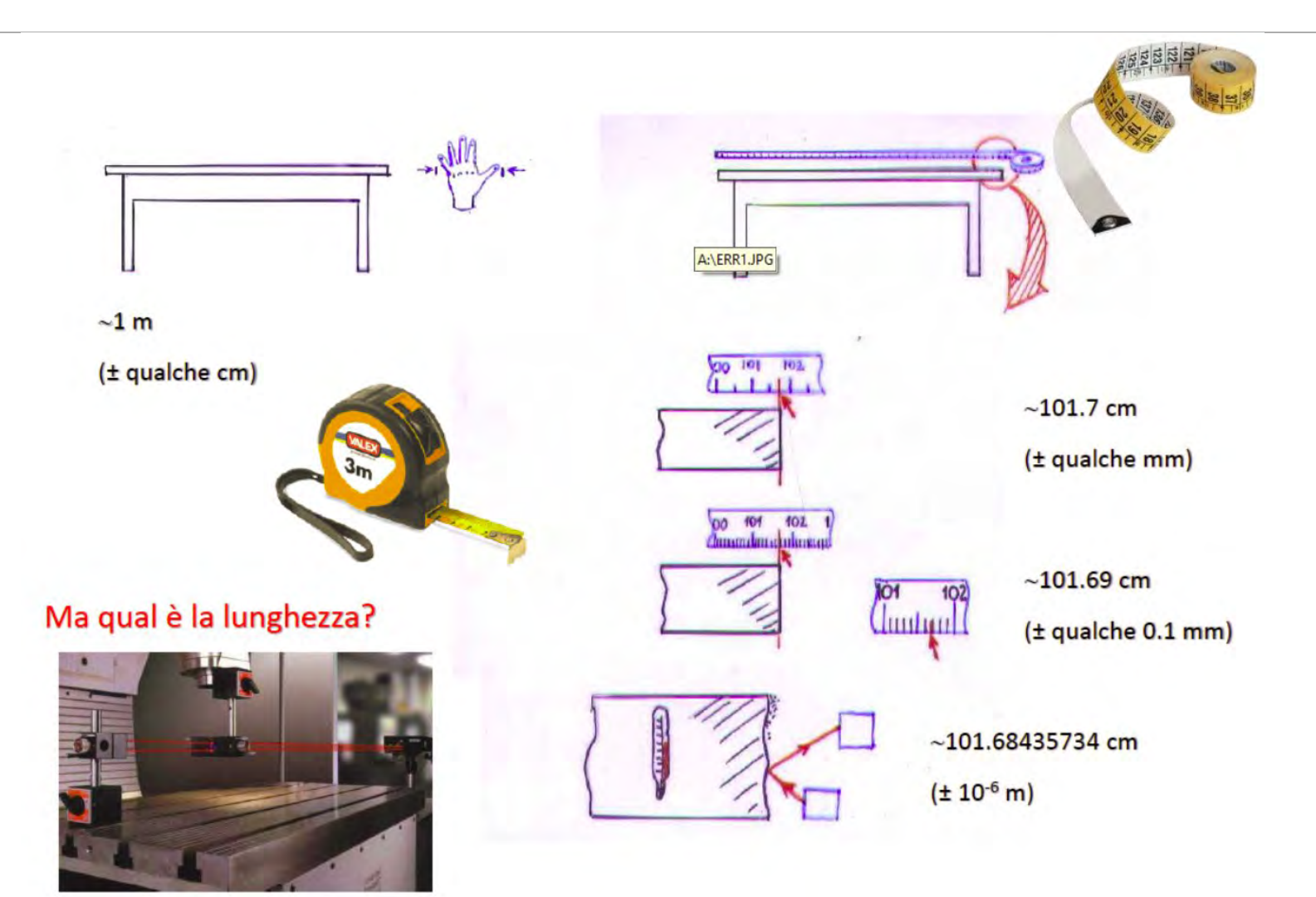

# Errori di misura

- ─ Valutazione dell'incertezza associata alle misure finalizzata a:
	- ─ Minimizzare l'errore
	- ─ Accertare la validità dei risultati
- ─ Da ribadire: il valore vero è un concetto ed è non misurabile e non noto
- ─ Definizioni [REPETITA IUVANT]
	- ─ Errore, scarto o deviazione: differenza tra valore misurato e valore vero
	- ─ Incertezza: dispersione dei valori espressa come deviazione standard, errore probabile, indice di precisione

Indichiamo con:

- $G Ia$  grandezza fisica
- $R(G)$  la risposta dello strumento usato quale risultato della misura di G
- $M(G)$  il risultato dell'operazione di misura di G
- $V(G)$  il valore vero della grandezza fisica ( $V(G) = M(G)$  solo se la misura è priva di errore)

Uno strumento fornisce una risposta, sul dispositivo di visualizzazione, in corrispondenza ad una determinata sollecitazione rilevata dall'elemento sensibile e connessa alla grandezza in misura.

Pertanto, per completare l'operazione di misura occorre conoscere la relazione tra la risposta  $R(G)$  ed il valore della sollecitazione  $V(G)$ .

$$
M(G)=\alpha R(G)
$$

Tale relazione si chiama *taratura dello strumento.* Si ricava rilevando la risposta dello strumento per valori di  $G$  già noti.

Per definire le caratteristiche generali degli strumenti (oltre alle condizioni di funzionamento) devono essere note:

- L'intervallo di funzionamento: definito tra il valore massimo portata ed il valore minimo – soglia – della grandezza da misurare che lo strumento è in grado di fornire.
- La prontezza: ovvero il tempo necessario affinché lo strumento risponda ad una variazione della sollecitazione; quanto minore è tale tempo – tempo caratteristico – tanto maggiore è la prontezza. Tanto più i tempi di variazione di G sono piccoli rispetto al tempo caratteristico, tanto minore è la capacità dello strumento di misurarli (normale voltmetro ha un tempo caratteristico di 1s, un oscilloscopio di 1ns).
- La sensibilità: definita come il rapporto tra la variazione della risposta dello strumento R(G) e la corrispondente variazione del valore vero V(G) della grandezza, al limite per variazioni nulle:

$$
S[V(G)] = \frac{dR(G)}{dV(G)}
$$

Se vi è una relazione lineare tra la risposta ed il valore vero, S è costante, ma in generale S è funzione di V(G).

L'errore di sensibilità, o errore di risoluzione,  $\Delta V$ : per ogni strumento esiste un limite all'accuratezza con cui si può rilevare la risposta. Valori di  $R(G)$  che differiscono di meno 2∆ vengono percepiti come lo stesso valore dall'osservatore. Ciò determina un'incertezza sulla conoscenza del valore V(G) pari a:

$$
2\Delta V(G) = \frac{2\Delta R(G)}{S}
$$

Il fattore 2 è presente per comodità: l'indeterminatezza sulla lettura del valore di R(G) implica che il valore effettivo è compreso tra  $R(G) - \Delta R(G)$  e  $R(G)$  +  $\Delta R(G)$  che corrisponde ad una grandezza misurata nell'intervallo compreso tra  $M(\widetilde{G}) - \Delta V(G)$  e  $M(G) + \Delta V(\widetilde{G})$ . Per convenzione si esprime questa indeterminazione indicando come risultato della misura:

#### $M(G) \pm \Delta V(G)$

Con  $\Delta V(G)$  l'errore di sensibilità. In molti strumenti R(G) può assumere valori continui (analogici come calibri, metri, voltmetri) in altri solo discreti (strumenti digitali, contasecondi…). Nel secondo caso, non si può parlare di sensibilità ma solo di errore di sensibilità. Nel primo caso (generalmente) si fa in modo che la suddivisione della scala corrisponda proprio a  $2\Delta V(G)$  in modo da poter leggere non solo il valore della misura ma anche il corrispondente errore di sensibilità.

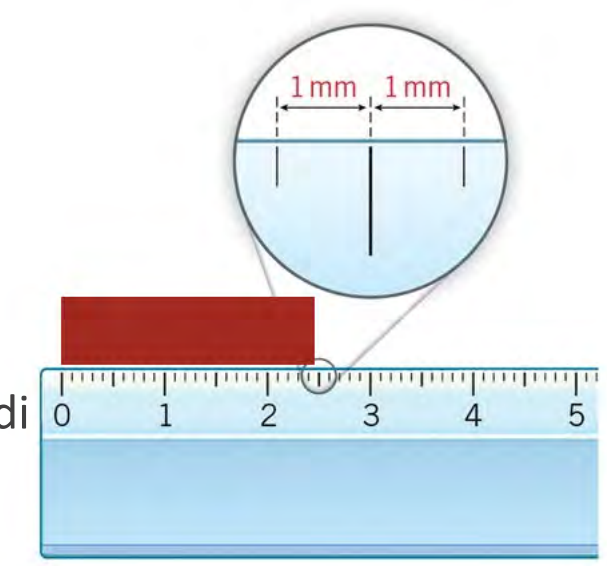

- La ripetibilità: la capacità dello strumento di fornire la stessa risposta alla stessa sollecitazione.
- L'affidabilità: robustezza di funzionamento nel tempo ed in condizioni di lavoro variabili.
- L'accuratezza: valore vero ≈ valore misurato (ovvero assenza di effetti sistematici)
- La precisione: fornisce un'indicazione di quanto R(G) non dipende solo da V(G). In ogni dispositivo infatti non possono essere trascurati effetti quali attriti meccanici, tolleranze costruttive, isteresi, fluttuazione di livelli elettrici, rumore elettronico, che fanno si che la risposta non sia sempre la stessa per la stessa sollecitazione.
- Classe di precisione:

$$
c = 100 \left( \frac{|M(G) - V(G)|}{\text{Portata}} \right)
$$

Le norme CEI (comitato elettrotecnico italiano) fissano i seguenti indici di classe normalizzati:

```
c = 0.05, 0.1, 0.2, 0.3, 0.5, 1, 1.5, 2, 2.5, 3, 5
```
(11 classi)

# Inciso: regola della mezza divisione

Per il metro,  $\Delta x = \frac{1}{2}$  divisione... non corrisponde all'errore di sensibilità. L'occhio umano riesce<br>ad internalare bene tra due tasche ad un millimetre. Prendete un calibre e confrentate le misu ad interpolare bene tra due tacche ad un millimetro. Prendete un calibro e confrontate le misure effettuate interpolando tra i millimetri con i valori del nonio. La dispersione delle misure sarà dell'ordine del decimo di millimetro  $({\sim}0.07$  mm).

*Attrezzi da disegno – modalità di controllo per squadre, righe e multi decimetri (UNI 5131)* riporta:

«sulla lunghezza ℓ della parte millimetrata è ammessa una tolleranza di ±  $\frac{0.2}{1000}$ ℓ»

Che fornisce per letture a fondo scala precisioni di 0.1 mm. DIN infatti dice «line scales mainly have scale numbering with regular spacing and are mostly intended for a continuous reading»

- UNI: Ente nazionale italiano di unificazione
- ISO: International Organization for Standardization
- DIN: Deutsches Institut für Normung

#### Da un articolo su Nature del 1996

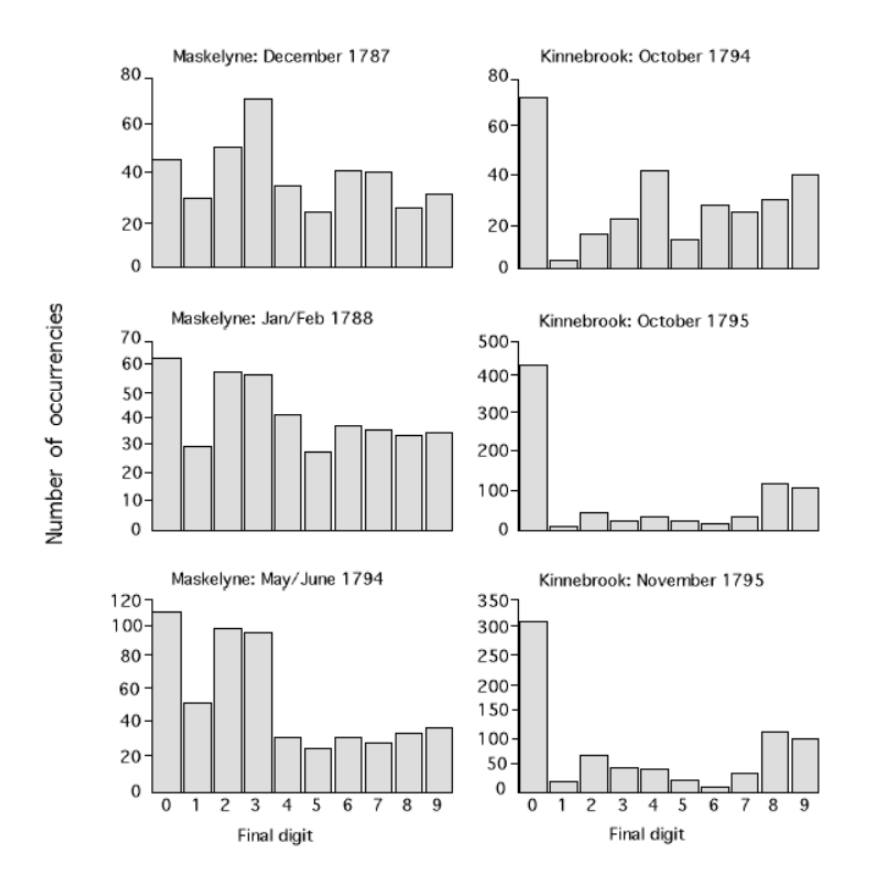

Figura 4: Istogramma dell'ultima cifra significativa nei dati di Maskelyne e in quelli del suo assistente.

Risultato: Maskelyne licenziò l'assistente Kinnebrooke accusandolo di inaccuratezza nelle letture.

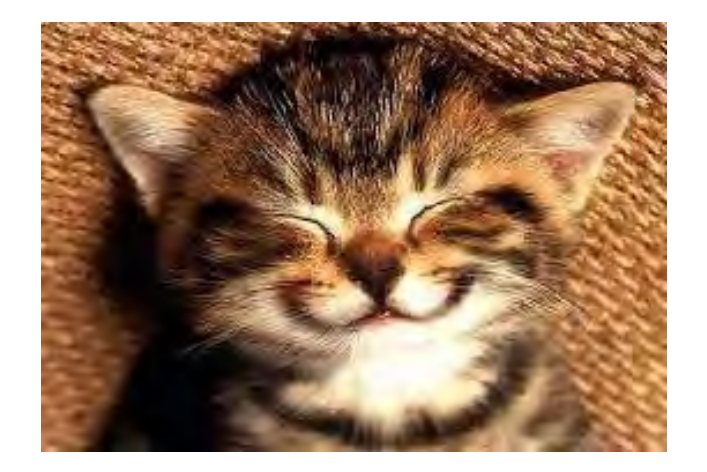

# Distribuzione delle misure

In alcuni casi la ripetizione delle misure di una stessa grandezza non fornisce identici valori per identiche condizioni.

Qualitativamente possiamo dare ragione di questo risultato considerando l'assunto di identiche condizioni come una condizione ipotetica non realizzabile microscopicamente:

- ─ Il valore assunto da una grandezza è dovuto all'effetto concomitante di tanti contributi di cui non è possibile tenere conto individualmente (ad esempio l'attrito è il risultato di tanti micro-effetti; correnti e potenziali elettrici sono dovuti al movimento di innumerevoli corpi elettricamente carici, soggetti ad agitazione termica ed a moti disordinati).
- La non riproducibilità complessiva non è manifesta quando i suoi effetti sono contenuti all'interno l'errore di sensibilità dello strumento di misura,
- ─ Nel caso contrario la non riproducibilità è manifesta, e si riscontra una variabilità delle M(G) messa in evidenza in una particolare rappresentazione grafica chiamata istogramma.

Un istogramma si realizza riportando:

- In ascissa i valori possibili di M(G) sono suddivisi in  $n$  intervalli di ampiezza opportuna  $\Delta$ , ma comunque non inferiori a  $2\Delta V(G)$ .
- Un intervallo *i*-esimo andrà da  $\left(x_i \frac{\Delta}{2}, x_i + \frac{\Delta}{2}\right]$ , quello successivo da  $\left(x_{i+1} - \frac{\Delta}{2}, x_{i+1} + \frac{\Delta}{2}\right)$  con  $x_{i+1} - x_i = \Delta...$
- L'ordinata dell'intervallo *i*-esimo sarà il numero ' $n_i$ ' delle misure il cui valore è compreso nell'intervallo  $x_{mis} \in \left(x_i - \frac{\Delta}{2}, x_i + \frac{\Delta}{2}\right]$ .
- La scala orizzontale ha l'unità di misura di G (es. mm)
- La scala verticale ha come unità di misura il numero di conteggi nell'intervallo (es. Eventi di misura/5 mm); è quindi una densità di frequenza, ossia è pari al rapporto fra la frequenza di conteggi e l'ampiezza 2∆ dell'intervallo.

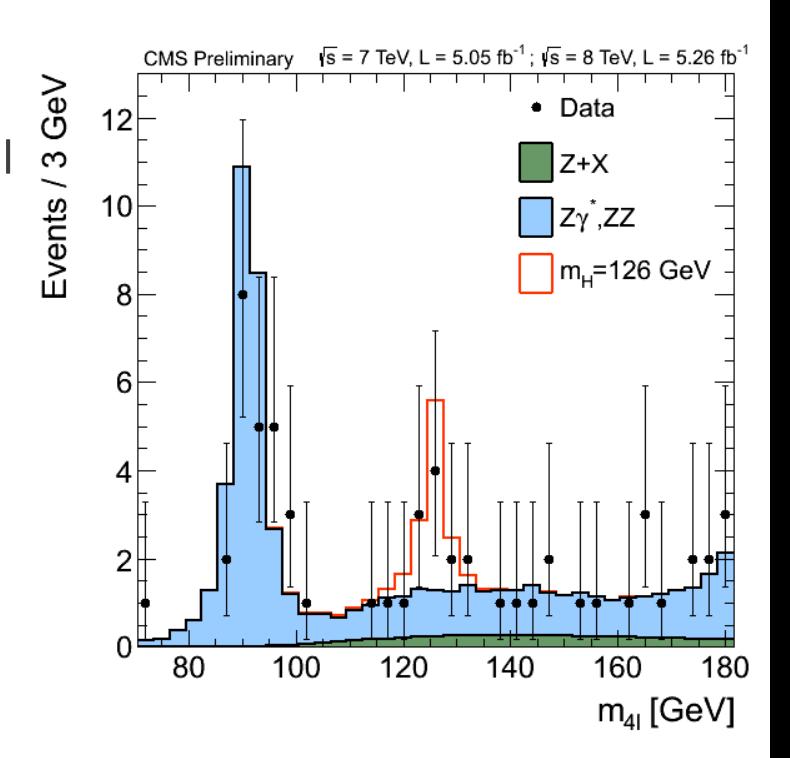

#### 7)<br> Con $l_{filo} = 100\ cm$ e $\theta_0 = 5^\circ$

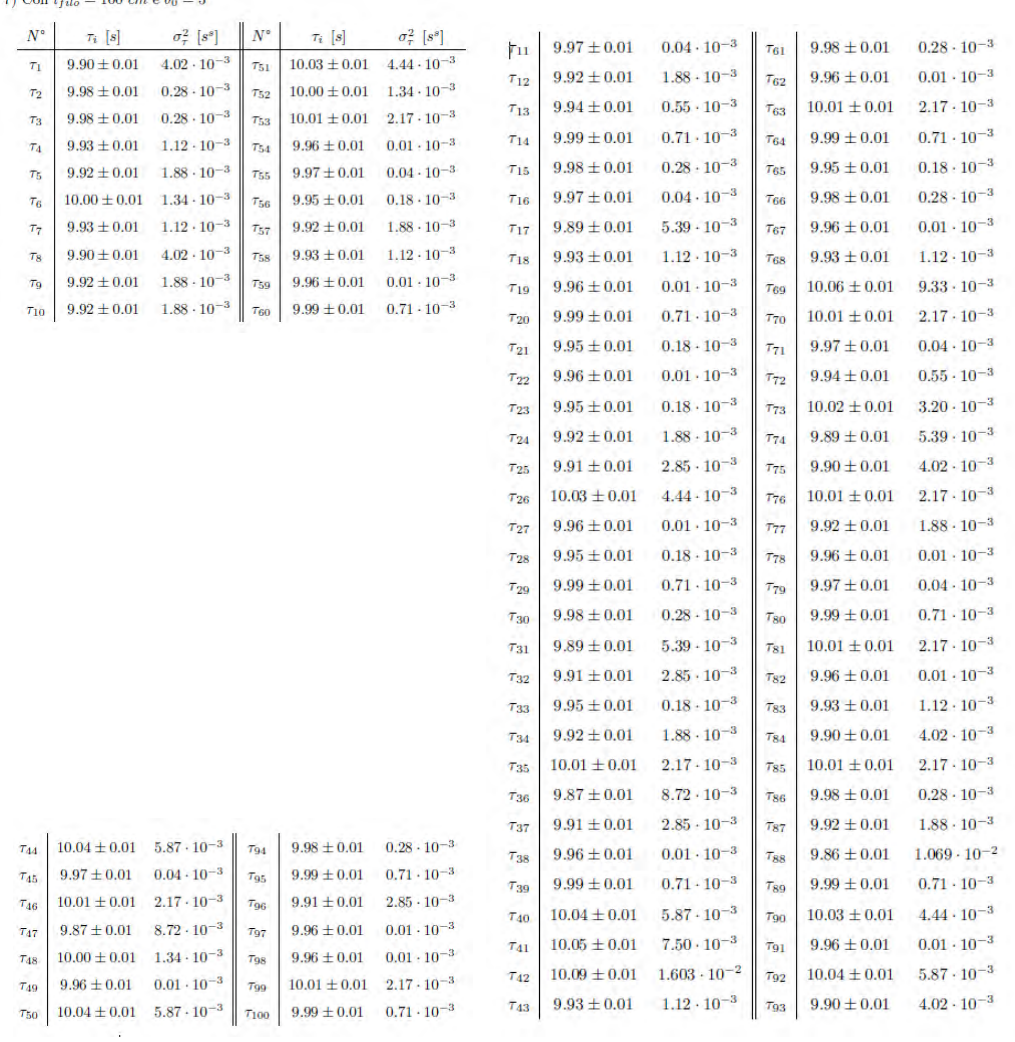

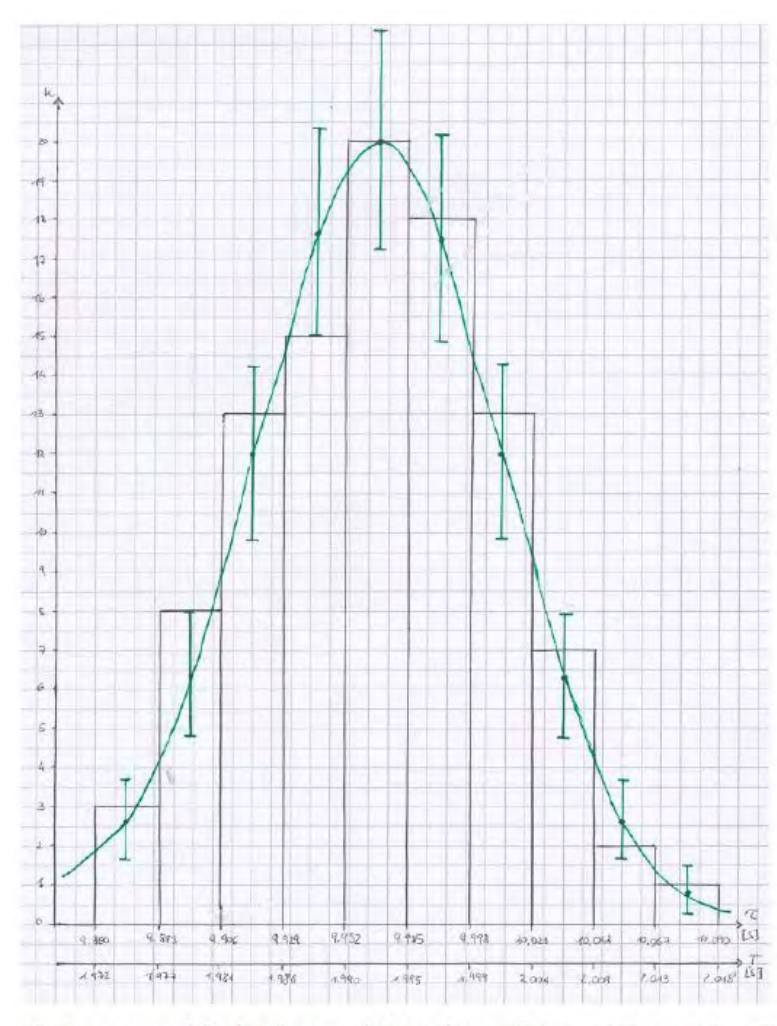

17: Istogramma della distribuzione dei periodi quando  $l_{filo} = 100\ cm\ e\ \theta_0 = 5^\circ$ 

Diversi metodi per la scelta degli intervalli (mantenendo il limite  $\Delta > 2\Delta V(G)$ ):

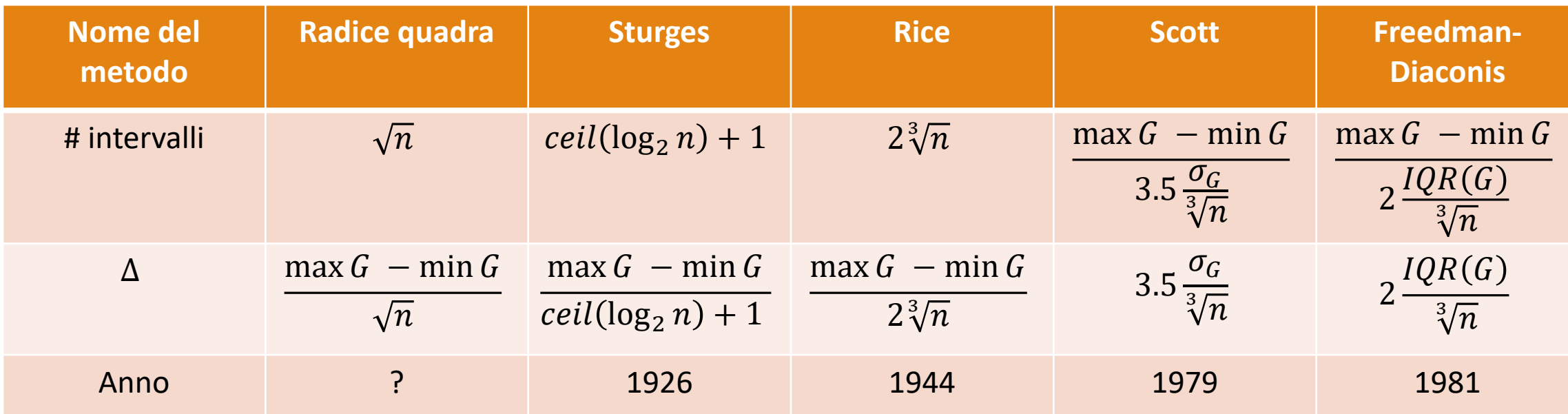

**Ceil:** parte intera superiore, nota anche come funzione ceiling (dalla parola inglese ceiling che significa "soffitto", contrapposta a floor, "pavimento"); per ogni numero reale  $x$ ,  $ceil(x)$  è il più piccolo intero non minore di  $x$ .

**Interquartile range (IQR)** e' l'intervallo centrale che contiene il 50% del campione (e non ha nessuna informazione sul restante 50%.)

Diversi metodi per la scelta degli intervalli (mantenendo il limite  $\Delta$  > 2 $\Delta V(G)$ ):

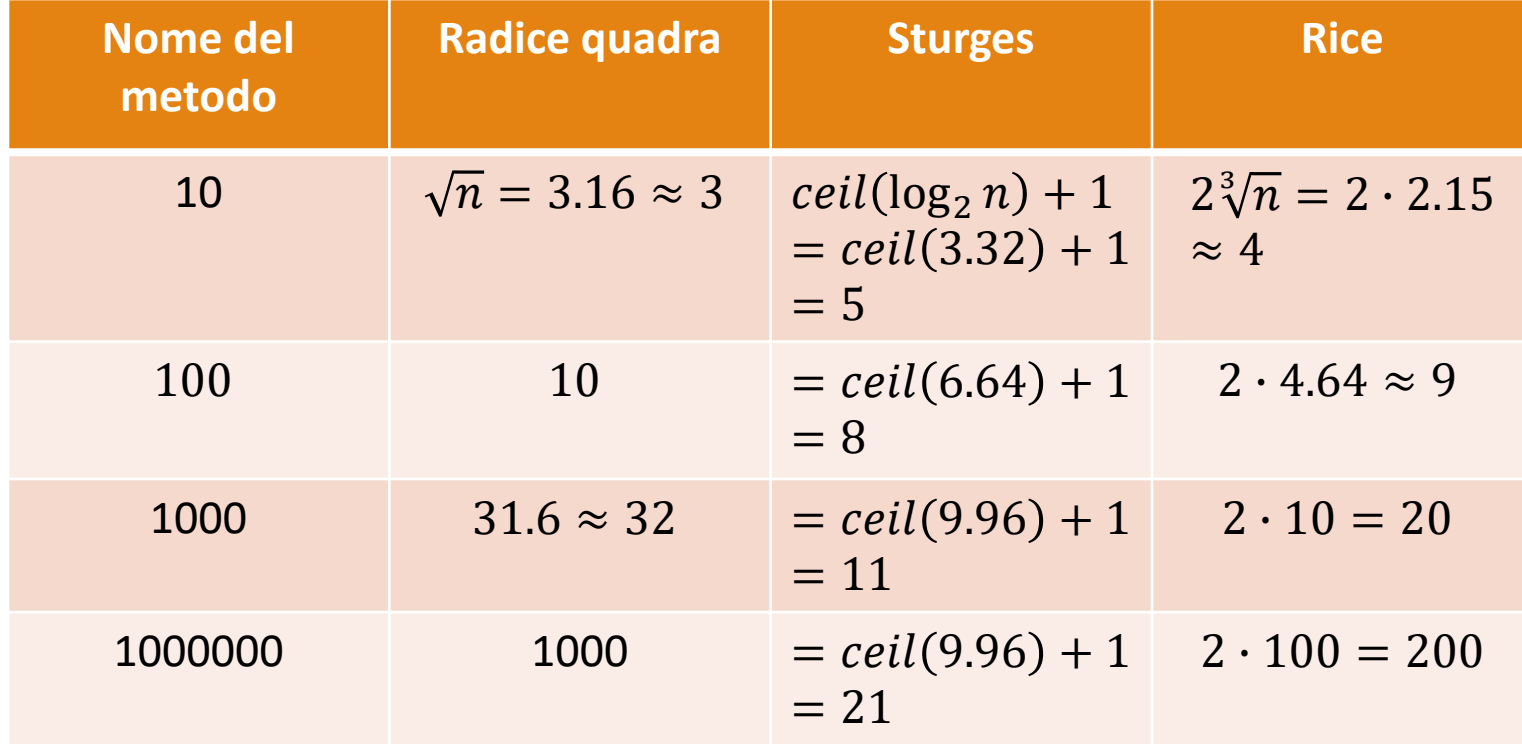

#### **Limiti degli intervalli: aperti o chiusi?**

Due opzioni

- A. ogni intervallo sarà aperto a sinistra e chiuso a destra.
- B. Ogni intervallo sarà aperto a destra e chiuso a sinistra

In entrambi I casi alcuni eventi saranno esclusi…

Ulteriore possibilità è quella di avere nel caso A il primo intervallo chiuso sia a destra che a sinistra, nel caso B l'ultimo intervallo chiuso a destra ed a sinistra.

#### Interpretazione

- $V_0 = 7$  ToV  $I = 5.05$  fb<sup>-1</sup> ලි  $\mathbb{I}_{Z+X}$  $\overline{z_i}$  zz
- Un istogramma può a sua volta essere interpretato come la rappresentazione sperimentale di una funzione  $f(M(G))$  che tiene conto del modo in cui gli effetti microscopici influiscono su  $M(G)$ .
- Poiché non è semplice determinare in modo deduttivo la forma funzionale della funzione  $f$  ci si può limitare (per ora) a darne una rappresentazione grafica, cercando poi 'ad occhio' una curve che riproduca la forma dell'istogramma.
- Si usa poi rappresentare sinteticamente i complesso dei valori di  $M(G)$  per mezzo di due grandezze significative; date n misure queste sono:
	- La media aritmetica  $\overline{M}(G) = \frac{1}{n} \sum_i M_i(G) \simeq \frac{1}{n} \sum_j n_j M_j(G)$

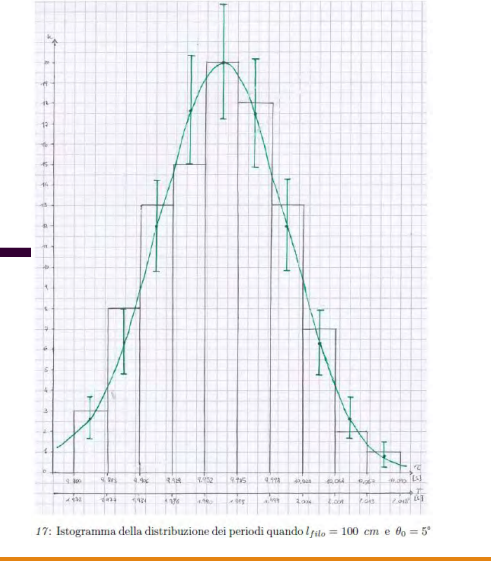

La 'stima' della deviazione standard o scarto quadratico medio

$$
\sigma_G = \sqrt{\frac{1}{n-1} \sum_i (\overline{M}(G) - M_i(G))^2} \simeq \sqrt{\frac{1}{n-1} \sum_j n_j (\overline{M}(G) - M_j(G))^2}
$$

Dove *n* è il numero totale di misure,  $M_i(G)$  è la misura i-esima,  $n_i$  è il numero di misure che cade all'interno dell'intervallo j-esimo dell'istogramma e  $M_i(G)$  è il valor medio della misura all'interno dell'intervallo j-esimo dell'istogramma.

#### Errori casuali

Nel caso di non riproducibilità delle misure V(G) può essere conosciuto solo con una certa indeterminazione chiamato errore casuale o meglio 'incertezza statistica'. Distinguiamo quindi tra:

- Errori massimi o di sensibilità: se ripetendo la stessa misura si ottiene sempre lo stesso (o 2) risultato allora  $\Delta V(G)$  è molto maggiore della fluttuazione intrinseca di G e delle fluttuazioni prodotte dall'apparato di misura. Non si ha quindi nessuna informazione per valutare il valore medio o la deviazione standard. In questo caso  $\Delta V(G)$  assume il significato di errore massimo ed il risultato dell'operazione di misura viene indicato con la stessa notazione usata per gli errori di sensibilità.
- Incertezze statistiche o errori casuali: nel caso (opposto) in cui Δ $V(G) \ll \sigma_G$  si ottengono valori diversi ad ogni misura. Istogrammando le misure visualizzo un andamento dei dati che si avvicina sempre più alla funzione di distribuzione che descrive gli errori casuali al crescere del numero di misure effettuate (e tanto minore è  $\Delta V(G)$  rispetto a  $\sigma_G$ ). In questo caso  $\sigma_G$  è detta incertezza statistica (o errore statistico).

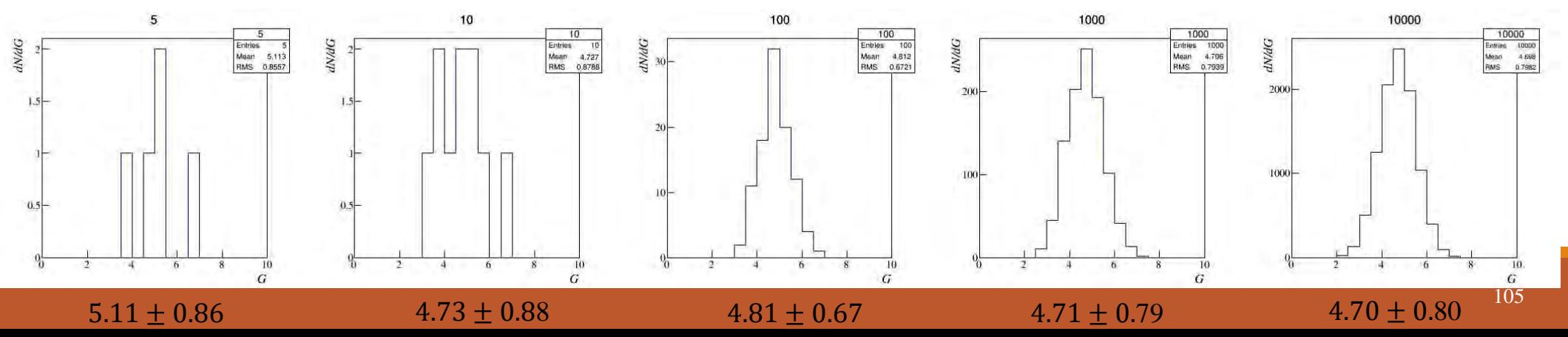

#### Propagazione degli errori

Non è la stessa per errori casuali ed errori massimi.

Immaginiamo che una certa grandezza Y sia funzione generica delle n grandezze  $G_i$ :

 $Y = f(G_1, G_2, ..., G_n)$ 

Si può ottenere una misura indiretta (o derivata) di *Y* inserendo le misure delle  $G_i$ ,  $M(G_i)$  nella corrispondente relazione:

 $M(Y) = f(M(G_1), M(G_2), ..., M(G_n))$ 

E gli errori sulle misure dei diversi  $G_i$  si ripercuotono sull'incertezza su Y. Sono possibili 3 casi (anche se al momento ci limitiamo al primo caso):

- Le incertezze sulle  $G_i$  sono indipendenti, ovvero l'errore su (ad esempio)  $G_1$  non è influenzato dagli errori sugli altri  $G_i$ .
- $-$  Gli errori non sono indipendenti, ovvero l'errore sulla misura di (ad esempio)  $G_1$  è in relazione con gli errori sugli altri  $G_i$
- ─ Gli errori sono 'correlati', ovvero c'è sia una componente dipendente ed una indipendente.

#### Correlazione

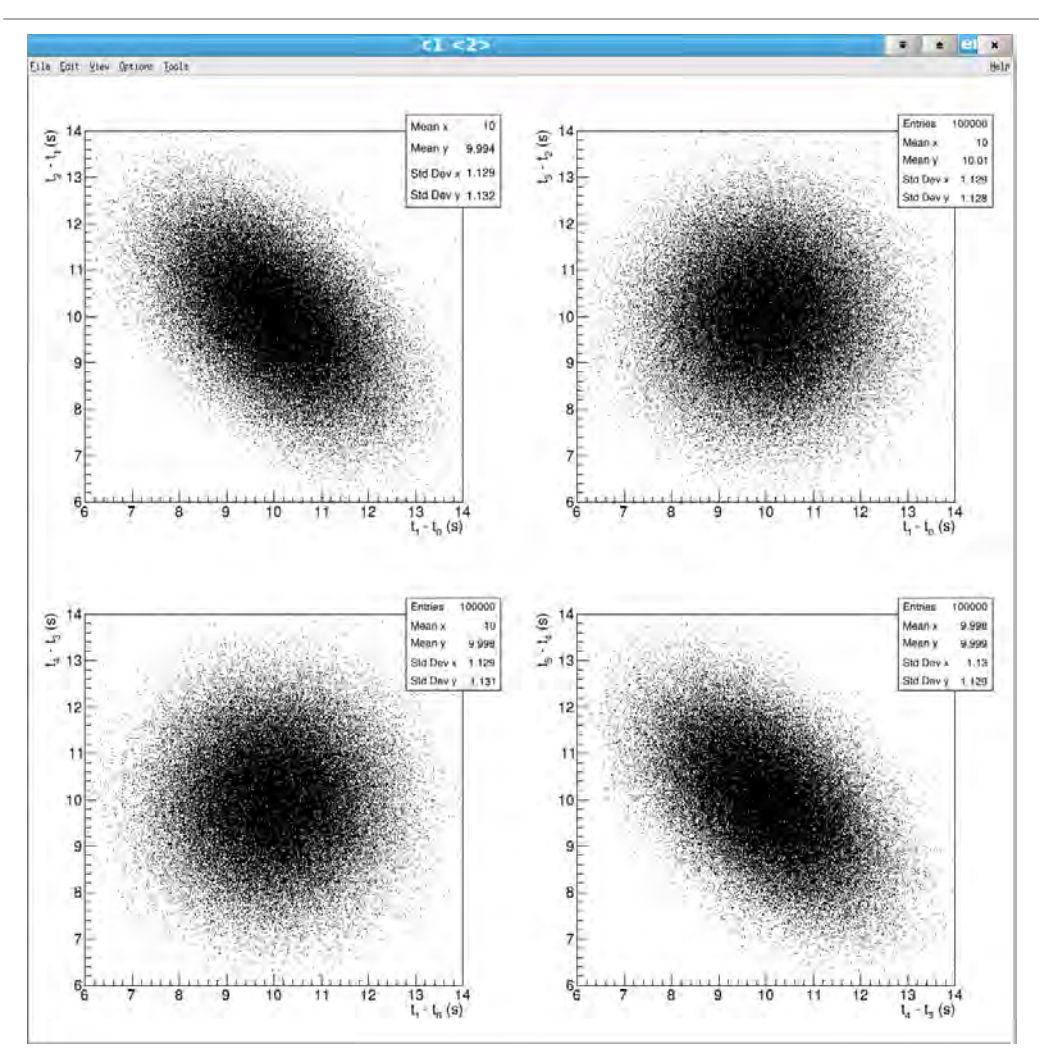

Faccio partire il cronometro all'istante 0 e misuro 5 successivi intervalli tra 5 oscillazioni del mio pendolo di lunghezza pari al metro  $(T = 2.00 \text{ s} \implies \tau = 5T \approx 10 \text{s}).$ 

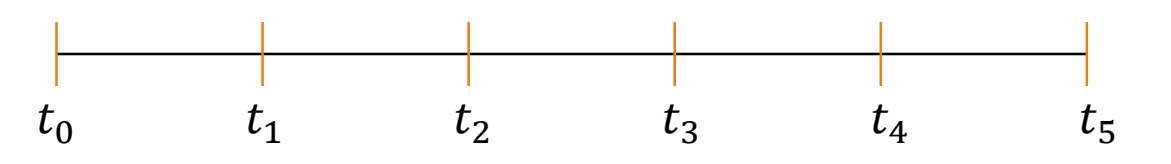

La deviazione standard  $\sigma_t \approx 0.8$  in ogni singola misura del tempo.

Misure successive sono anticorrelate, mentre non trovo nessuna correlazione tra misure non adiacenti

#### Propagazione degli errori massimi

È noto che il differenziale totale di una funzionedi più variabili  $y = f(x_1, \dots, x_n)$  è dato da:  $dy = \sum$  $\iota$  $\mathcal{O}f(x_1, \dots, x_n)$  $\partial x_i$  $\cdot dx_i$ 

Che rappresenta l'infinitesima variazione di y per infinitesime variazioni degli  $x_i$ . Ho usato le derivate parziali indicate dal simbolo  $\partial$ ; la loro definizione è la seguente:

$$
\frac{\partial f(x_1, \cdots, x_n)}{\partial x_i} = \lim_{\Delta x_i \to 0} \frac{f(x_1, \cdots, x_i + \Delta x_i, \cdots, x_n) - f(x_1, \cdots, x_n)}{\Delta x_i}
$$

Ovvero, nelle derivate parziali di una funzione di più variabili viene fatto il limite del rapporto incrementale solo per la variabile rispetto al quale stiamo derivando, mentre le altre sono tenute (considerate) costanti. Non teniamo quindi in considerazione eventuali dipendenze di una variabile dalle altre.
### Propagazione degli errori massimi

Una relazione analoga, anche se approssimata, vale per variazioni finite degli  $x_i$ , ma sufficientemente piccole

$$
\Delta f \cong \sum_{i} \frac{\partial f}{\partial x_i} \cdot \Delta x_i
$$

Come vediamo dalla relazione qui sopra i contributi possono essere sia positivi che negativi a seconda del valore della derivata.

Nella propagazione degli errori massimi, dal nome, prendiamo in esame in contributi nel modo più sfavorevole possibile. Diamo ai  $\Delta x_i$  il significato di errore di sensibilità dei nostri strumenti; sostituendo  $M(G_i)$  a  $x_i$  ed attribuendo a  $\Delta M(G_i)$  il significato di errori massimi, si può quindi ottenere l'errore massimo propagato sulla misura di  $Y$ , pur di assumere per i coefficienti di  $\Delta M(G_i)$  solo valori positivi, in modo da combinare gli effetti nel più pessimistico dei modi:

$$
\Delta M(Y) \cong \sum_{i} \left| \frac{\partial f}{\partial G_i} \right|_{G_i = M(G_i)} \cdot \Delta V(G_i)
$$

Va tutto bene ? (vedremo a breve qualche paradosso)

### Propagazione degli incertezze statistiche

Qualora le  $M(G_i)$  siano affette da errori statistici, la deviazione standard  $\sigma_Y$  si può ricavare con buona approssimazione dalle deviazioni standard  $\sigma_{G_i}$  mediante l'espressione (LEGGE DI PROPAGAZIONE DELLA VARIANZA):

$$
\sigma_Y^2 \cong \sum_i \left(\frac{\partial f}{\partial G_i}\right)_{G_i = M(G_i)}^2 \cdot \sigma_{G_i}^2
$$

Troveremo più avanti giustificazione all'uso di questa espressione.

E nel caso in cui le diverse misure siano in parte affette da errori massimi ed in parte da errori statistici? Di nuovo… daremo una risposta più avanti a questo interrogativo.

# Anticipazione: Significato probabilistico

Le leggi di propagazione degli errori che abbiamo visto si riferiscono a due condizoni opposte nelle nostre misure;

- $\triangleright$  Risoluzione degli strumenti dominante sugli effetti statistici.
- Effetti statistici dominanti sulla risoluzione degli strumenti di misura usati.

Vedremo più avanti che saremo in grado di associare due diverse funzioni di «densità di probabilità» (uniforme e Gaussiana) alla distribuzione degli errori. Vi anticipo comunque il diverso significato probabilistico che attribuiamo all'errore massimo  $\Delta x$  ed all'incertezza statistica  $\sigma_{\rm r}$ :

- $\triangleright \Delta x$ : La probabilità che l'intervallo  $[x_m \Delta x, x_m + \Delta x]$  contenga il valore vero  $x_v$  è pari a 1 (100%).
- $\triangleright \sigma_x$ : La probabilità che l'intervallo  $[x_m \sigma_x, x_m + \sigma_x]$  contenga il valore vero  $x_v$  è pari a 0.68268 (67.3%)..

### Anticipazione: Conversioni

• se la risoluzione di lettura è bassa più grande delle fluttuazioni statistiche, le fluttuazioni del valore misurato non sono apprezzabili, domina l'incertezza "massima" dovuta alla risoluzione di lettura. La trattazione statistica può comunque effettuata essere usando la distribuzione uniforme, che fornisce una deviazione standard

#### $\sigma_{\rm r} = \Delta x/\sqrt{3}$

• Viceversa, si può passare dall'incertezza statistica dovuta a errori accidentali all'incertezza massima ponendo  $\Delta x = 3\sigma_x$ . Infatti, per le proprietà della funzione di Gauss, all'affermazione  $x_1 - 3\sigma_x \le a \le x_1 + 3\sigma_x$  corrisponde una probabilità di 0.997, molto vicina a 1.

 $\Delta x = 3\sigma_{\rm r}$ 

### Errori relativi

Per valutare l'entità dell'errore (in molti casi) è utile confrontarlo con la misura stessa, nel caso di errori massimi l'errore relativo è dato da, ed è adimensionale:

$$
E_r = \frac{\Delta V(G)}{M(G)}
$$

Si può anche introdurre l'errore percentuale:

$$
E_{\%} = 100 \cdot E_r = 100 \frac{\Delta V(G)}{M(G)}
$$

L'uso di errori relativi permette di confrontare l'impatto dell'errore sulla misura di diverse grandezze dirette su misure di grandezze derivate.

### Errori relativi

Per misure indirette dominate da errori di sensibilità l'errore relativo si scrive come:  $\overline{AB}$ 

$$
\frac{\Delta M(Y)}{|M(Y)|} \cong \sum_{i} \frac{\left|\frac{\partial f}{\partial G_i}\right|_{G_i = M(G_i)}}{|M(Y)|} \cdot \Delta V(G_i)
$$

Per misure indirette dominate da incertezze statistiche, la legge di propagazione della varianza fornisce:  $\mathbf{r}$ 

$$
\frac{\sigma_Y^2}{Y^2} \cong \frac{1}{Y^2} \sum_i \left(\frac{\partial f}{\partial G_i}\right)_{G_i = M(G_i)}^2 \cdot \sigma_{G_i}^2 = \sum_i \frac{\left(\frac{\partial f}{\partial G_i}\right)_{G_i = M(G_i)}^2}{Y^2} \cdot \sigma_{G_i}^2
$$

In particolari casi entrambi assumono un' espressione estremamente semplice.

Misura della circonferenza di un cilindro  $C = \pi D$  il valore di del diametro dato da  $D \pm \Delta D$ . Per la legge che abbiamo visto:

$$
\Delta C = \left| \frac{\partial C}{\partial D} \right| \Delta D = \pi \Delta D
$$

Se avessi calcolato  $\Delta C$  direttamente dalla semidifferenza tra il possibile valore massimo di  $C$  e quello minimo:

$$
\Delta C = \frac{1}{2} [\pi (D + \Delta D) - \pi (D - \Delta D)] = \pi \Delta D
$$

Avrei ottenuto esattamente la stessa cosa.

$$
\frac{\Delta C}{C} = \frac{\pi \Delta D}{\pi D} = \frac{\Delta D}{D}
$$

Misura della sezione di un cilindro S=  $\pi D^2/4$  il valore di del diametro dato da  $D \pm \Delta D$ . Per la legge che abbiamo visto:

$$
\Delta S = \left| \frac{\partial S}{\partial D} \right| \Delta D = \frac{\pi D}{2} \Delta D
$$

Se avessi calcolato  $\Delta S$  direttamente dalla semidifferenza tra il possibile valore massimo di Se quello minimo:

$$
\Delta S = \frac{1}{2} \frac{\pi}{4} [(D + \Delta D)^2 - (D - \Delta D)^2] = \frac{\pi}{8} [4D\Delta D] = \frac{\pi D}{2} \Delta D
$$

Avrei ottenuto esattamente lo stesso valore; ma qual è il valore delle due semidifferenze?.

$$
\Delta S_u = \frac{\pi}{4} [(D + \Delta D)^2 - D^2] = \frac{\pi D \Delta D}{2} + \frac{\pi (\Delta D)^2}{4} \quad \Delta S_d = \frac{\pi}{4} [D^2 - (D - \Delta D)^2] = \frac{\pi D \Delta D}{2} - \frac{\pi (\Delta D)^2}{4}
$$

$$
\frac{\Delta S}{S} = \frac{\pi D \Delta D / 2}{\pi D^2 / 4} = 2 \frac{\Delta D}{D}
$$

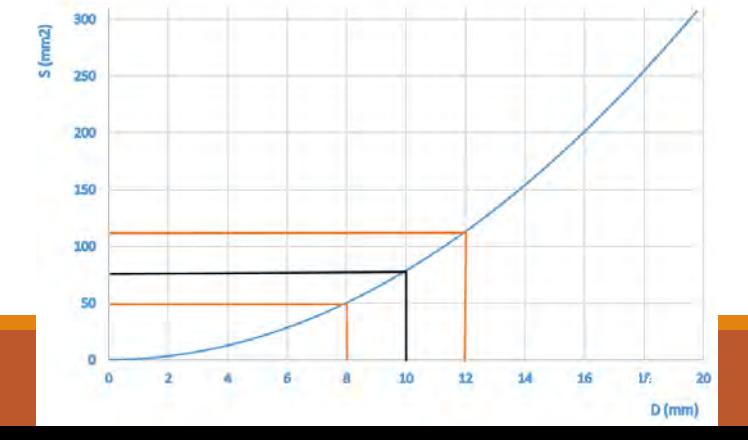

Misura della superfice di una sfera $S = 4\pi D^2$  il valore di del diametro dato da  $D \pm \Delta D$ . Per la legge che abbiamo visto:

$$
\Delta S = \left| \frac{\partial S}{\partial D} \right| \Delta D = 8\pi D \Delta D
$$

Se avessi calcolato ∆S direttamente dalla semidifferenza tra il possibile valore massimo di S e quello minimo:

$$
\Delta S = \frac{1}{2} 4\pi [(D + \Delta D)^2 - (D - \Delta D)^2] = 2\pi [4D\Delta D] = 8\pi D\Delta D
$$

Avrei ottenuto esattamente lo stesso valore ma nuovamente.

$$
\Delta S^{+} = \frac{4\pi}{2} [(D + \Delta D)^{2} - D^{2}] = \frac{4\pi}{2} [2D\Delta D + \Delta D^{2}] \Delta S^{-} = \frac{4\pi}{2} |2D\Delta D - \Delta D^{2}|
$$

$$
\frac{\Delta S}{S} = \frac{8\pi D \Delta D}{4\pi D^2} = 2\frac{\Delta D}{D}
$$

Misura del volume di una sfera V =  $\pi D^3/6$  il valore di del diametro dato da  $D \pm \Delta D$ . Per la legge che abbiamo visto:

$$
\Delta V = \left| \frac{\partial V}{\partial D} \right| \Delta D = \frac{\pi D^2}{2} \Delta D
$$

Se avessi calcolato ∆S direttamente dalla semidifferenza tra il possibile valore massimo di C e quello minimo:

$$
\Delta S = \frac{1 \pi}{2.6} [(D + \Delta D)^3 - (D - \Delta D)^3] = \frac{\pi}{12} [6D^2 \Delta D + 2\Delta D^3] = \frac{\pi (3D^2 \Delta D + \Delta D^3)}{6} \approx \frac{\pi D^2}{2} \Delta D
$$

$$
\frac{\Delta V}{V} = \frac{\pi D^2 \Delta D / 2}{\pi D^3 / 6} = 3 \frac{\Delta D}{D}
$$

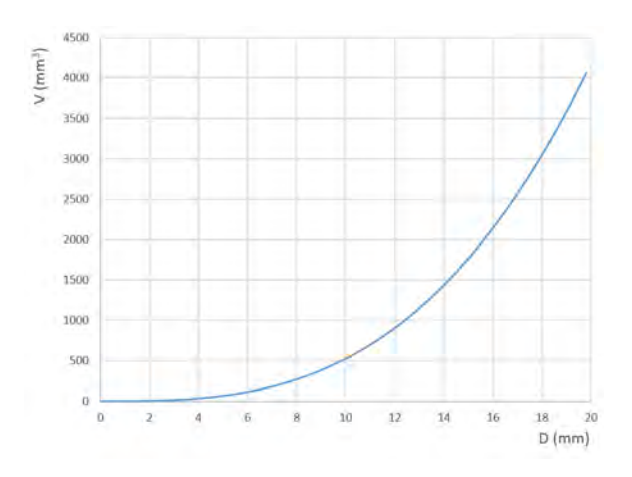

### E per valori misurati  $\approx$  risoluzione?

Pensiamo di dover misurare la differenza tra due spessori (una lastra da 2 mm ed una da 1 mm):  $d = h_1 - h_2$  misurati con un metro lineare ( $\Delta h = 0.5$  mm). L'errore su  $d$  è dato da:

$$
\Delta d = \left| \frac{\partial d}{\partial h_1} \right| \Delta h_1 + \left| \frac{\partial d}{\partial h_2} \right| \Delta h_2 = \Delta h_1 + \Delta h_2 = 2\Delta h
$$

Con un risultato per  $d$  che è:

 $1.0 \pm 1.0$  mm

#### Dovremmo quindi dire «le misure sono uguali entro gli errori!»

Per inciso per la somma  $d = h_1 + h_2$ 

$$
\Delta d = \left| \frac{\partial d}{\partial h_1} \right| \Delta h_1 + \left| \frac{\partial d}{\partial h_2} \right| \Delta h_2 = \Delta h_1 + \Delta h_2 = 2\Delta h
$$

Stesso errore!

### Esempio propagazione errori massimi

Nel caso in cui la grandezza che vogliamo misurare è un prodotto di varie grandezze generiche indipendenti eventualmente elevate a diverse valori di potenze:

$$
w = x^{\alpha} y^{\beta} z^{-\gamma}
$$

L'errore massimo su  $w$  ottenuto mediante la legge di propagazione degli errori massimi è:

$$
\Delta w = \left| \frac{\partial w}{\partial x} \right| \Delta x + \left| \frac{\partial w}{\partial y} \right| \Delta y + \left| \frac{\partial w}{\partial z} \right| \Delta z
$$

$$
= \alpha x^{\alpha-1} y^{\beta} z^{-\gamma} \Delta x + \beta x^{\alpha} y^{\beta-1} z^{-\gamma} \Delta y + \gamma x^{\alpha} y^{\beta} z^{-\gamma-1} \Delta z
$$

Interessante è per questi prodotti l'errore relativo:

$$
\frac{\Delta w}{w} = |\alpha| \frac{\Delta x}{x} + |\beta| \frac{\Delta y}{y} + |\gamma| \frac{\Delta z}{z}
$$

Somma dei diversi errori relativi pesata per la potenza!

### Esempio propagazione della varianza

Nel caso in cui la grandezza che vogliamo misurare è un prodotto di varie grandezze generiche indipendenti eventualmente elevate a diverse valori di potenze:

$$
w = x^{\alpha} y^{\beta} z^{-\gamma}
$$

La varianza di  $w$  ottenuto mediante la legge di propagazione della varianza è:

$$
\sigma_w^2 = \qquad \qquad \left(\frac{\partial w}{\partial x}\right)^2 \sigma_x^2 + \left(\frac{\partial w}{\partial y}\right)^2 \sigma_y^2 + \left(\frac{\partial w}{\partial z}\right)^2 \sigma_z^2
$$

$$
= \alpha^2 x^{2(\alpha-1)} y^{2\beta} z^{-2\gamma} \sigma_x^2 + \beta^2 y^{2(\beta-1)} x^{2\alpha} z^{-2\gamma} \sigma_y^2 + \gamma^2 z^{-2(\gamma+1)} y^{2\beta} x^{2\alpha} \sigma_z^2
$$

Interessante è per questi prodotti l'errore relativo:

$$
\frac{\sigma_w^2}{w^2} = \alpha^2 \frac{\sigma_x^2}{x^2} + \beta^2 \frac{\sigma_y^2}{y^2} + \gamma^2 \frac{\sigma_z^2}{z^2} = \alpha^2 \left(\frac{\sigma_x}{x}\right)^2 + \cdots
$$

Somma delle varianze relative pesate per la potenza al quadrato!

### Propagazione degli errori relativi di prodotti

Più in generale, dato:

$$
y = \prod_i x_i^{\alpha_i}
$$

L'errore relativo su  $y$  è semplicemente dato da:

$$
\frac{\Delta y}{y} = \sum_{i} |\alpha_i| \cdot \frac{\Delta x_i}{|x_i|} \quad \text{o} \quad \frac{\sigma_y^2}{y^2} = \sum_{i} \alpha_i^2 \cdot \left(\frac{\sigma_{x_i}}{x_i}\right)^2
$$

Uno dei vantaggi di questa scrittura, oltre alla facilità di calcolo, è quello di poter valutare in modo immediato l'errore di misura dominante e quali sono viceversa i termini che possono essere trascurati. L'errore massimo su y può essere ottenuto da:

$$
\Delta y = y \cdot \left(\sum_{i} |\alpha_i| \cdot \frac{\Delta x_i}{|x_i|}\right)
$$

PS: per le somme questa 'fattorizzazione' non avviene:

$$
y = \sum_{i} x_i^{\alpha_i} \Rightarrow \frac{\Delta y}{y} = \sum_{i} \frac{\left| \alpha_i x_i^{\alpha_i - 1} \right|}{\left| \sum_{j} x_j^{\alpha_j} \right|} \cdot \Delta x_i
$$

# Cifre significative

Si chiamano cifre significative le cifre lette della misura di una grandezza fisica. Dipendono dalla sensibilità dello strumento.

- ─ Tutti i valori non nulli rappresentano cifre significative.
- ─ Gli zeri compresi tra cifre non nulle sono cifre significative.
	- esempio: gli zeri in verde (tutti) sono significativi 4506002
- ─ Gli zeri che precedono la prima cifra significativa (cifra non nulla) non sono cifre significative.
	- esempio: in 0.0012, gli zeri (in rosso) non sono cifre significative (il numero in questione ha due sole cifre significative)
- ─ Gli zeri finali sono significativi solo se presente la virgola (o punto decimale in inglese).
	- esempio: in 13900 gli zeri in rosso non sono significativi, ma in 13900. tutti gli zeri (in verde) sono significativi
	- Nel primo caso è utile l'uso della notazione scientifica  $1.39 \times 10^4$

# Cifre significative in operazioni

Per addizioni e sottrazioni Il numero risultante ha lo stesso numero di cifre decimali del numero a minor numero di cifre decimali.

 $20.12 + 102.423 = 122.54$ 

Per moltiplicazioni e divisioni il numero risultante (prodotto) ha lo stesso numero di cifre significative del fattore con il minor numero di cifre significative.

 $10 \times 3.1415926 = 31.$ 

- ─ Nei calcoli manteniamo una o due cifre significative in più rispetto al risultato finale.
- ─ Nelle misure indirette il numero di cifre significative è definito dall'errore associato alla misura

# Cifre significative

#### **Regole per l'arrotondamento**

Per semplicità, nei calcoli intermedi mantenere tutte le cifre e arrotondare i valori finali al numero richiesto (corretto) di cifre significative.

L'arrotondamento va effettuato, di norma, prendendo in considerazione solamente la prima cifra oltre l'ultima significativa (chiamiamola "extra").

- ─ se tale cifra è minore o uguale a 4, il valore dell'ultima cifra significativa rimane inalterato.
- ─ se è maggiore di 5, il valore dell'ultima cifra significativa deve essere incrementato di una unità.
- se è 5 seguito da un numero maggiore di zero si opera come il caso precedente.
- se è 5 seguito solo da un certo numero di zeri senza altre cifre, caso estremamente particolare, il valore precedente viene arrotondato al numero pari più vicino.
	- 0.375000 viene arrotondato a 0.38
	- 0.365000 viene arrotondato a 0.36

### Incertezze di misura e cifre significative

#### **Si definiscono cifre significative del risultato di una misura le cifre certe e la prima cifra incerta.**

E' tollerato, per avere una precisione maggiore sull'errore (2 cifre significative sull'errore) e di conseguenza aumentare di un'unità le cifre significative della misura.

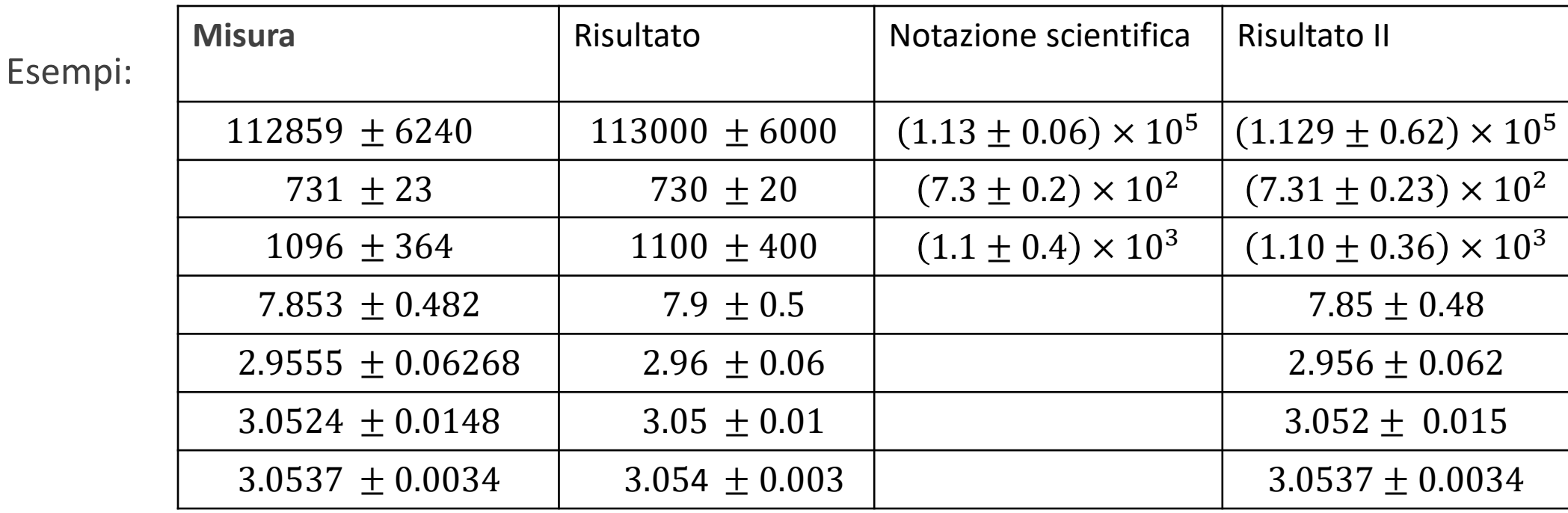

# Compatibilità

Un altro concetto importante riguarda la compatibilità di due misure affette da errori di risoluzione (o due misure indirette affette da errori massimi)

- ─ Due misure si dicono compatibili se esiste un valore che rientra in entrambi gli intervalli delle misure; ovvero se l'intersezione tra gli intervalli è non nulla.
- ─ Ad esempio
	- Le due misure  $10 \text{ cm } \pm 2 \text{ cm}$  e 7  $\text{ cm } \pm 2.5 \text{ cm}$  sono compatibili, perché le misure tra 8  $\text{ cm}$  e 9.5 cm soddisfano entrambi gli intervalli
	- $-$  Le due misure  $10 \, \text{cm} \pm 1 \, \text{cm}$  e 7  $\text{cm} \pm 1.5 \, \text{cm}$  non sono compatibili, perché la prima indica che la misura vera al minimo vale 9  $cm$ , mentre la seconda dice che al massimo vale 8.5  $cm$
- ─ La differenza tra le migliori stime delle due misure si dice discrepanza. Ad esempio
	- $-$  Tra 10 cm  $\pm$  2 cm e 7 cm  $\pm$  2.5 cm la discrepanza è di 3 cm
- ─ Trovare due misure non compatibili rappresenta un problema: sicuramente c'è stato un errore nel processo di misurazione
	- ─ In alcuni casi, potrebbe essere stata semplicemente sottostimata l'incertezza
	- ─ In questi casi potrebbe essere necessario scartare le vecchie misure, individuare l'errore e ripetere le misurazioni dall'inizio

### Esempio

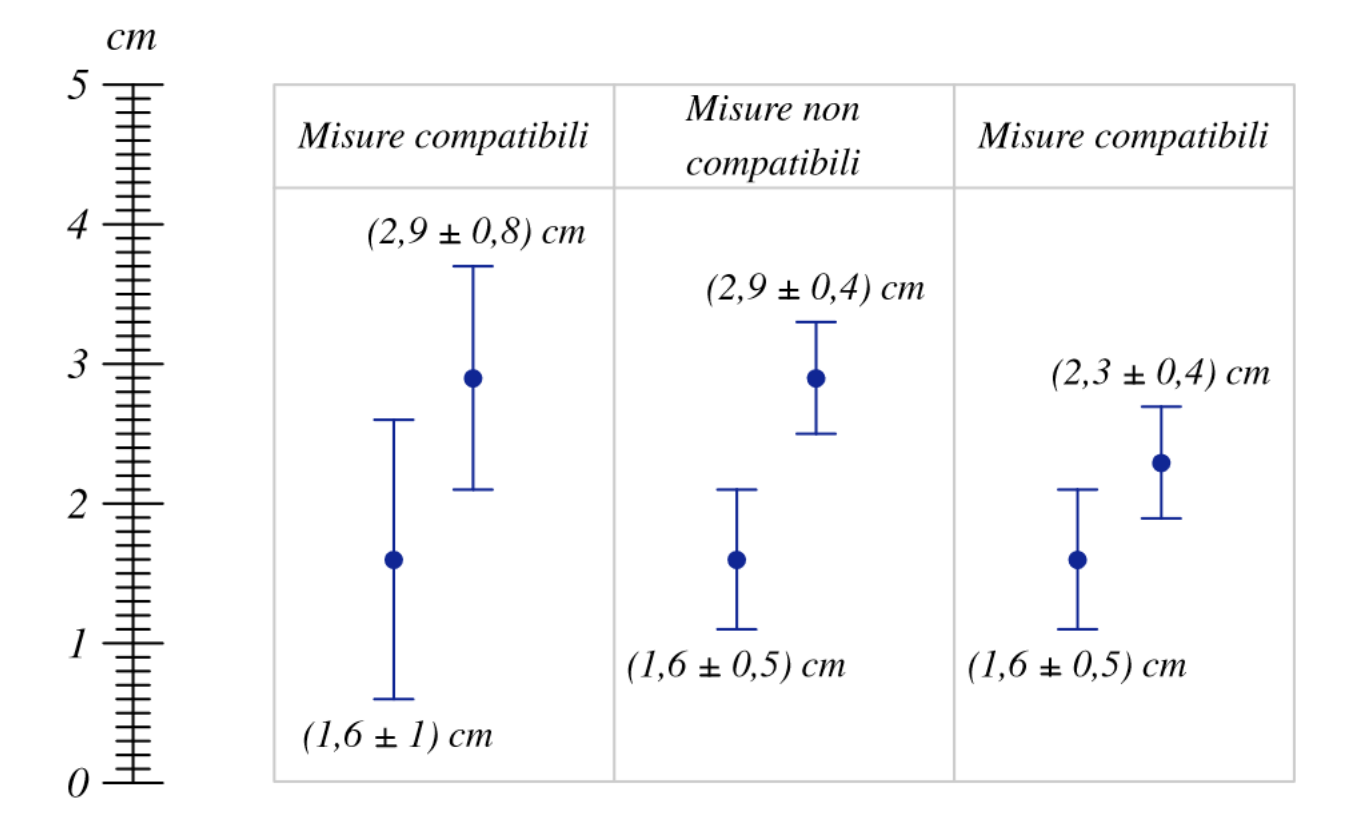

### Precisione e compatibilità

- $\triangleright$  In un esperimento quindi è necessario innanzitutto eseguire misurazioni in modo che il margine di errore sia minimo, ma occorre valutare attentamente quale sia l'errore massimo che possiamo ottenere
- $\triangleright$  In caso contrario, da un lato si rischia di ottenere misure poco significative (con margini di errore troppo grandi), dall'altro si potrebbero ottenere misure incompatibili che invalidano l'esperimento

# ESPERIENZE CON STRUMENTI DI MISURA

# Calibro ventesimale

Il calibro è uno strumento realizzato in acciaio inossidabile ben lavorato meccanicamente e costituito da un **regolo** (fisso) sul quale può scorrere un cursore detto **nonio**.

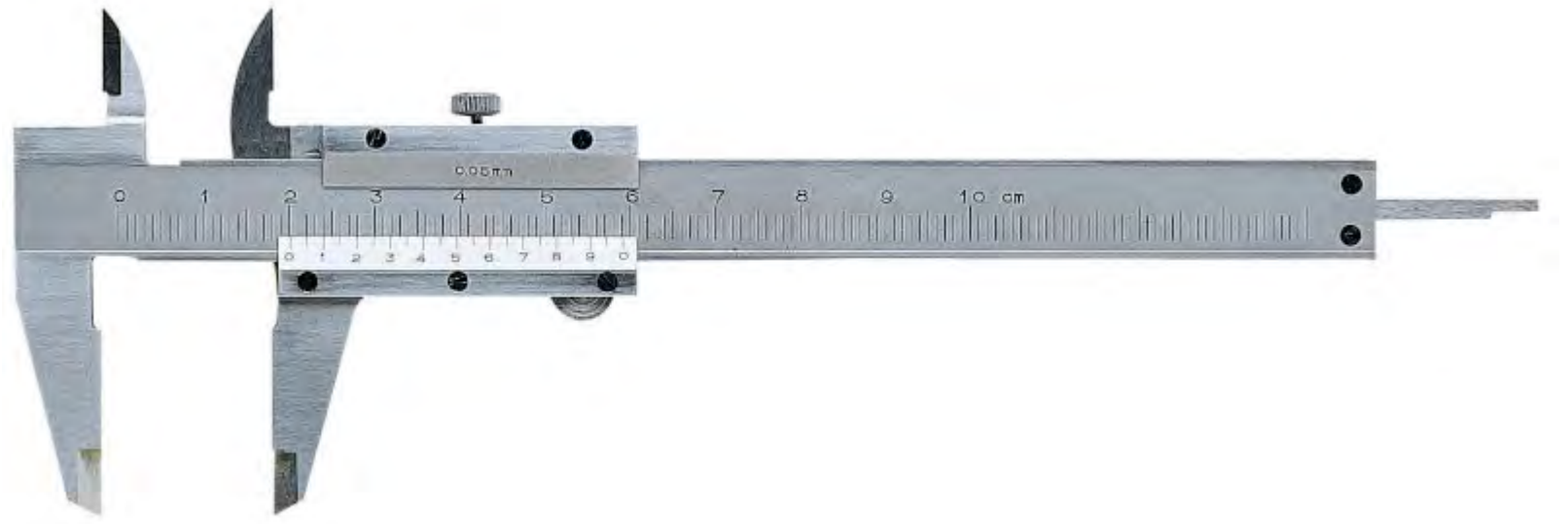

Nel calibri del laboratorio 20 divisioni della scala del nonio d, corrispondo a 39 divisioni della scala principale D in millimetri. Ovvero 1 divisione del nonio misura 39/20 di mm, pari a 1.95 mm.

Se il nonio viene spostato in avanti di una distanza pari a  $\delta = 2D - d = 0.05$  mm, allora la sua prima tacca del nonio coinciderà (0.05+1.95=2.00 mm) con la seconda tacca della scala principale; se il nonio si sposta di una quantità pari a  $2\delta = 0.10$  mm allora la seconda tacca del nonio coinciderà con la quarta tacca della scala principale e così via, riazzerando la scala di lettura del nonio ad ogni millimetro della scala principale.

### Calibro ventesimale, esempio di lettura

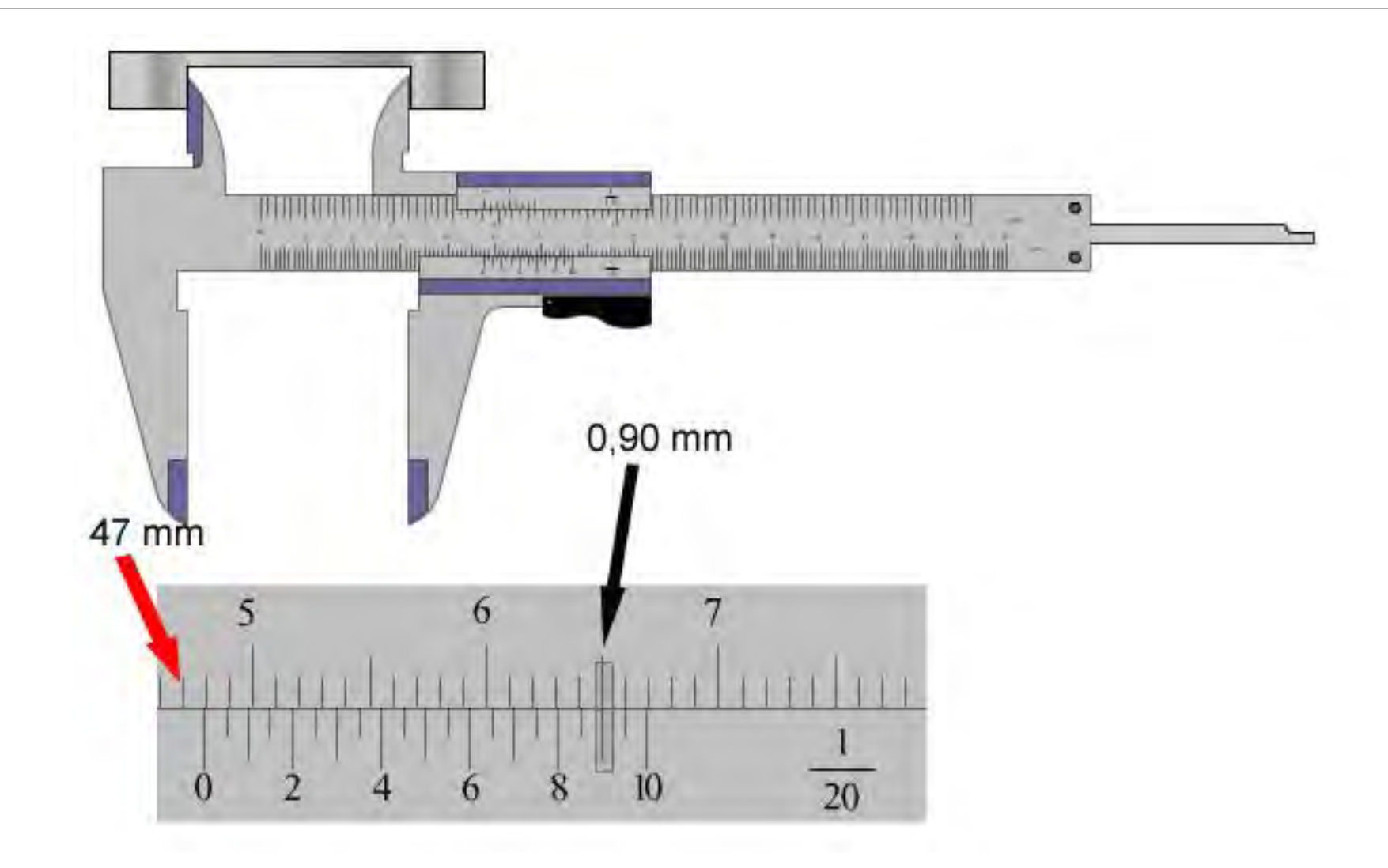

In questo tipo di calibro, sul corsoio viene montato un indicatore elettronico digitale che ne rileva lo spostamento, mentre sul corpo viene normalmente incisa una scala millimetrata, usata però solo per la verifica grossolana dello strumento elettronico.

I display sono normalmente realizzati con una risoluzione 0,01 mm.

Sono dotati indicatori miniaturizzati e dal consumo molto basso.

Gli indicatori possono disporre di numerose funzioni:

- ─ visualizzazione sia di letture metriche, che inglesi;
- azzeramento della lettura in un punto arbitrario;
- settaggio arbitrario di una quota;
- collegamento seriale con un PC

I calibri vengono costruiti in modo che lo strumento dia la massima precisione alla temperatura standard di 20 °C. Misurazioni effettuate a temperature significativamente più alte, e con strumenti di grande risoluzione, devono tenere conto della dilatazione del materiale con cui è costruito il calibro stesso.

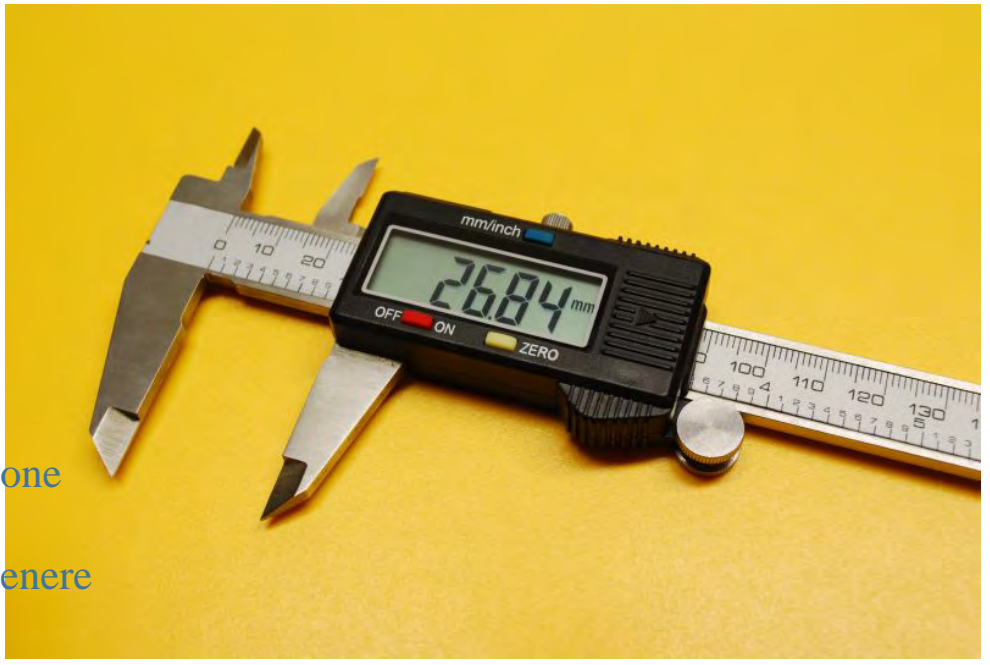

Il rilevamento di tipo capacitivo è solitamente impiegato per i commutatori di tipo tattile, dove il dito dell'utente svolge il ruolo della seconda armatura del condensatore.

Ma l'uso del rilevamento capacitivo non è limitato ai commutatori on/off e il calibro digitale ne è un classico esempio.

Più di 40 anni fa Ingvar Andermo, un ingegnere elettrico che lavorava presso l'istituto di ricerca IM di Stoccolma, stava lavorando a un'applicazione per la lettura di banconote utilizzando la tecnologia capacitiva.

C.E. Johansson contattò Andermo per lo sviluppo di un calibro digitale utilizzando la tecnologia magneto-resistiva, ma Andermo ritenne quell'approccio troppo complicato e decise di sfruttare la sua esperienza nel campo del rilevamento capacitivo.

Il primo calibro prodotto da Johansson fece il suo debutto durante un'esposizione a Chicago nel 1980. Più tardi Johansson cedette in licenza la tecnologia alla giapponese Mitutoyo che alcuni anni dopo commercializzò il suo primo calibro digitale, venduto in tutto il mondo in milioni di unità

#### [7] Specifiche tecniche

Risoluzione: 0.01mm Ripetibilità: 0.01mm Precisione:

#### Dimensione misura Precisione 450mm (18"), 600mm (24")  $±0.05$ mm ( $±.002"$ ) 500mm (20"), 750mm (30")  $±0.06$ mm ( $±.0025$ ") 1000mm (40")  $±0.07$ mm  $(±.003")$

: Illimitata (A causa della velocità del corsoio

3.5 anni in condizioni di normale impiego

non risulterà il conteggio errato)

: 1 pila SR44 (ossido d'argento)

Massima velocità di risposta

Alimentazione

Durata della batteria Temperatura di funzionamento : da 0 $^{\circ}$ C a 40 $^{\circ}$ C Temperatura di immagazzinamento: da -10°C a 60°C

#### [8] Assegnazione connettore pin

#### [9] Formato uscita dati

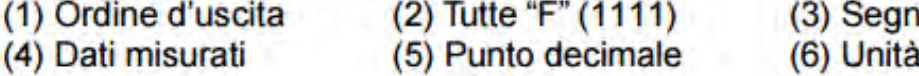

# デジ

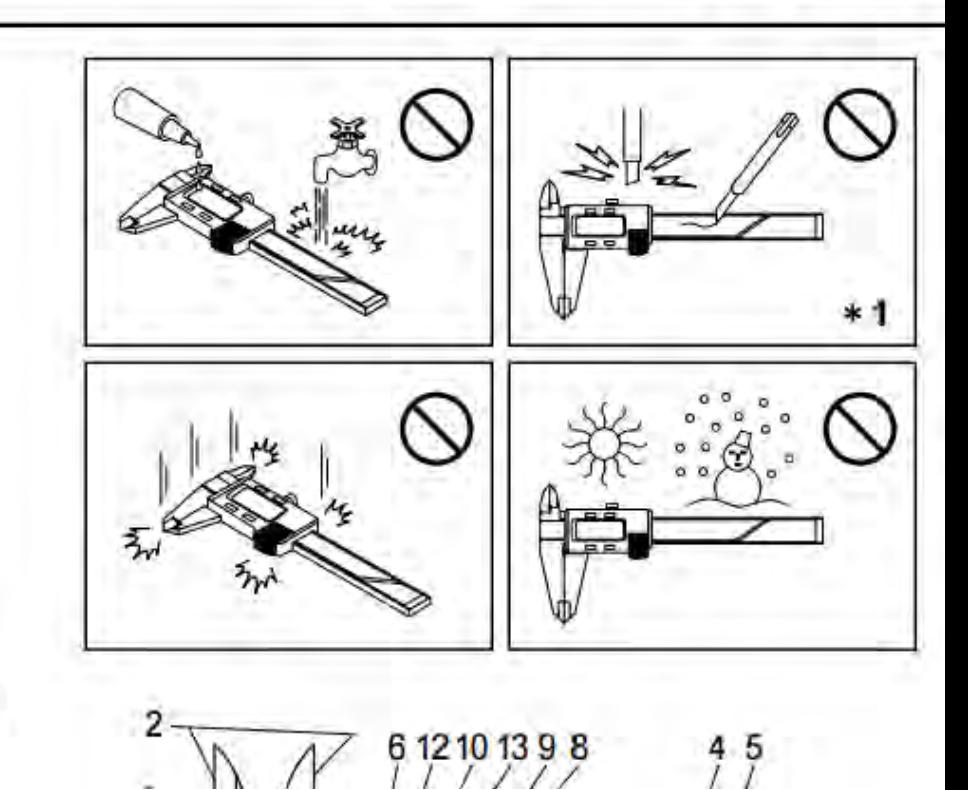

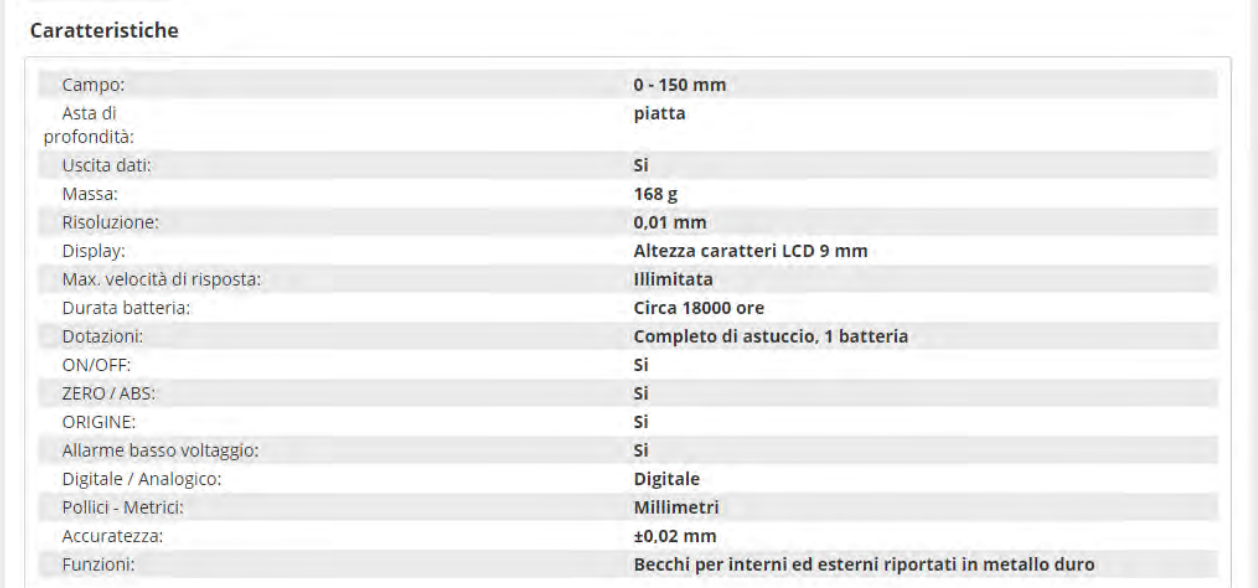

**Dimensioni** 

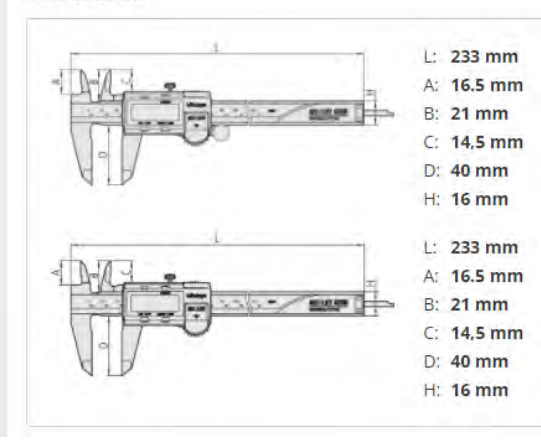

# Micrometro Palmer o calibro centesimale

Stesso principio: scala principale, divisa in 0.5(1.0) mm solidale e scala secondaria, sulla parte rotante divisa in 50(100) parti. E' costituito da una vite micrometrica di estrema precisione con passo di 0.5(1.0) mm. La vite termina in un tamburo graduato suddiviso come detto in 50(100) parti. La risoluzione del calibro è quindi di  $0.5/50 = 1.0/100 = 0.01$  mm

Sfrutta come amplificatore una vite: poiché ad ogni giro la punta della vite avanza di una lunghezza pari al passo, suddividendo in più parti l'angolo giro è possibile ottenere, con passi piccoli e suddivisioni angolari numerose, elevatissime sensibilità

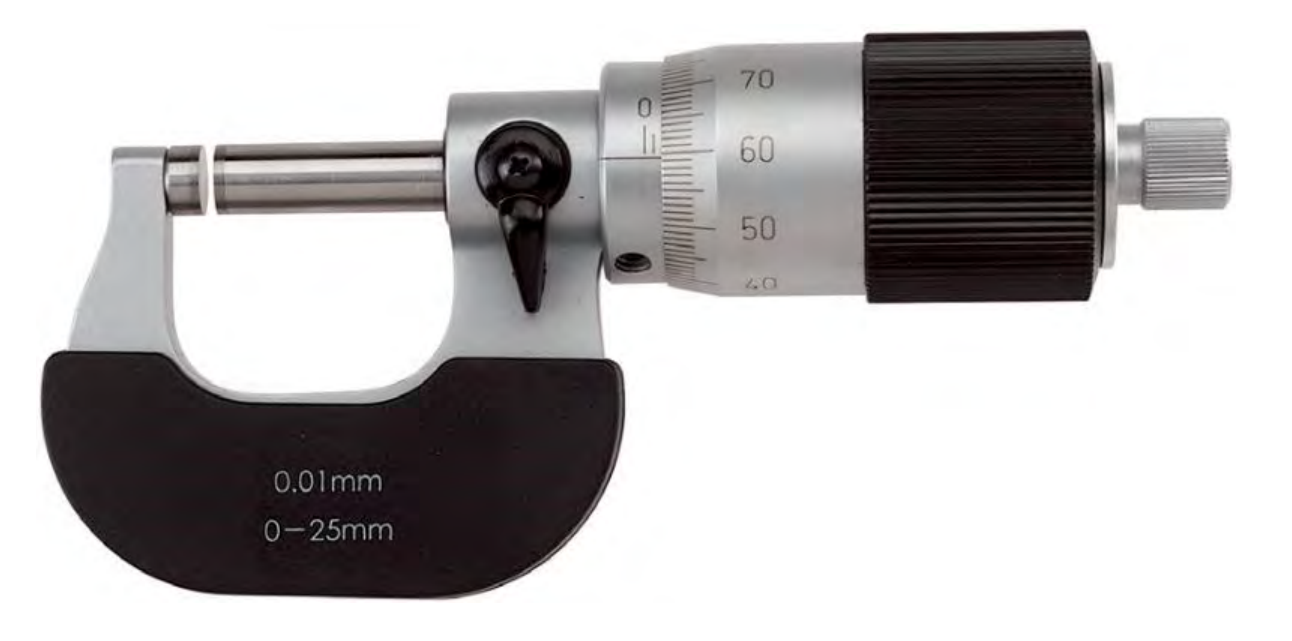

# Micrometro Palmer

- Lettura dello strumento: attenzione alla scala principale: lo sbaglio più frequente e di contare un passo in più o in meno in corrispondenza dei valori sul tamburo prossimi allo zero.
- ─ Prestate attenzione agli errori sistematici. Sforzando eccessivamente la vite a fine corsa si può provocare una deformazione della struttura dello strumento provocando uno spostamento sistematico dello zero: errore di zero.
- ─ Un uso corretto richiede che si calcoli la media aritmetica di almeno una decina di misure effettuate a sollecitazione nulla. Il valore ottenuto va sottratto a tutti i valori letti.
- Qualora fosse necessario si potrebbe invece eseguire un azzeramento dello strumento. Questa operazione consiste nel modificare lo strumento ruotando la madrevite all'interno della struttura per spostarla fino ad annullare lo zero dello strumento.
- Per controllare la pressione esercitata sull'oggetto in misura dalla punta della vite micrometrica, la parte finale del tamburo e dotata di un meccanismo "a frizione". In prossimità del valore finale è anche necessaria una bassa velocita di rotazione del tamburo per evitare che l'energia cinetica acquisita dal tamburo consenta di superare la pressione che sarebbe stata regolata dalla frizione.

### Micrometro Palmer

#### $0.427 \pm 0.002$  mm

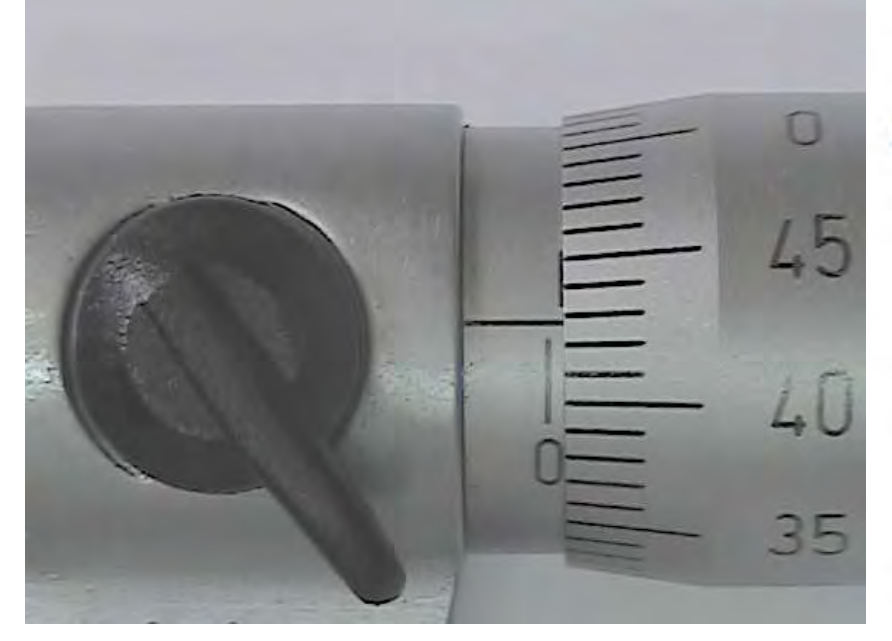

#### [5] SPECIFICHE TECNICHE

#### 1. Specifiche tecniche di ciascuna serie

- \*1: L'errore strumentale viene determinato a 20°C ad esclusione dell'errore di quantizzazione (±1 digit). Il valore è stato arrotondato. L è la lunghezza massima di misurazione (mm/pollici).
- \*2: Il diametro minimo di un foro in cui è possibile inserire l'incudine cambia per i modelli della serie 395. (BMB1-MJ: Ф 2mm, BMB2-MJ: Ф 3.6mm, BMB3-MJ: Ф 4.8mm, BMB4-MJ: Ф 8.2mm)

#### 2. Specifiche tecniche comuni

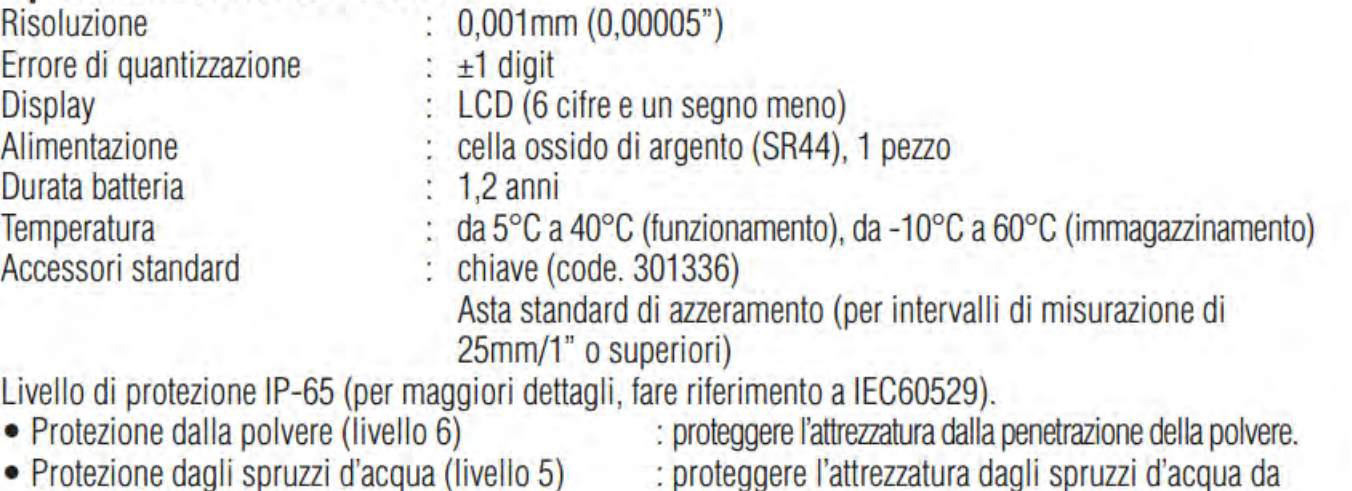

. proteggere i attrezzatura uagii spruzzi u acqua ua ogni direzione.

### I esperienza in laboratorio

Misura della superficie e del volume di vari oggetti e calcolo del rispettivo errore di misura.

Bisogna verificare che:

- ─ Le misure siano dominate dalla risoluzione degli strumenti
- ─ Le tolleranze di realizzazione degli oggetti siano inferiori alla risoluzione degli strumenti usati
- ─ La taratura degli strumenti sia corretta

#### Esperienza I

#### Esperienza 1 Misura della densita' di due copri di forma regolare

#### Scopo

- · uso dei calibri per la misura delle dimensioni
- · misura indiretta dei volumi e delle dendita'
- · confronto delle densita' dei due oggetti scelti

#### Strumentazione a Disposizione

- · metro a nastro, per una prima misura delle dimensioni del corpo
- calibro a cursore ventesimale, per una miglior determinazione delle dimensioni
- · calibro Palmer, per una misura più precisa delle dimesioni
- · bilancia elettronica/bilancia di precisione per la misura della massa

#### Volume dei corpi

#### 1. Operazioni Preliminari

- 1.1, determinarne l'intervallo di funzionamento e gli errori di sensibilità degli strumenti a disposizione per le misure delle lunghezze
- 1.2. verificate l'azzeramento del calibro a cursore e del calibro Palmer
- 1.3. stabilire la formula appropriata per la determinazione del volume del corpo in funzione delle sue dimensioni lineari e ottenete l'espressione del corrispondente errore utilizzando le leggi di propagazione degli errori massimi assoluti e relativi
- 2. Dimensioni e Volume dei corpi
- 2.1, misurare una volta le diverse dimensioni lineari che intervengono nella formula che esprime il volume del corpo utilizzando per ogni dimensione, successivamente, gli strumenti di misura nell'ordine dell'errore di sensibilita' decrescente. Verificare la compatibilita' dei valori ottenuti.
- 2.2. con lo strumento di sensibilita' maggiore ripetere almeno 5 volte l'operazione di misura "nello stesso punto" e altrettante in punti diversi; stabilire il valore da utilizzare (ed il corrispondente errore) per la misura dei volumi e motivate la scelta
- 2.3. determinate il volume e stimate il corrispondente errore utilizzando le misure ottenute

#### Massa dei corpi

- 3. determinare la sensibilità della bilancia di precisione
- 4. determinare la massa dei corpi con la bilancia di precisione
- 5. determinate la massa dei corpi con la bilancia elettronica

#### Densità dei corpi

- 4.1 scrivere la formula che lega la densità media di un corpo alla sua massa ed al suo volume, e il corrispondente errore utilizzando le leggi di propagazione degli errori massimi assoluti e relativi
- 4.2 determinate la densità dei corpi ed i corrispondenti errori
- 4.3 verificare se le densità misurate sono compatibili con quelledei materiali più diffusi e se sono compatibili tra loro

#### nome data esperienza

#### Risultati dell'Esperienza 1 Misura della densità di due corpi di forma regolare (O1 e O2)

#### Strumenti di misura

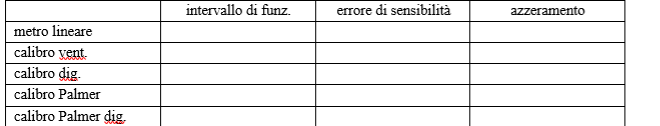

#### $\mathbf{Q}$

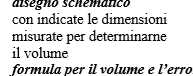

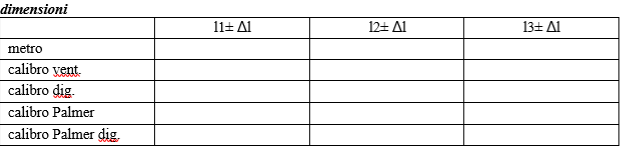

compatibili?

#### ulteriori misure nello stesso punto e in punti diversi

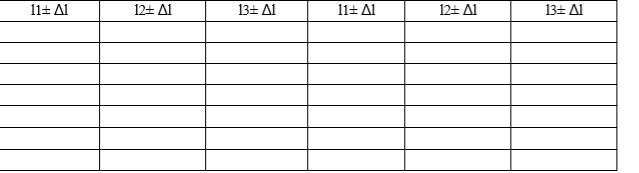

 $12 \pm \Delta 1$ 

 $13 \pm \Delta1$ 

#### valori usati per determinare il volume

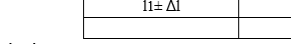

motivazione:

#### Volume di O1 ed errore:

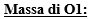

#### Densità di Ol

Formula usata per la densità e l'errore (assoluto e relativo): Risultato:

#### **O2** disegno schematico con indicate le dimensioni misurate per determinarne il volume formula per il volume e l'errore

#### dimensioni

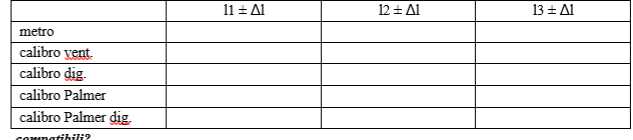

#### ulteriori misurenello stesso punto e in punti diversi

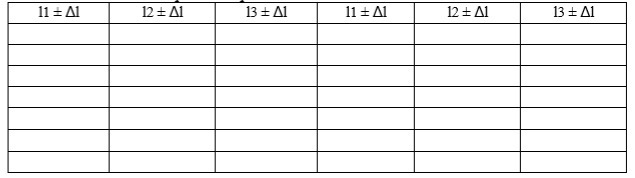

#### valori usati per determinare il volume

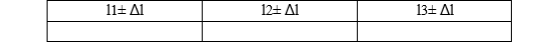

#### motivazione:

Volume:

#### Massa di O2:

#### Densità di O2

#### Formula usata per la densità e l'errore (assoluto e relativo):

### Importanza della Gaussiana: Limite centrale

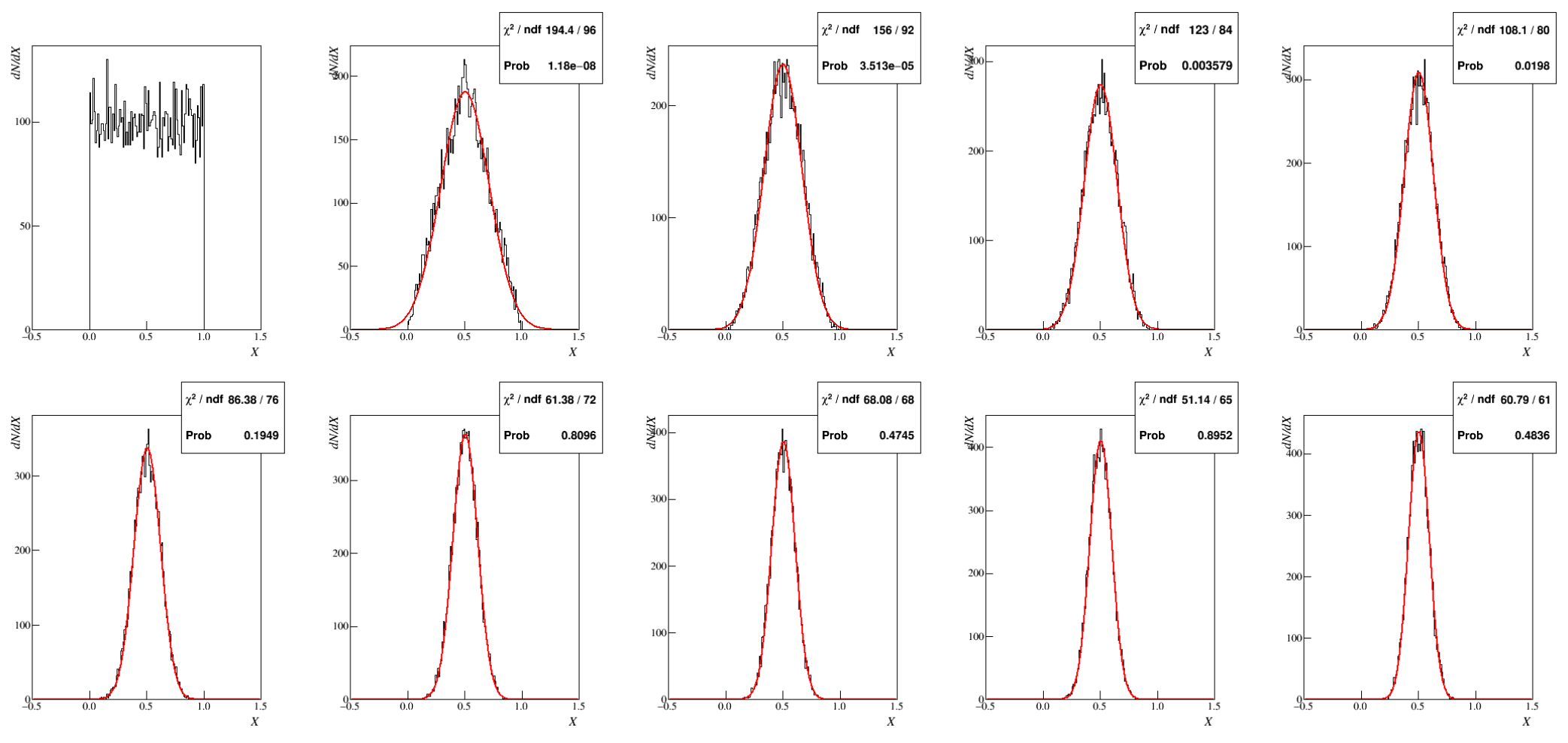

La media di *N* variabili casuali *R<sub>n</sub>* converge ad una distribuzione Gaussiana, indipendentemente dalle distribuzioni di origine

### Limite centrale

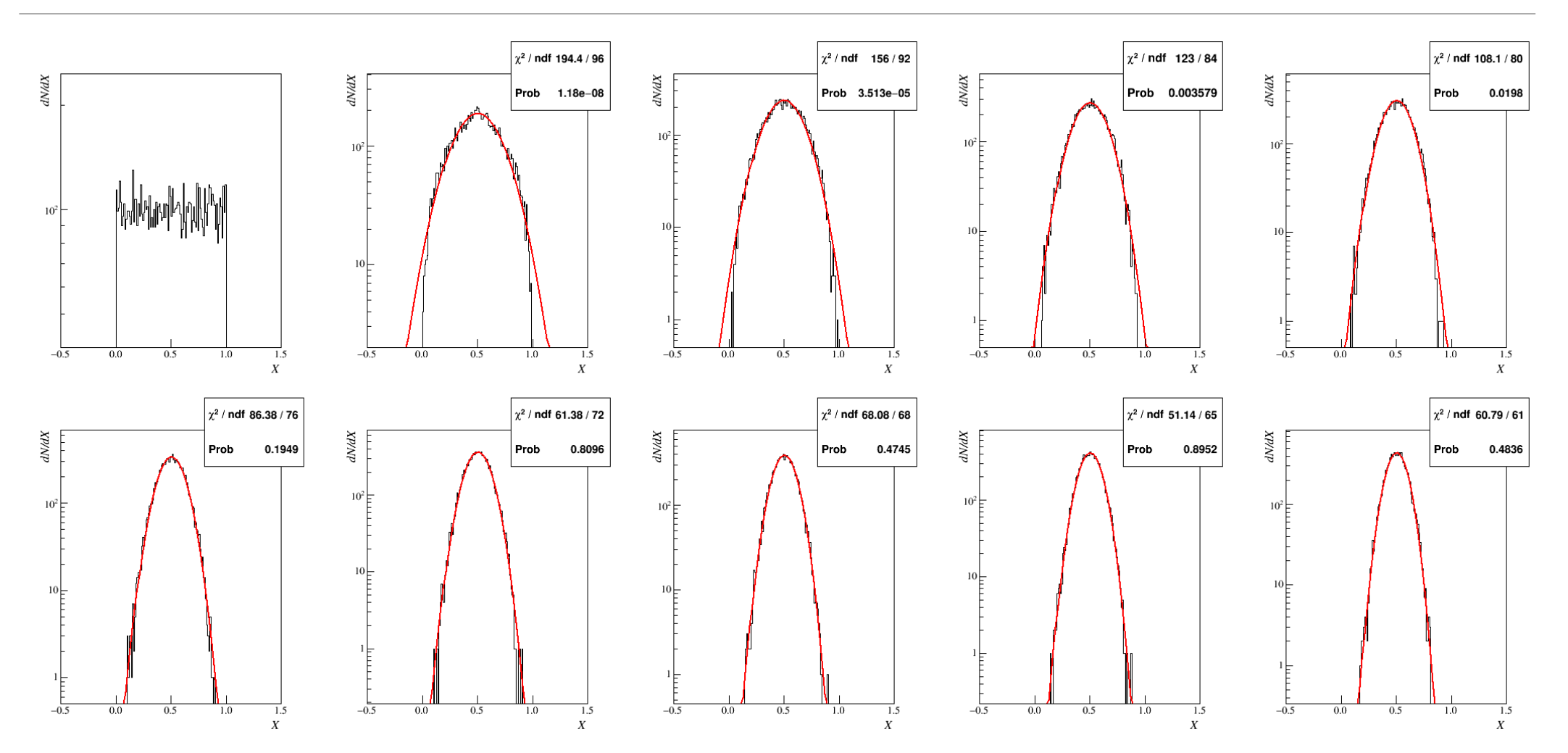

### Statistica: che cosa dobbiamo imparare

- ─ Distribuzione degli errori casuali: Gaussiana (centrata in 0)
- $-$  Distribuzione delle misure affette da errori casuali: Gaussiana (centrata in  $\mu$ )
	- Stima di  $\mu$ :  $\hat{\mu} = \frac{1}{n} \sum_{i=1}^{n} x_i$
	- Stima di  $\sigma$  del campione:  $\hat{\sigma}_{\mu}^2 = \frac{1}{n-1} \sum_{i=1}^n (x_i \hat{\mu})^2$
	- Stima di  $\sigma$  della media:  $\hat{\sigma}_{\widehat{\mu}}^2 = \frac{1}{n}$  $\boldsymbol{n}$  $\frac{1}{n-1}\sum_{i=1}^{n}(x_i-\hat{\mu})^2$
- Media pesata per misure con stesso valore di aspettazione ma varianze diverse
- ─ Variabili aleatorie, funzioni di variabili aleatorie (indipendenti)
	- $\mu_y \cong y(\mu_{x_1}, \mu_{x_2}, \cdots, \mu_{x_n}) + \frac{1}{2} \sum_{k=1}^n$  $\begin{array}{c|c} n & \frac{\partial^2 y}{\partial x^2} \end{array}$  $\frac{\partial^2 x_k}{\partial x = \vec{\mu}_x}$  $\sigma_{x_k}^2$  $- \sigma_y^2 \cong \sum_{k=1}^n \left( \frac{\partial}{\partial z_k} \right)$  $\partial x_k \rfloor_{\vec{x} = \vec{\mu}_x}$ 2  $\sigma_{x_k}^2$
- Significato probabilistico del risultato e compatibilità di misure affette da errori casuali
# Misura dell'accelerazione di gravità con pendolo semplice

# Il pendolo semplice:

Si chiama pendolo semplice un punto materiale di massa  $m$  appeso tramite un filo inestensibile, di lunghezza l e massa trascurabile, ad un punto O. Dal momento in cui il pendolo viene spostato dalla<br>sua verticale e quindi lasciato, esso inizierà un moto oscillatorio che, in caso di smorzamento trascurabile, proseguirà identico fino ad una nuova interazione con l'ambiente.

Volendo ricavare il periodo delle oscillazioni possiamo scrivere le equazioni di Newton per il punto materiale in direzione centripeta e tangenziale:

$$
\begin{cases} ma_c = T - mg\cos\theta \\ ma_t = -mg\sin\theta \end{cases}
$$

Notando che il moto è circolare, per l'accelerazione centripeta vale In coordinate polari  $a_c = l\dot{\theta}^2$ , e per quella tangenziale  $a_t = l\dot{\theta}$ 

$$
\begin{cases} ml\dot{\theta}^2 = T - mg\cos\theta \\ ml\ddot{\theta} = -mg\sin\theta \end{cases}
$$

Per angoli piccoli (piccole oscillazioni) si ha sin  $\theta \cong \theta$  (per  $\theta = 5^{\circ}$ vale  $(\sin \theta - \theta)/\theta$ ~0.0013) e la seconda equazione fornisce<br>l'equazione del moto del pendolo:

$$
l\ddot{\theta} + g\theta = 0 \Rightarrow \ddot{\theta} + \frac{g}{l}\theta = 0
$$

 $l\theta + g\theta = 0 \Rightarrow \theta + \frac{\theta}{l}$ formalmente identica all'equazione di un moto armonico.

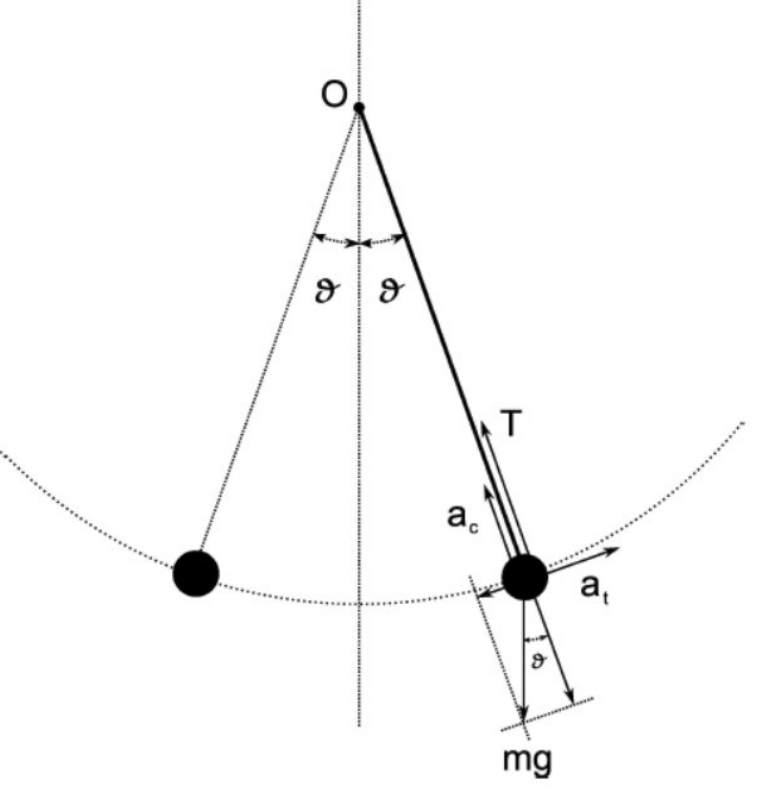

# Il pendolo semplice:

La soluzione dell'equazione differenziale può essere calcolata assumendo una generica soluzione  $\theta(t) = A \sin(\omega t + \phi)$ . Otteniamo:

$$
\theta(t) = \theta_{max} \sin\left(\sqrt{\frac{g}{l}}t + \frac{\pi}{2}\right)
$$

dove  $\omega = \sqrt{\frac{g}{l}}$ è detta pulsazione del moto. Le costanti di integrazione (ampiezza massima e fase iniziale) si ottengono dalle costanti iniziali

$$
\begin{cases}\n\theta(t=0) = \theta_{max} \\
\dot{\theta}(t=0) = 0\n\end{cases}
$$

Il periodo  $T$  delle (piccole) oscillazioni si ricava facilmente dalla pulsazione:

$$
\omega T = 2\pi \quad \Rightarrow \quad T = 2\pi \sqrt{\frac{l}{g}}
$$

e come si vede non dipende dalla massa  $m$  appesa, ma solamente da  $q$  e dalla lunghezza  $l$  del filo (isocronismo delle oscillazioni).

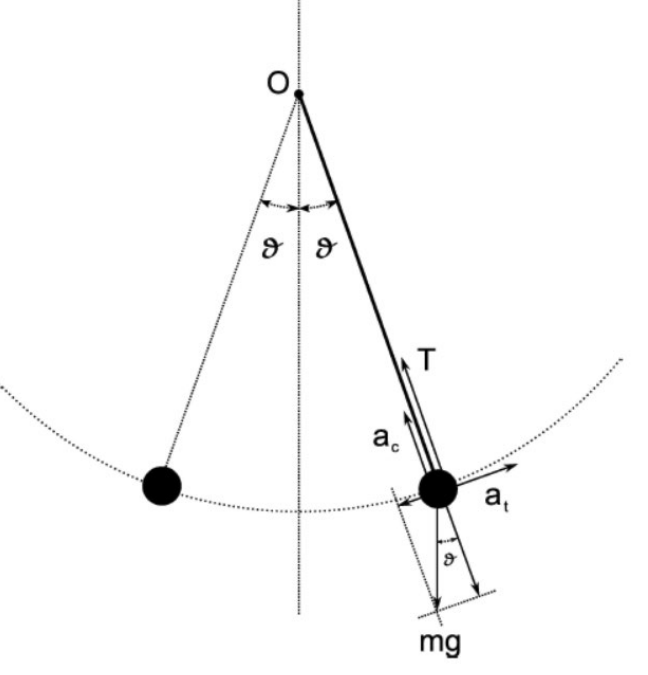

# Il pendolo fisico

Il pendolo semplice non e che il caso ideale di un oggetto chiamato pendolo fisico e costituito da un corpo rigido vincolato ad un punto di sospensione  $O$ .

Siano M la massa del corpo rigido, I il momento d'inerzia rispetto all'asse di rotazione passante per  $O$ e d la distanza tra il centro di massa  $C_m$  ed il centro di rotazione O.

Scegliendo come polo il cento di rotazione  $O$ , l'unica forza da considerare è il peso  $Mg$ , che con il vincolo di  $O$ , risulta in un momento  $\tau$ <sub>z</sub> che tende a riportare il pendolo in posizione verticale  $(\vec{\tau} = \vec{r} \times (M\vec{q}))$ :

 $\tau_z = -Mgd \sin \theta$ 

Scrivendo l'equazione di Newton per la dinamica rotazionale ( $\sum \vec{\tau} = \vec{\alpha} I = \frac{dL}{d\tau}$  $\frac{1}{dt}$ si ottiene (ricordando che  $d\vec{L} = dM \vec{r} \times \vec{v}$ ) :

 $-Mgd \sin \theta = I\ddot{\theta}$ 

che assumendo piccole oscillazioni si semplifica in  $-Mgd \theta = I\ddot{\theta}$ . La soluzione dell'equazione è

$$
\theta(t) = \theta_{max} \sin\left(\sqrt{\frac{Mdg}{I}}t + \frac{\pi}{2}\right)
$$

Ma

 $\theta$ 

 $\theta$ 

# Il pendolo fisico

Il periodo delle oscillazioni è quindi:

$$
T = \frac{2\pi}{\omega} = 2\pi \sqrt{\frac{I}{Mdg}}
$$
 ricordiamo  $I = \int r_{\perp}^2 dm$ 

Si nota quindi che un pendolo fisico di massa  $M$ , momento d'inerzia  $I$  e centro di massa a distanza  $d$  dal punto di rotazione ha periodo delle oscillazioni identico ad un pendolo semplice di lunghezza  $l = I/Md$ .

Nel caso del nostro pendolo (filo+sfera), il momento d'inerzia rispetto ad  $O$  è dato dalla somma del momento d'inerzia del filo rispetto ad O e dal momento d'inerzia della sfera, rispetto ad O. Siano  $M_s$  ed  $M_f$ le masse di sfera e filo,  $r_s$  il raggio della sfera e  $l_f$  la lunghezza del filo; vale (Huygens-Steiner)

 $l =$ 

1

$$
I = \int_0^{l_f} \frac{M_f}{l_f} x^2 dx + M_s (l_f + r_s)^2 + \frac{1}{2} \pi \int_{-r_s}^{r_s} \frac{M_s}{\frac{4}{3} \pi r_s^3} (r_s^2 - z^2)^2 dz
$$

+

2

 $\frac{1}{5} M_s r_s^2$ 

 $\frac{1}{3} M_f l_f^2 + M_s (l_f + r_s)^2$ 

Ovvero

### Confronto pendolo fisico/semplice

Abbiamo:

$$
g_S = 4\pi^2 \frac{l}{T^2}
$$
 e  $g_F = 4\pi^2 \frac{l}{M d T^2}$ 

Con:

- $l = l_f + r_s$
- $M = M_f + M_s$

$$
- d = \left[ M_f \frac{l_f}{2} + M_S (l_f + r_s) \right] / (M_f + M_s)
$$

$$
- I = \frac{1}{3} M_f l_f^2 + M_s (l_f + r_s)^2 + \frac{2}{5} M_s r_s^2
$$

Confrontare i due approcci significa confrontare la differenza dei risultati ottenuti con gli errori:

$$
\left|\frac{g_F - g_S}{g_S}\right| \lesssim \frac{\sigma_g}{g}
$$

Che risulta:

$$
\left| \frac{I}{Md} - l \right| \le \frac{\sigma_g}{g} \quad \text{ovvero} \quad \left| \frac{I - Mdl}{Mdl} \right| \le \frac{\sigma_g}{g}
$$

# Confronto pendolo fisico/semplice

Usando:

- $r_s = 1$  cm
- $M_s = 50 g$
- $\mu_f = 1 g m^{-1}$

**Ottengo** 

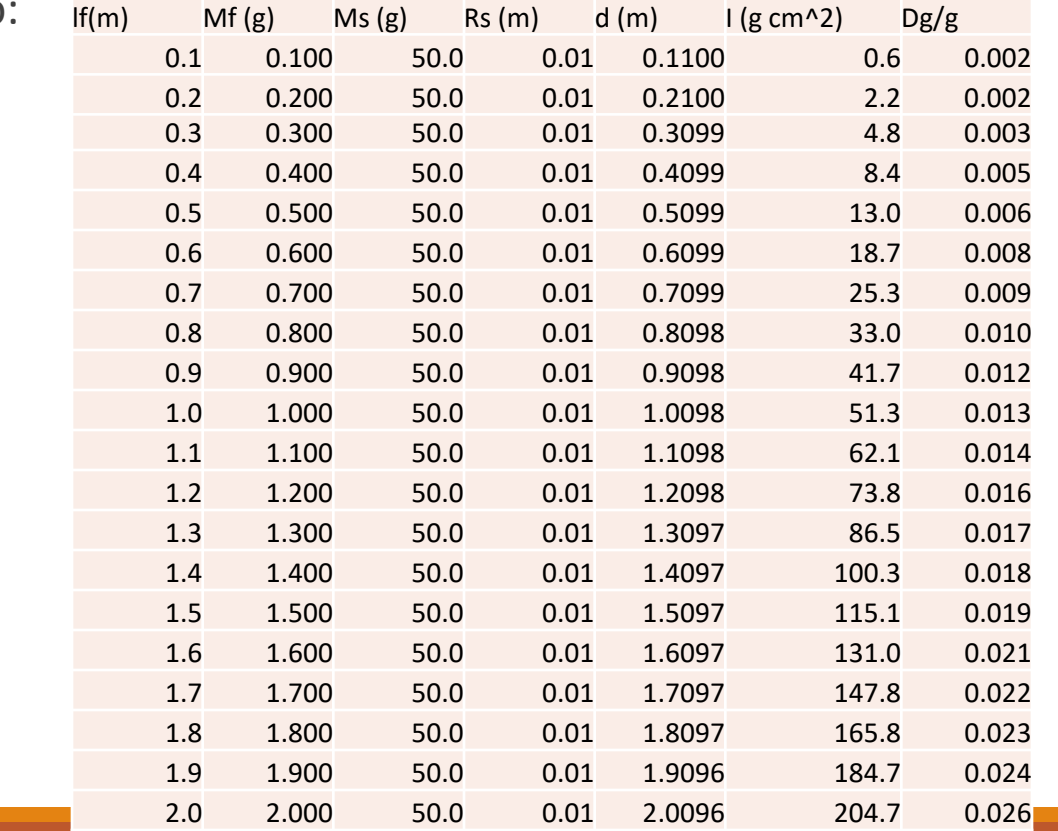

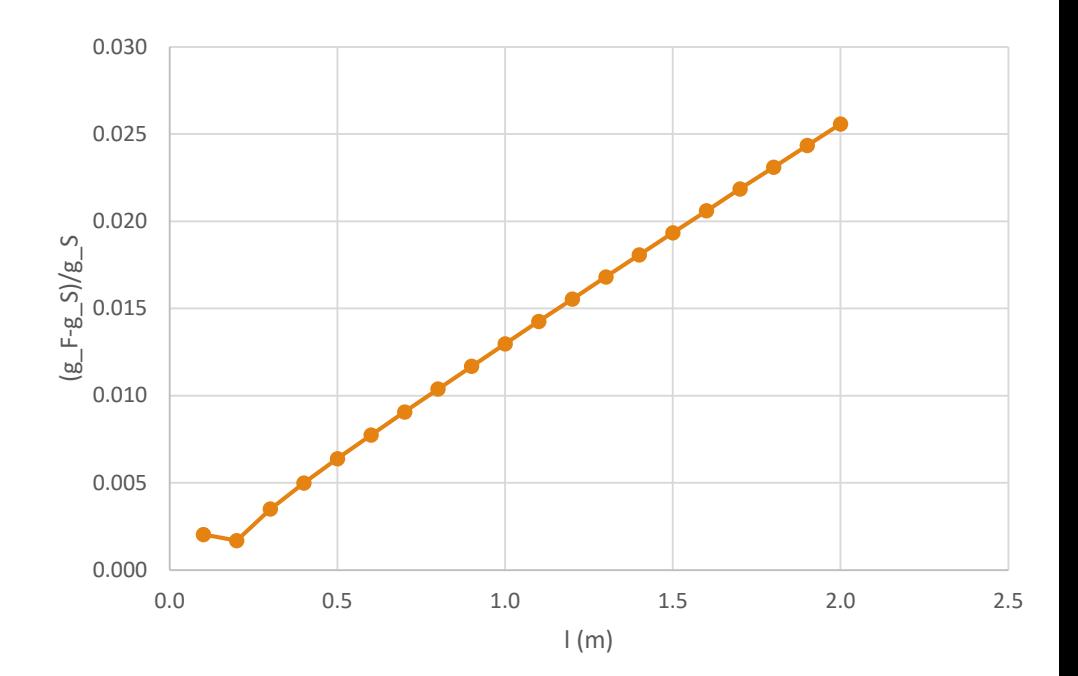

#### Attriti

Gli attriti si presentano come uno smorzamento dell'oscillazione e possiamo studiarli misurando (su tempi lunghi, ed ampiezze grandi) la variazione dell'ampiezza dell'oscillazione. L'equazione oraria del pendolo semplice in presenza di attriti assume il seguente andamento:

$$
\theta(t) = \theta_{max} e^{-\frac{t}{\tau_A}} \sin\left(\sqrt{\frac{g}{l}}t + \frac{\pi}{2}\right)
$$

Dove  $\tau_A$  rappresenta il tempo caratteristico dell'attrito nel nostro sistema. Vediamo chiaramente che l'azzeramento di  $\theta(t)$  si ha sempre e solo quando l'argomento del seno è un multiplo di  $\pi$  ovvero per tempi pari a:

$$
\sqrt{\frac{g}{l}}t_n + \frac{\pi}{2} = n\pi \text{ ovvero } t_n = \pi \left(\frac{2n-1}{2}\right) \sqrt{\frac{l}{g}}
$$

La differenza tra due tempi successivi qualsiasi  $t_{n+1} - t_n$  è uguale al semiperiodo  $T/2$  ed è quindi indipendente dalla presenza dello smorzamento:

$$
T/2 = t_{n+1} - t_n = \pi \left(\frac{2n+2-1}{2} - \frac{2n-1}{2}\right) \sqrt{\frac{l}{g}} = \pi \sqrt{\frac{l}{g}}
$$

#### Attriti

Guardando i massimi della funzione ho un effetto di spostamento che dipende dalla pendenza dell'esponenziale (più forte per tempi piccoli rispetto a  $\tau_A$ , meno marcato per tempi grandi). Comunque anche per coefficienti di attrito estremamente piccoli (50s) l'effetto rimane contenuto:

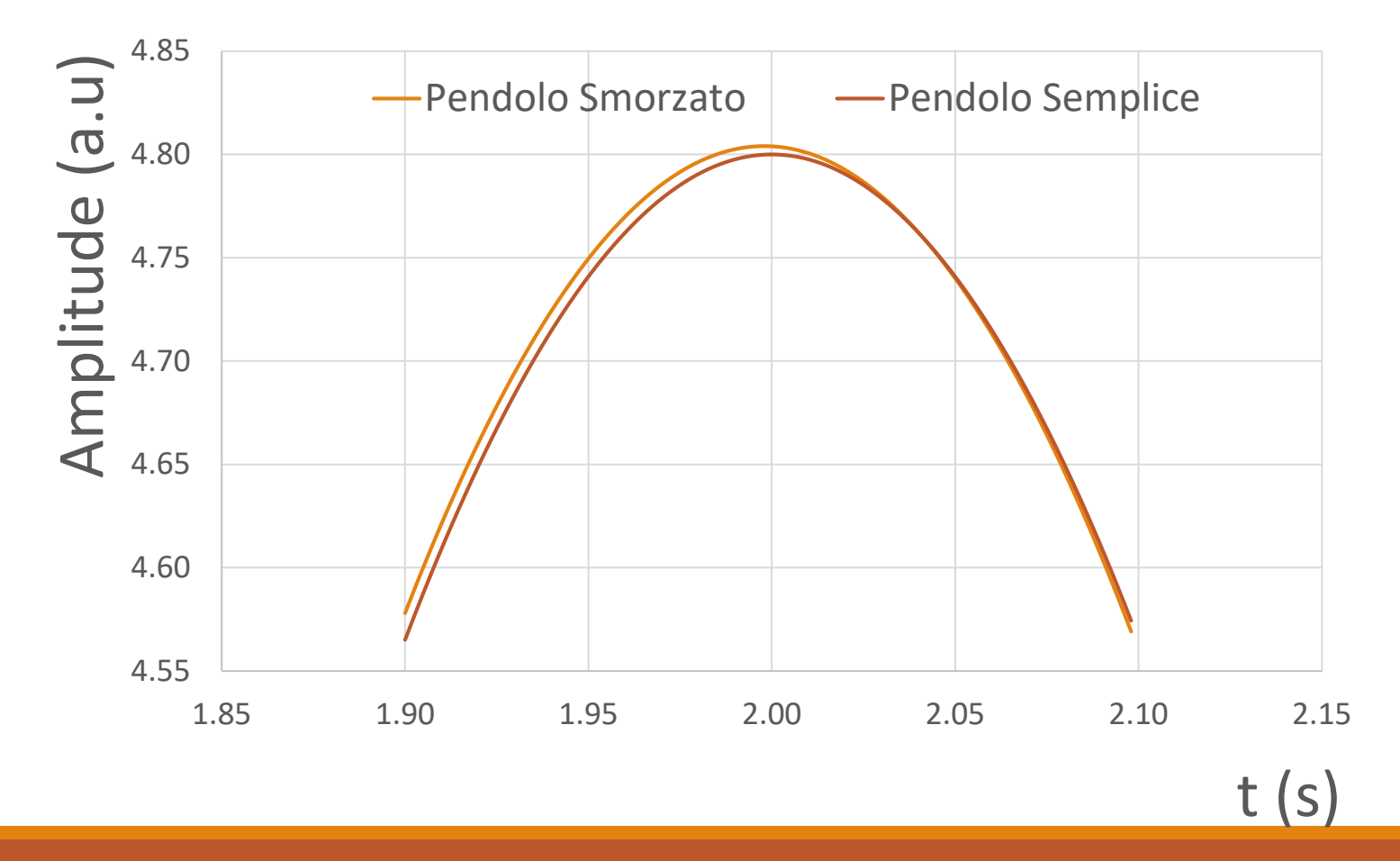

# Misura dell'accelerazione di gravità

Dalla misura del periodo  $T = 2\pi \sqrt{l/g}$ , nota la distanza del punto materiale dall'asse di oscillazione, possiamo ricavare  $g$ 

$$
g = 4\pi^2 \frac{l}{T^2}
$$

- − Il periodo T è misurato con un cronometro digitale. La sensibilità del cronometro è del centesimo di secondo, ma la misura è dominata dagli errori casuali.
- − La distanza *l* del punto materiale dall'asse di oscillazione è data da  $l = l_f + r_s$ nell'ipotesi di una massa del filo nulla.
	- $l_f$  è misurato con il metro a nastro.
	- $r_s = d_s/2$  si misura con il calibro Palmer (o ventesimale...cambia?)
- − Poiché la deviazione standard sulle misure di tempo non dipende dal tempo invece di misurare il singolo periodo si misurano  $4 \div 5$  periodi

 $\tau = 5T = t_{stop} - t_{start}$ . Per la legge di propagazione della varianza

$$
\sigma_T^2 = \frac{\sigma_\tau^2}{25}
$$

− Per una misura più precisa dell'intervallo di tempo, usiamo come riferimento il passaggio sull'asse verticale (velocità dell'oscillazione massima)

ma

# Misura della dipendenza di  $T$ da  $l$

Misurare il periodo T per una lunghezza variabile del filo/raggio sfera da 150 a 30 cm (150, 120, 100, 60 e 30) con quindi lunghezze all'incirca di questi valori (non è necessario avere valori esatti perché comunque saranno poi misurati).

Partiamo da valori alti a decrescere perché i periodi saranno più lunghi (facili da misurare) rispetto alle oscillazioni più rapide a lunghezze piccole.

Alla lunghezza di 100 cm, ripetere la misura 100 volte, istogrammando i risultati a gruppi di 10 e tutti i 100. Fare un istogramma con i 10 valori medi.

I periodi attesi, per un valore dell'accelerazione di gravità di 9.807 $m/s^2$  sono:

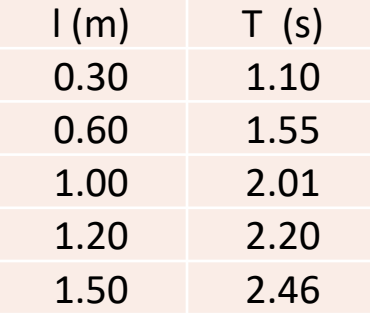

#### Misura di  $\tau$

Misurare  $\tau = 5T = t_{stop} - t_{start}$  per ogni lunghezza l.

- − Misurare  $\tau = 5T = t_{stop} t_{start}$  per almeno 10 volte.
- Fare un istogramma con le 10 misure
- − Per la trattazione statistica che abbiamo visto i risultati seguono una distribuzione Gaussiana.
	- − La miglior stima del valore vero di τè il valor medio  $\bar{\tau} = \frac{1}{10} \sum_{i=1}^{10} \tau_i$
	- − La miglior stima della varianza del campione τ è data da  $\sigma_{\tau}^2 = \frac{1}{10-1} \sum_{i=1}^{10} (\tau_i \bar{\tau})^2$
	- La miglior stima della varianza della media è data da  $\sigma_{\overline{\tau}}^2 = \frac{\sigma_{\tau_i}^2}{10}$ 10
	- Abbiamo quindi  $\bar{\tau} \pm \sigma_{\bar{\tau}}$ .
	- − Tenuto conto che  $\bar{T} = \bar{\tau}/5$  e che  $\sigma_{\bar{T}} = \sigma_{\bar{\tau}}/5$  abbiamo anche misurato  $\bar{T} \pm \sigma_{\bar{T}}$
	- − Scrivere i risultati con il corretto numero di cifre significative

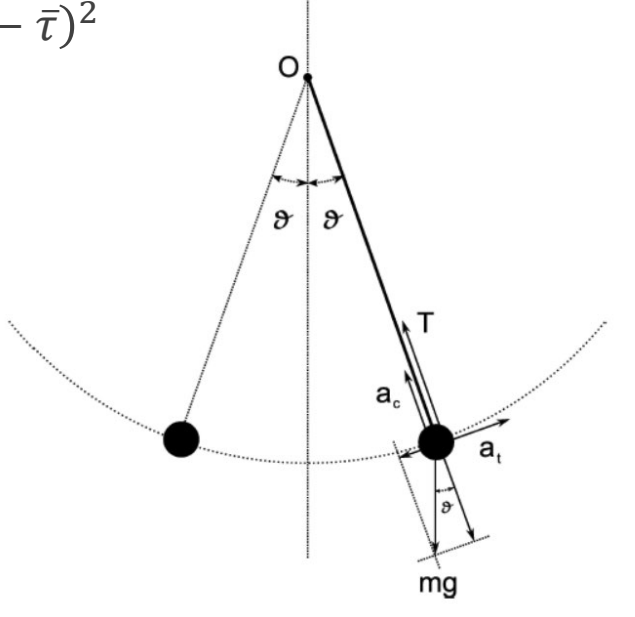

# Misura della dipendenza di  $T$ da  $l$

- ─ Utilizzando le opportune trasformazioni di variabili per rendere il problema lineare, verificare graficamente l'accordo dei dati con le possibili relazioni  $T = a l^2, T = a l, T = a l^2$  $l^{1/2}, T = a l^{3/2}.$
- $-$  Assumendo che  $T = a l^{1/2}$  sia la relazione in miglior accordo con i dati, stimare il parametro a con il metodo grafico e verificare la compatibilità dei valori misurati con questa ipotesi.
- Fare un grafico dei risultati in carta log-log e misurare la pendenza della retta.

#### Rappresentazione grafica

La scelta del fattore di scala per le unità di misura delle ascisse e delle ordinate deve essere fatta in modo da ottenere una rappresentazione grafica chiara e di facile interpretazione

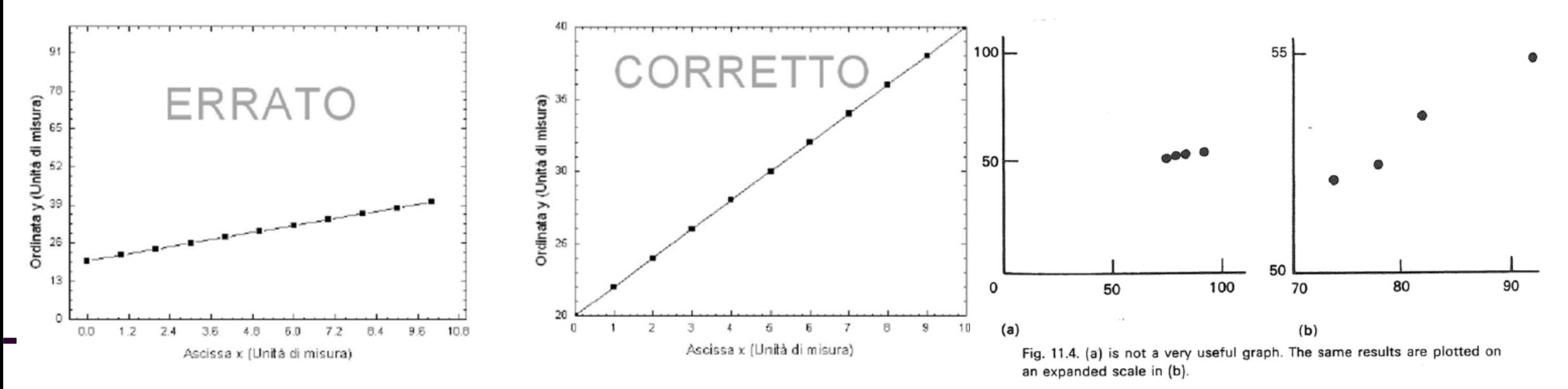

Asse orizzontale: CAUSA

#### Asse verticale: EFFETTO

# Relazione tra grandezze: Metodo grafico

Per trovare le relazioni tra grandezze misurate usiamo il metodo grafico:

- Usiamo il grafico con scale adatte per avere relazioni lineari;
- Tracciamo i valori misurati con associati gli errori massimi
- Tracciamo la retta che visivamente interpoli meglio i punti, e le due 2 rette, ancora in accordo con i punti ma con rispettivamente le pendenze massime e minime

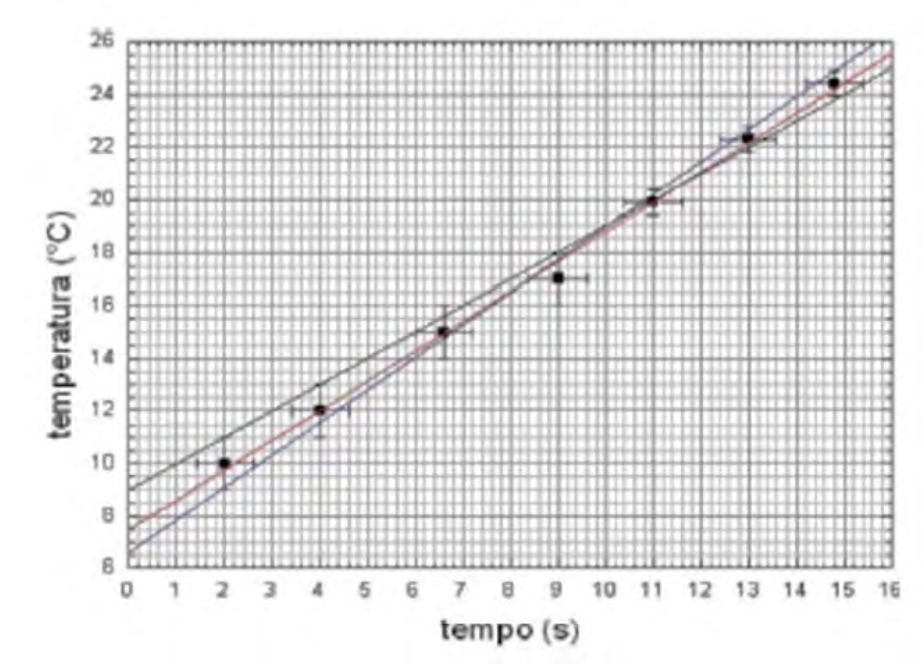

# Uso della scala Log-Log

Nel caso in cui abbiamo una relazione tra le variabili di tipo:  $v = \alpha x^{\beta}$ 

è utile usare i grafici con carte millimetrate in scala logaritmica su entrambi i lati. In questi grafici la distanza tra due tacche non è lineare ma proporzionale alla differenza dei logaritmi (tra 2 e 3 la distanza è proporzionale a  $\Delta_{3-2} \propto \log 3 - \log 2$ , e questa distanza è riscalata ad ogni potenza di 10, ovvero a  $\Delta_{3-2} =$  $\Delta_{30-20}$  ecc.). Infatti se prendiamo i logaritmi vediamo che vale:

 $\log y = \log \alpha + \beta \log x$ 

Abbiamo cioè una dipendenza grafica lineare da  $\beta$  di log y. Invece di calcolare i logaritmi usiamo carte millimetrate con le succitate distanze logaritmiche o log-log

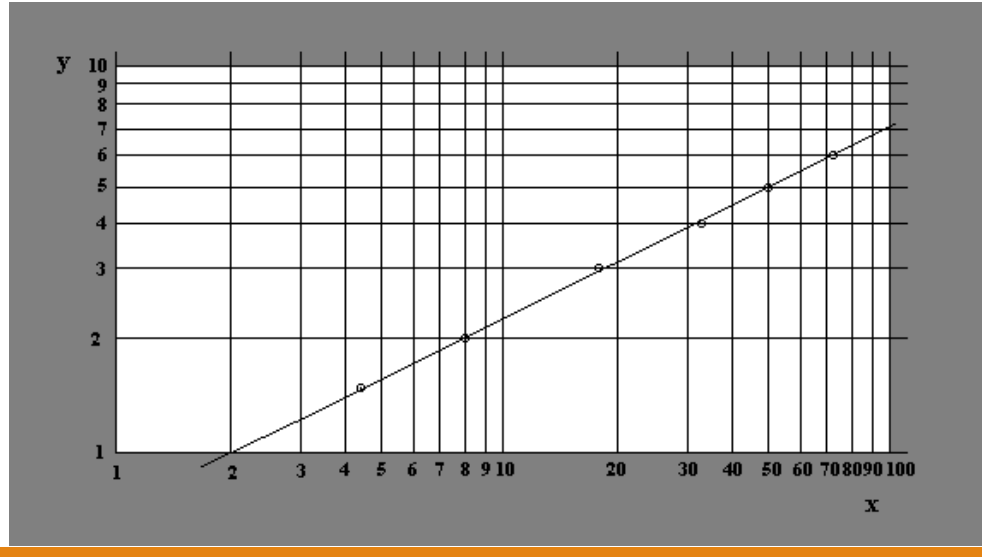

### Uso della scala semilogaritmica

Nel caso in cui abbiamo una relazione tra le variabili di tipo:  $y = \alpha e^{\beta x}$ 

è utile usare i grafici con carte millimetrate in semilogaritmica, in cui l'asse orizzontale ha una separazione tra le tacche lineare, mentre quello verticale ha una separazione logaritmica. Infatti se prendiamo il logaritmo  $y$  che vale:

$$
\log y = \log a + \beta x \log e
$$

Abbiamo cioè una dipendenza grafica lineare da  $\beta$  e x di log y. Invece di calcolare i logaritmi usiamo carte millimetrate con le succitate distanze logaritmiche sulle ordinate

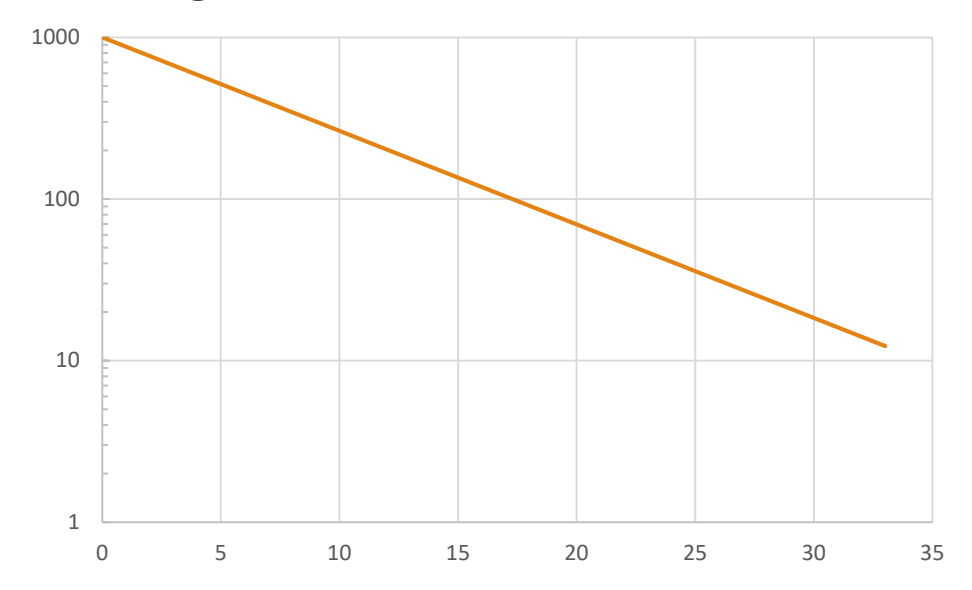

# Misura di  $\tau_A$

Possiamo misurare  $\tau_A$  a partire dalla dell'ampiezza massima. Ovvero, possiamo misurare la variazione dell'ampiezza massima in un arco di tempo lungo (gli effetti non sono grandi) pari a 5-10 minuti, ed usando ampiezze massime iniziali  $\theta_{max}$  grandi (per massimizzare l'effetto). Avrò infatti

$$
\theta_{max}(t) = \theta_{max} e^{-\frac{t}{\tau_A}}
$$

Le misure a diversi  $t_i$  dei valori di  $\theta_{max}(t_i)$  mi permetto di ricavare  $\tau_A$ :

$$
\frac{\theta_{max}(t_i)}{\theta_{max}} = e^{-\frac{t_i}{\tau_A}} \Longrightarrow -\frac{t_i}{\tau_A} = \ln \frac{\theta_{max}(t_i)}{\theta_{max}}
$$

Che posso anche cambiare di segno:

$$
\frac{t_i}{\tau_A} = \ln \frac{\theta_{max}}{\theta_{max}(t_i)}
$$

Se faccio un grafico con in ascissa il tempo  $t$  ed in ordinata  $\ln\frac{\theta_{ma}}{\theta_{max}}$  $\theta_{max}(t_i$ il coefficiente angolare della retta risultante mi fornisce l'inverso di  $\tau_A$ 

$$
\ln \frac{\theta_{max}}{\theta_{max}(t)} = y = mx = \left(\frac{1}{\tau_A}\right)t
$$

# Misura di  $\tau_A$

Posso anche fare il grafico direttamente in carta semilogaritmica, dove metto in ascissa sempre il valore del tempo t ed in ordinata il valore del rapporto  $\theta_{max}/(\theta_{max}(t_i))$ ; in questo caso devo tenere conto del cambio di base per passare dalla pendenza al valore di  $\tau_A$ , ovvero

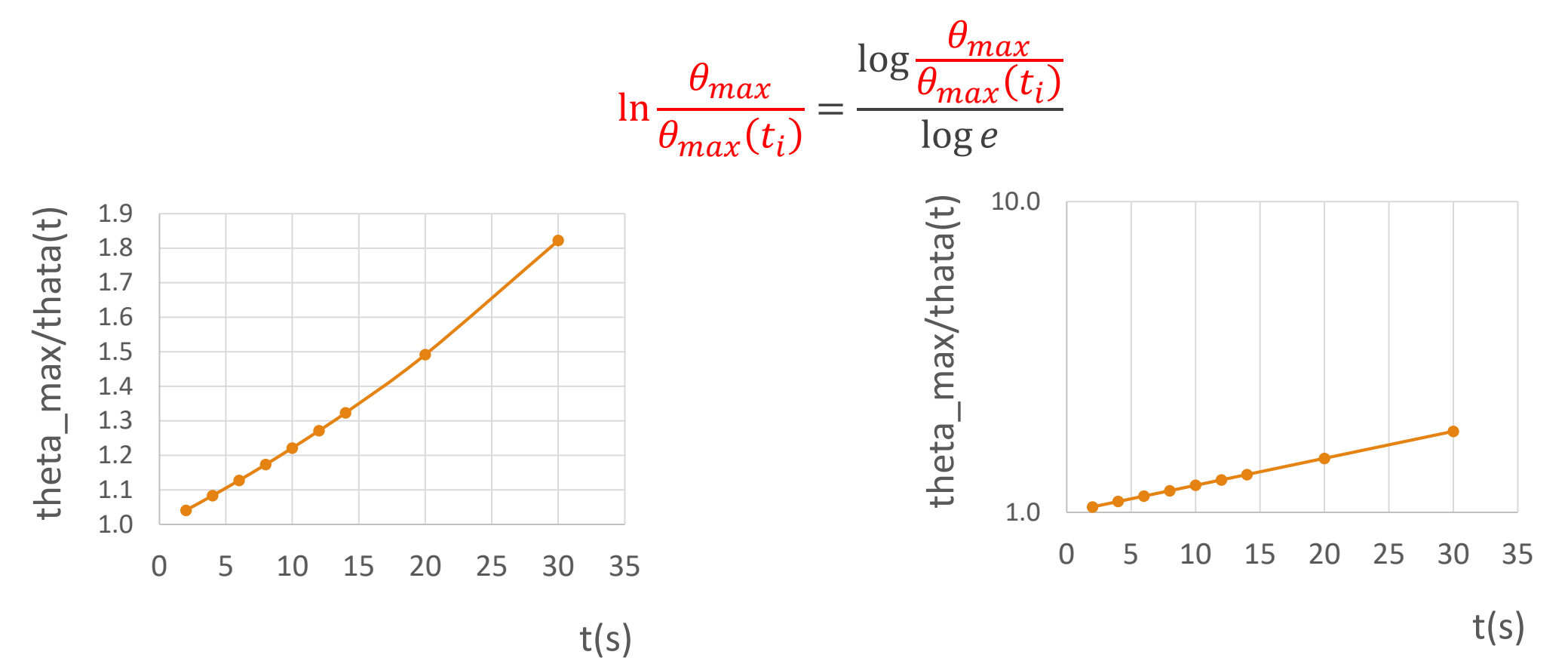

# Misura di g

Per ognuna delle diverse lunghezze  $l_1, \dots, l_k$  calcolare il valore di  $g$ :  $l_j = 4\pi^2 \frac{l_i}{\overline{T}_i^2}$  $T_l$ 2

E la corrispondente varianza. Nell'ipotesi che l'errore dominante sia quello sul periodo, trasformiamo l'errore sulla lunghezza da massimo a deviazione standard:  $\sigma_{l_{i}}=\Delta l_{i}/\sqrt{3}.$ 

Abbiamo quindi:

$$
\frac{\sigma_{gl_j}^2}{g_{lj}^2} = 4 \frac{\sigma_{\overline{T}_{lj}}^2}{\overline{T}_{lj}^2} + \frac{\sigma_{lj}^2}{l_j^2}
$$

Per ognuna delle lunghezze  $l_1, \dots, l_k$ .

Fare un grafico di  $q$  in funzione di  $l$  e valutare la compatibilità delle misure e l'eventuale esistenza di un trend non compatibile con  $g = const.$ 

Valore finale (ed errore corrispondente) di  $g$  come media pesata delle  $g_{l_i}$  (perché?)

#### PER LA LUNGHEZZA DEL FILO AD UN METRO PRENDERE 100 MISURE

#### Oltre le piccole oscillazioni

Ricaviamo ora brevemente alcuni risultati non considerando l'approssimazione di piccole oscillazioni.

Imponendo la conservazione dell'energia meccanica ( $\Delta K = -\Delta U$ ) ed avendo scelto lo zero del potenziale alla quota di  $O$  posso scrivere:

$$
\frac{1}{2}mv^2 - 0 = \frac{1}{2}ml^2 \left(\frac{d\theta}{dt}\right)^2 = mgl(\cos\theta - \cos\theta_{max})
$$

Da cui

$$
\frac{d\theta}{dt} = \sqrt{\frac{2g}{l}(\cos\theta - \cos\theta_{max})} = \frac{2\pi}{T_0}\sqrt{2(\cos\theta - \cos\theta_{max})}
$$

Separando le variabili, l'equazione diventa

$$
dt = \frac{T_0 d\theta}{2\pi\sqrt{2(\cos\theta - \cos\theta_{max})}}
$$

#### Oltre le piccole oscillazioni

Integrando su un quarto del periodo

$$
\frac{T}{4} = \int_0^{T/4} dt = \frac{T_0}{2\pi} \int_0^{\theta_{max}} \frac{d\theta}{\sqrt{2(\cos\theta - \cos\theta_{max})}} = \frac{T_0}{2\pi} \mathfrak{F}
$$

ℑ è un integrale ellittico di prima specie e perciò non calcolabile in forma chiusa, ma approssimabile numericamente o tramite sviluppo in serie.

$$
T=\frac{2}{\pi}T_0\Im
$$

Una buona approssimazione è  $T = T_0 \left( 1 + \frac{\theta_{ma}^2}{16} \right)$ 16 che ammette un errore relativo massimo di una parte su 500 per angoli di ampiezza massima pari a 10° (il termine successivo nell'espansione è  $\frac{9}{100}$  $\frac{9}{1024}\theta_{max}^{4}$ , ovvero  $\frac{9}{102}$  $\frac{9}{1024} \times 0.174^4 = \frac{9 \times 0.00092}{1024}$  $\frac{0.00092}{1024} = 0.000008.$ 

L'integrale $\Im = \int_0^{\theta_{max}} \frac{d\theta}{\sqrt{2(\cos \theta - c)}}$ 2(cos  $\theta$  –cos  $\theta_{ma}$ può essere riscritto, usando le formule di bisezione per il coseno  $\cos\theta=1-\frac{1}{2}$  $2 \sin^2 \frac{\theta}{2}$ , nella forma:  $\overline{ \ }$  $\frac{J}{0}$  $\int_{0}^{\theta_{max}} d\theta$  $4 \sin^2 \frac{\theta_{ma}}{2}$  $\frac{max}{2} \left( 1 - \frac{\sin^2 \frac{\theta}{2}}{\sin^2 \frac{\theta_{m}}{2}} \right)$  $\overline{z}$  $\sin^2 \frac{\theta_{ma}}{2}$ 2 = 1  $4 \sin^2 \frac{\theta_{ma}}{2}$ 2  $\overline{ \ }$  $\boldsymbol{0}$  $\int_{0}^{\theta_{max}} d\theta$  $1-\frac{\sin^2\frac{\theta}{2}}{\theta m}$  $\sin^2 \frac{\theta_{ma}}{2}$ 2

Posso ora fare un'ulteriore sostituzione di variabile,  $u = \sin \frac{\theta}{2}$  $\frac{\theta}{2}/\sin \frac{\theta_{max}}{2}$  o meglio  $\sin \frac{\theta}{2} = u \sin \frac{\theta_{max}}{2}$ . Gli estremi di integrazione diventano

$$
\theta = 0 \Longrightarrow u = 0
$$

$$
\theta = \theta_{max} \Longrightarrow u = 1
$$

Inoltre:

$$
d\sin\frac{\theta}{2} = \frac{1}{2}\cos\frac{\theta}{2}d\theta = du\sin\frac{\theta_{max}}{2} \Rightarrow d\theta = \frac{2\sin\frac{\theta_{max}}{2}}{\cos\frac{\theta}{2}}du = \frac{2\sin\frac{\theta_{max}}{2}}{\sqrt{1 - \sin^2\frac{\theta}{2}}}du = \frac{2\sin\frac{\theta_{max}}{2}}{\sqrt{1 - u^2\sin^2\frac{\theta_{max}}{2}}}du
$$

Sostituendo la variabile nell'integrale ho …

Sostituendo la variabile nell'integrale ho …

$$
\int_{0}^{\theta_{max}} \frac{d\theta}{\sqrt{2(\cos\theta - \cos\theta_{max})}} = \frac{2\sin\frac{\theta_{max}}{2}}{\sqrt{4\sin^2\frac{\theta_{max}}{2}}}\int_{0}^{1} \frac{1}{\sqrt{1 - k^2 u^2} \cdot \sqrt{1 - u^2}} du
$$

$$
= \int_{0}^{1} \frac{1}{\sqrt{1 - k^2 u^2} \cdot \sqrt{1 - u^2}} du
$$

Con  $k = \sin \frac{\theta_{max}}{2}$ . Possiamo usare lo sviluppo in serie poiché  $k^2 u^2 < 1$ ; possiamo sviluppare in serie di Mc Laurin (caso particolare di serie di Taylor se  $x_0=0$ )  $f(x)=\sum_{n=0}^\infty \frac{1}{n}$  $n!$  $d^n f$  $\left( dx^{n}\right) _{x=0}$  $x^n$  per scrivere:

$$
\frac{1}{\sqrt{1 - k^2 u^2}} = 1 + \frac{1}{2} (k^2 u^2) - \frac{1}{2} \frac{3}{4} (k^2 u^2)^2 + \dots + (-1)^{n+1} \frac{1}{2} \frac{3}{4} \dots \frac{(2n-1)}{2n} (k^2 u^2)^n
$$
  
\n
$$
\equiv (-1)^{n+1} \binom{-1}{n} (k^2 u^2)^n
$$

Vale:

$$
\int_{0}^{1} \frac{1}{\sqrt{1 - u^2}} du = \frac{\pi}{2}
$$

Calcolando per sostituzione:  $u = \sin \varphi$  e  $du = \cos \varphi d\varphi$ .

Sempre per sostituzione  $u = \sin \varphi$  e  $du = \cos \varphi d\varphi$ :

$$
\int_{0}^{1} \frac{u^2}{\sqrt{1 - u^2}} du = \frac{1}{2} \frac{\pi}{2}
$$

per  $n > 0$  poi:

$$
\int_{0}^{1} \frac{u^{2n}}{\sqrt{1-u^2}} du = \frac{1}{2} \frac{3}{4} \cdots \frac{(2n-1)}{2n} \frac{\pi}{2}
$$

Ricordiamo che vale per  $n > 0$ :

$$
\int_{0}^{1} \frac{u^{2n}}{\sqrt{1-u^2}} du = \frac{13}{24} \cdots \frac{(2n-1)\pi}{2n}
$$

Usando tutto ciò otteniamo:

$$
\mathfrak{I} = \int_{0}^{\theta_{max}} \frac{d\theta}{\sqrt{2(\cos\theta - \cos\theta_{max})}}
$$
  
=  $\frac{\pi}{2} \left[ 1 + \left(\frac{1}{2}\right)^2 k^2 - \left(\frac{3}{8}\right)^2 k^4 + \left(\frac{15}{48}\right)^2 k^6 + \left(\frac{13}{24} \cdots \frac{(2n-1)}{2n}\right)^2 k^{2n} \right]$ 

Ritornando all'inizio e ricordando che  $T=\frac{2}{\pi}$  $\frac{2}{\pi}T_0\mathfrak{I}$  ottengo

 $\boldsymbol{0}$ 

$$
T = 2\pi \sqrt{\frac{l}{g}} \left[ 1 + \left(\frac{1}{2}\right)^2 \sin^2 \frac{\theta_{max}}{2} + \left(\frac{1}{2}\frac{3}{4}\right)^2 \sin^4 \frac{\theta_{max}}{2} + \cdots \right]
$$

$$
\frac{T}{4} = \frac{T_0}{4} \left( 1 + \sum_{n=1}^{\infty} \left( \frac{\prod_{m=1}^{n} (2m - 1)}{\prod_{m=1}^{n} (2m)} \right)^2 k^{2n} \right)
$$
  
Con, come scritto prima,  $k = \sin \frac{\theta_{max}}{2}$  ottengo  $T = T_0 \left( 1 + \frac{1}{4} \sin^2 \frac{\theta_{max}}{2} + \frac{9}{64} \sin^4 \frac{\theta_{max}}{2} + \cdots \right)$  da  
cui ad esempio per  $\theta_{max} = 10^\circ = 0.174$  ho

 $T = T_0 (1 + 0.0017 + 0.000008 + \cdots)$ 

mentre a  $\theta_{max} = 5^{\circ} = 0.087$  ho

 $T = T_0 (1 + 0.0005 + 0.0000003 + \cdots)$ 

# Misura dell'accelerazione gravitazionale

Dati due corpi di massa  $m_1$  ed  $m_2$  la legge della gravitazione universale di Newton dice che la forza di attrazione tra le due masse è diretta lungo la congiungente e pari a:

$$
\vec{F} = G \frac{m_1 m_2}{r^2} \hat{r}
$$

Data la costante di gravitazione universale  $G = 6.6738(8) \times 10^{-11} m^3 kg^{-1}s^{-2}$ , la massa della terra  $M_{\oplus} = 5.9726(7) \times 10^{24}$  kg ed il suo raggio medio all'equatore di  $R_{\oplus} = 6.378137 \times 10^{6}$  $10<sup>6</sup>$  m, posso calcolare la forza che la terra applica sulla sua superficie su una massa

$$
\vec{F} = m\vec{g} = m\left(G\frac{M_{\oplus}}{R_{\oplus}^2}\right)\hat{r}
$$

Che fornisce un valore di  $q = 9.7982 m s^{-2}$ .

L'effettiva accelerazione che la Terra produce su un corpo in caduta varia al variare del luogo in cui questa è misurata. In particolare dipende della latitudine e dell'altitudine

Per questo motivo è stato introdotto un valore convenzionale per  $g_0 = 9.80665 m s^{-2}$ . Si tratta di un valore medio che approssima il valore dell'accelerazione di gravità presente al livello del mare a una latitudine di 45,5°.

# Dipendenza dall'altezza (caso  $h > 0$ )

Dato che  $g(r) = GM_{\oplus} \frac{1}{r^2}$  per  $r \ge R_{\oplus}$  ho che la variazione con  $r$  di  $g$  è in prima approssimazione:  $h) =$  $GM_{\bigoplus}$  $R_{\oplus} + h$ <sup>2</sup> = 1  $\frac{1}{1 + h/R_{\oplus})^2} \approx g(1 - 2(h/R_{\oplus}) + 3(h/R_{\oplus})^2 + \cdots$ 

O più semplicemente:

$$
\frac{\Delta g}{g} \approx -2\frac{\Delta r}{r} = -2\frac{h}{R_{\oplus}}
$$

Salendo a mille metri d'altezza la variazione è quindi pari a  $\Delta g / g \approx -2000/6.378137 \times 10^6 = 3.1 \times$  $10^{-4}$ , ovvero di circa 3 parti su 10000, e  $\Delta g = -3 \times 10^{-3}$  m s<sup>-2</sup>, o  $g(h = 1000$ m $) = 9.806 - 0.003 =$  $9.803 \ m \ s^{-2}$ 

La forma non perfettamente sferica della terra, schiacciata ai poli con una diminuzione del raggio di circa 21  $km$ , comporta un aumento dell'accelerazione di gravità ai poli, rispetto all'equatore di  $1/304$ .

$$
\Delta g_P \approx 2 g_E \frac{\Delta r}{r} = 2 \cdot 9.7982 \frac{1}{304} = 0.064 \, m \, s^{-2} \quad \text{o} \quad g_P = 9.863 \, m \, s^{-2}
$$

# Dipendenza dalla latitudine (raggio terrestre)

La terra può essere approssimata ad un ellissoide con parametri:

raggio equatoriale) = 6378137 m,  $b$  (raggio polare) = 6356752 m,  $e^2 =$  $a^2 - b^2$  $\frac{1}{2}$  = 6.69438 × 10<sup>-3</sup>

Il raggio (medio) in funzione della latitudine è:

$$
R_{\oplus}(\varphi) = a \sqrt{\frac{\cos^2 \varphi + (1 - e^2)^2 \sin^2 \varphi}{1 - e^2 \sin^2 \varphi}}
$$

Alla latitudine di Trieste (45 $^{^\circ}38'10'')$   $\varphi = 45 + (38/60) + (10/3600) = 45.6361\degree = 0.7965$   $r$ 

$$
R_{\oplus}(0.7965) = 6367252 \, m, \text{ovvero } R_{\oplus} - R_{\oplus} \quad (0.7965) = 10885 \, m
$$
\n
$$
\Delta g_{Ts} \approx 2g_E \frac{\Delta r}{r} = 2 \cdot \frac{9.7982}{586} = 0.034 \, m \, s^{-2} \quad \text{o} \quad g_{Ts} = 9.830 \, m \, s^{-2}
$$

# Effetto dell'accelerazione centripeta

La terra compie una rotazione completa sul suo asse in 24 h. La velocità angolare è quindi pari a

$$
\omega_c = \frac{2\pi}{24 \times 60 \times 60} = 5.27 \times 10^{-5} \, rad \, s^{-1}
$$

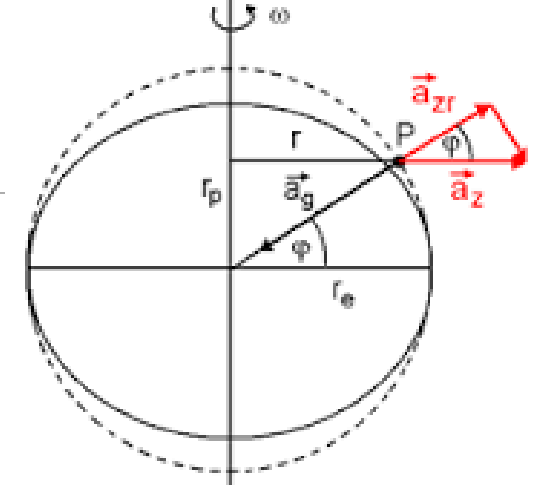

L'accelerazione centripeta è data da  $a_c = \omega_c^2 r$ , che all'equatore vale  $a_c = \omega_c^2 R_{\oplus} =$  $= 0.018$   $m s^{-2}$ . Nel sistema non inerziale solidale con la terra, all'equatore abbiamo un'accelerazione centrifuga diretta nella stessa direzione ed in verso opposto a  $g$ , per un'accelerazione di gravità apparente pari a  $g_E^a = g - \omega_c^2 R_{\oplus} = 9.798 - 0.018 = 9.780$   $m$   $s^{-2}$ .

Alla latitudine  $\varphi$ , nell'approssimazione sferica, il raggio è  $R(\varphi) = R_{\oplus} \cos \varphi$ , inoltre solo la componente di  $a_c$  lungo g ha un effetto sul modulo dell'accelerazione di gravità apparente, questa proiezione comporta un secondo fattore cos  $\varphi$  per cui  $a_c^{\parallel}(\varphi) = \omega_c^2 R_{\oplus} \cos^2 \varphi = \omega_c^2 R_{\oplus} (1 - \sin^2 \varphi)$ .

Alla latitudine di Trieste (45°38′10′′)  $\varphi = 0.7965\ rad$ , per cui  $a_c^{\parallel} = 0.009 \Rightarrow 9.830 - 0.009 = 0.031\ m s^{-2}$  $9.821 \ m \ s^{-2}$ 

$$
g_{\varphi}^{a} = g - \omega_{c}^{2} R_{\oplus} + \omega_{c}^{2} R_{\oplus} \sin^{2} \varphi = g_{E}^{a} \left( 1 + \frac{\omega_{c}^{2} R_{\oplus}}{g_{E}^{a}} \sin^{2} \varphi \right)
$$

# Dipendenza dalla Latitudine

Tenendo conto sia:

- dell'accelerazione centripeta in funzione della latitudine
- della variazione del raggio terrestre medio in funzione della latitudine
- dell'altezza nel punto in cui  $q$  viene misurata

Una formula che approssima bene il valore 'medio' dell'accelerazione di gravità è la seguente:

 $g(\varphi, h) = 9.780327 (1 + 0.005302 \sin^2 \varphi - 5.8 \times 10^{-6} \sin^2 2\varphi) - 3.086 \times 10^{-6} h$  m s<sup>-2</sup>.

Che fornisce un valore con una precisione di  $\sim \pm 5 \times 10^{-5}$ Il valore che tale formula fornisce per Trieste (45°38′10′′) è di  $g = 9.807\ m\ s^{-2}.$ 

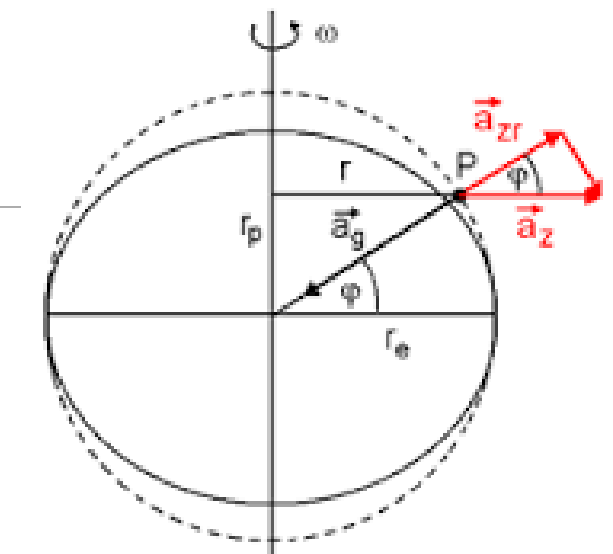

# Difficoltà di stima di effetti sistematici

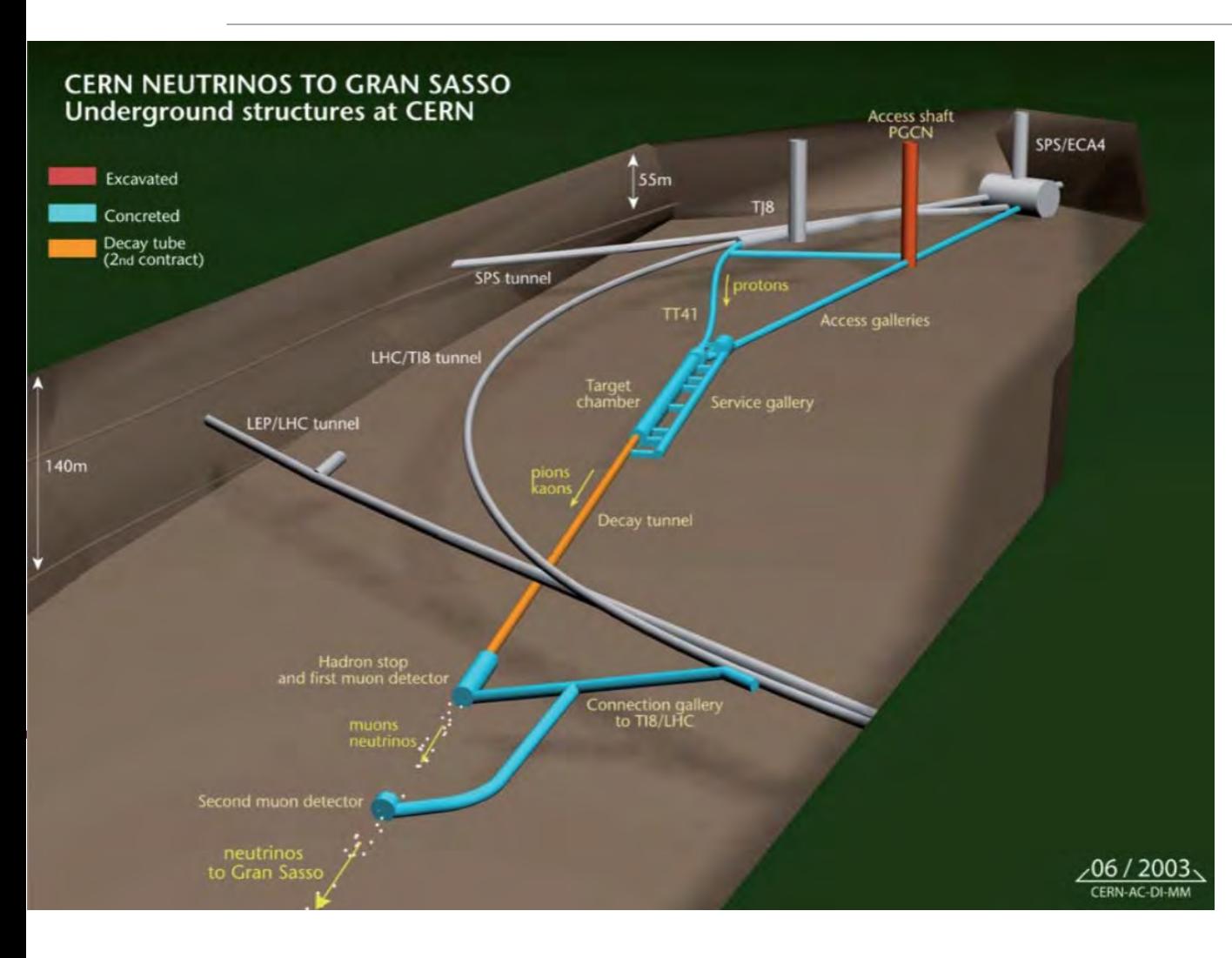

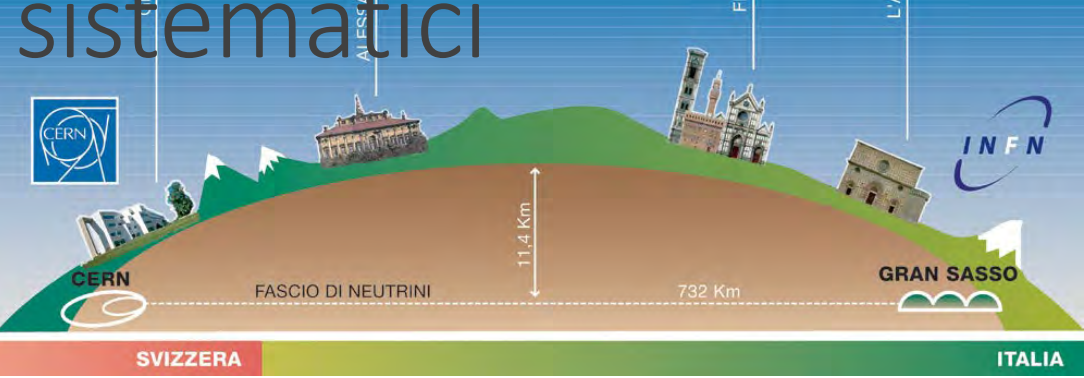

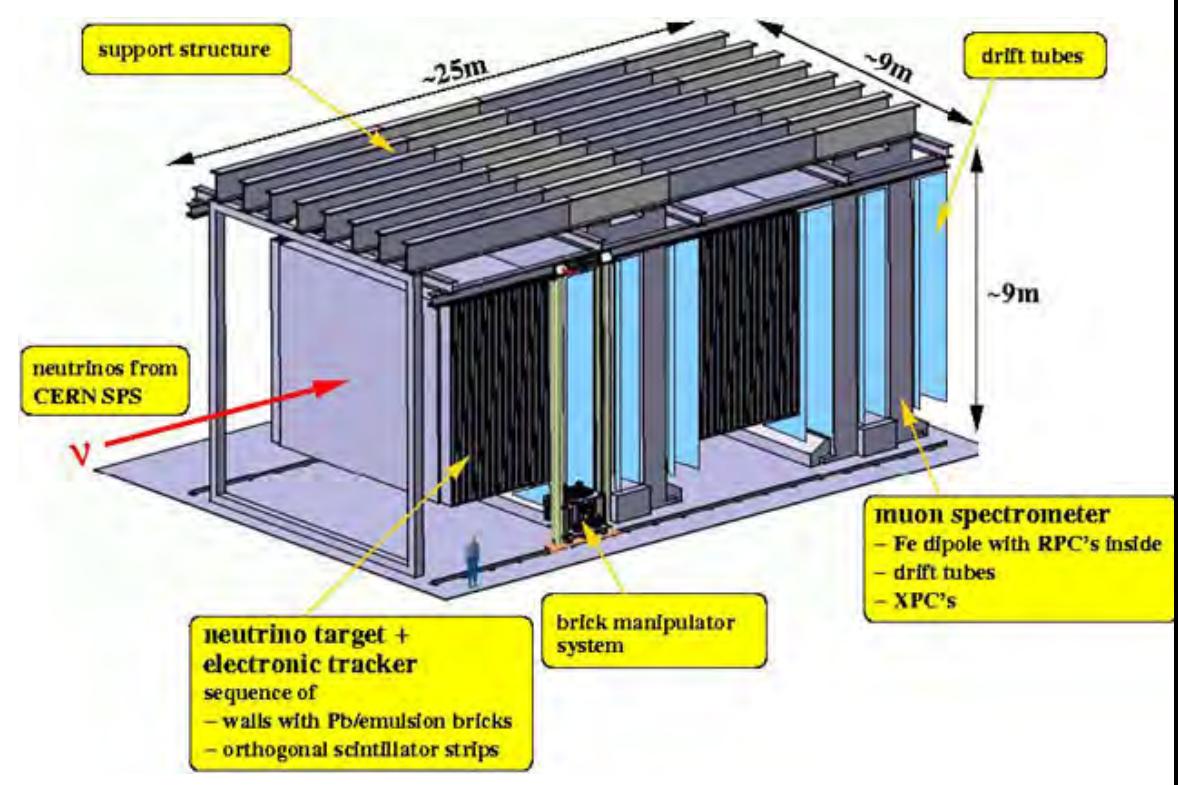

#### Sezione d'urto dei neutrini…

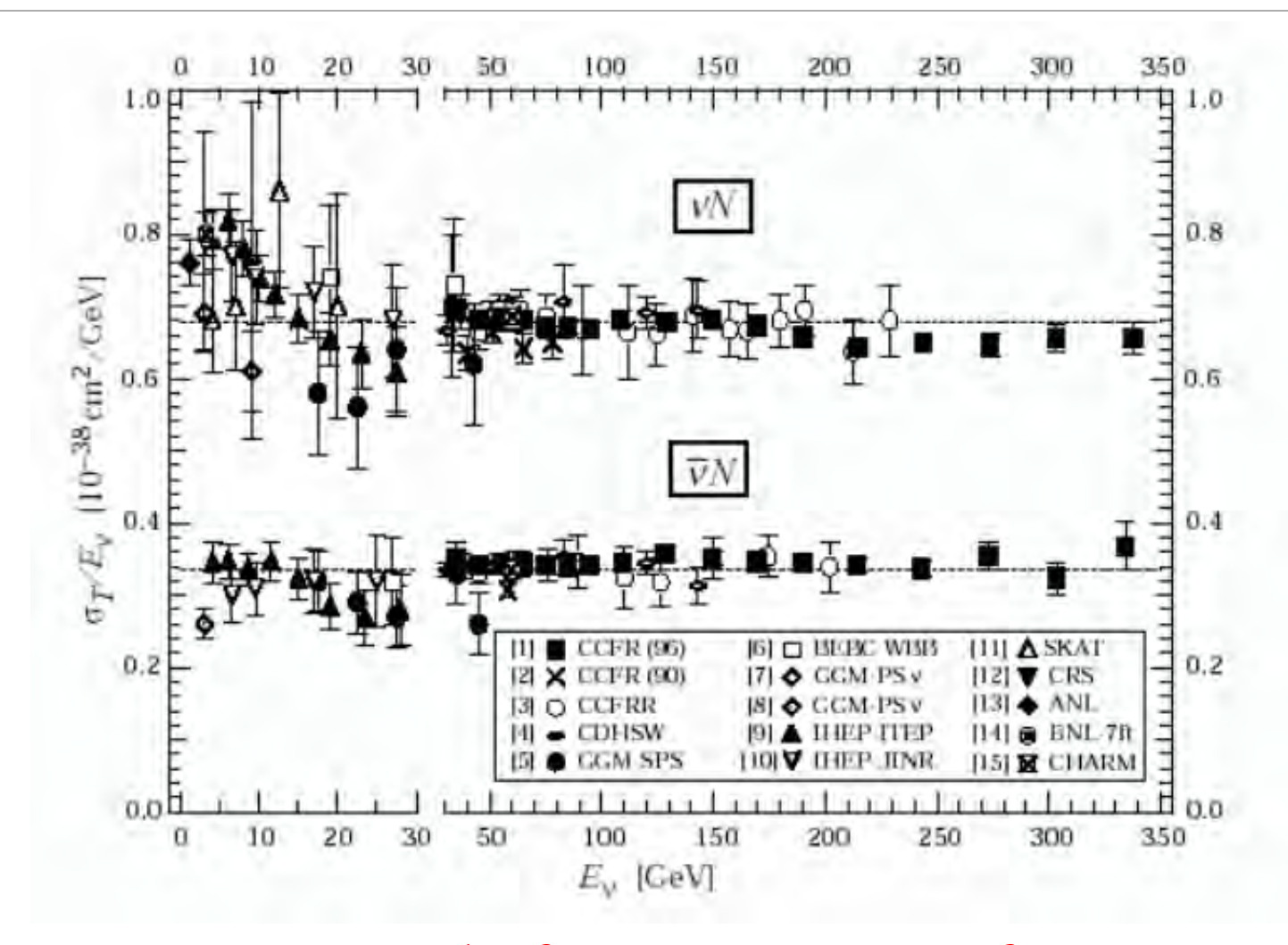

Rate $[s^{-1}]$  = Flusso Incidente  $\Phi[s^{-1}m^{-2}] \times$  Sezione d'Urto  $\sigma[m^{-2}] \times$  Numero di Centri Diffusori  $N_C$ 

#### Due conti

Fascio di neutrini del CERN per i LNGS: 2 estrazioni di  $10.5 \mu s$  separate da 50ms ogni 6 secondi.

(produzione dei neutrini: protoni da 300-400 GeV su bersaglio di berillio:  $p \text{ Be } \rightarrow \pi K X$  con i pioni che successivamente decadono  $\pi^+ \to \mu^+ \nu_\mu$  e  $\pi^- \to \mu^- \bar{\nu}_\mu$  con vite medie dell'ordine di 2.6 × 10<sup>-8</sup>s).

Il numero di protoni inviato sul bersaglio ogni  $10s$  è dell'ordine di  $10^{13}$ . L'efficienza di produzione dei neutrini non è molto elevata e nello stesso tempo sono prodotti  $\sim$  5  $\times$  10<sup>7</sup> neutrini.

Di questi solo il 10% circa passa attraverso la superficie del rivelatore di Opera. Il flusso utile sui 5m2 di superficie ortogonale al fascio del rivelatore OPERA è quindi pari a  $\phi_v \sim 5 \times 10^5 v/s$ . Il flusso per unità di superfice  $(cm^2)$  è  $\phi_v \sim 10 \nu/(s \cdot cm^2)$ 

Ipotizziamo che il bersaglio di OPERA (emulsioni) sia pari a 10T di carbonio. Il numero di nucleoni (protoni/neutroni) su cui i neutrini possono interagire dando un segnale è:

$$
N_{CD} = 12 \frac{10^4 \, kg}{1.6 \times 10^{-27} kg} = 5 \times 10^{32}
$$

#### +altri due conti

La sezione d'urto totale per i neutrini di 20 GeV è di  $\sigma_T = 20 \times 0.7 \times 10^{-38} = 1.5 \times 10^{-37}$   $cm^2$ ,

La rate è quindi data da:

 $Rate =$ numero s  $\mathcal{S}_{\mathcal{S}}$  $= \phi_{v} \cdot N_{CD} \cdot \sigma_{T} \cdot \varepsilon = 10 \times 5 \times 10^{32} \times 1.5 \times 10^{-37} \varepsilon = 7.5 \times 10^{-4} s^{-1} \varepsilon$ 

3 anni di presa dati sono  $\sim$ 3.6  $\times$  10<sup>7</sup>s quindi il numero di eventi totale che mi aspetto, con questi conti, è:

$$
10^7 \times 7.5 \times 10^{-4} \sim 3 \times 10^4 \varepsilon
$$

Misura del tempo di volo si basa su  $10^{20}$  protoni dell'SPS del CERN con un segnale totale di 15223 neutrini rivelati.
## Difficoltà di stima di effetti sistematici

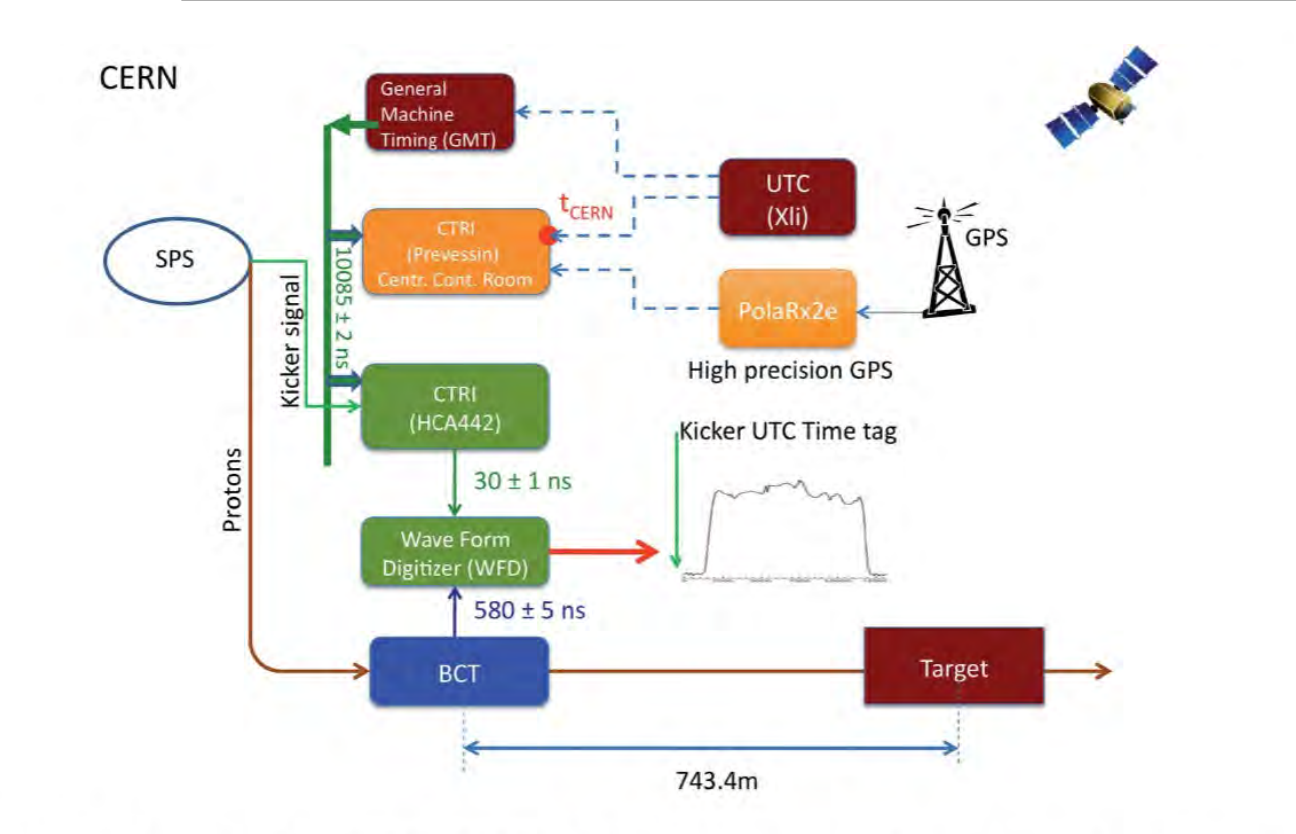

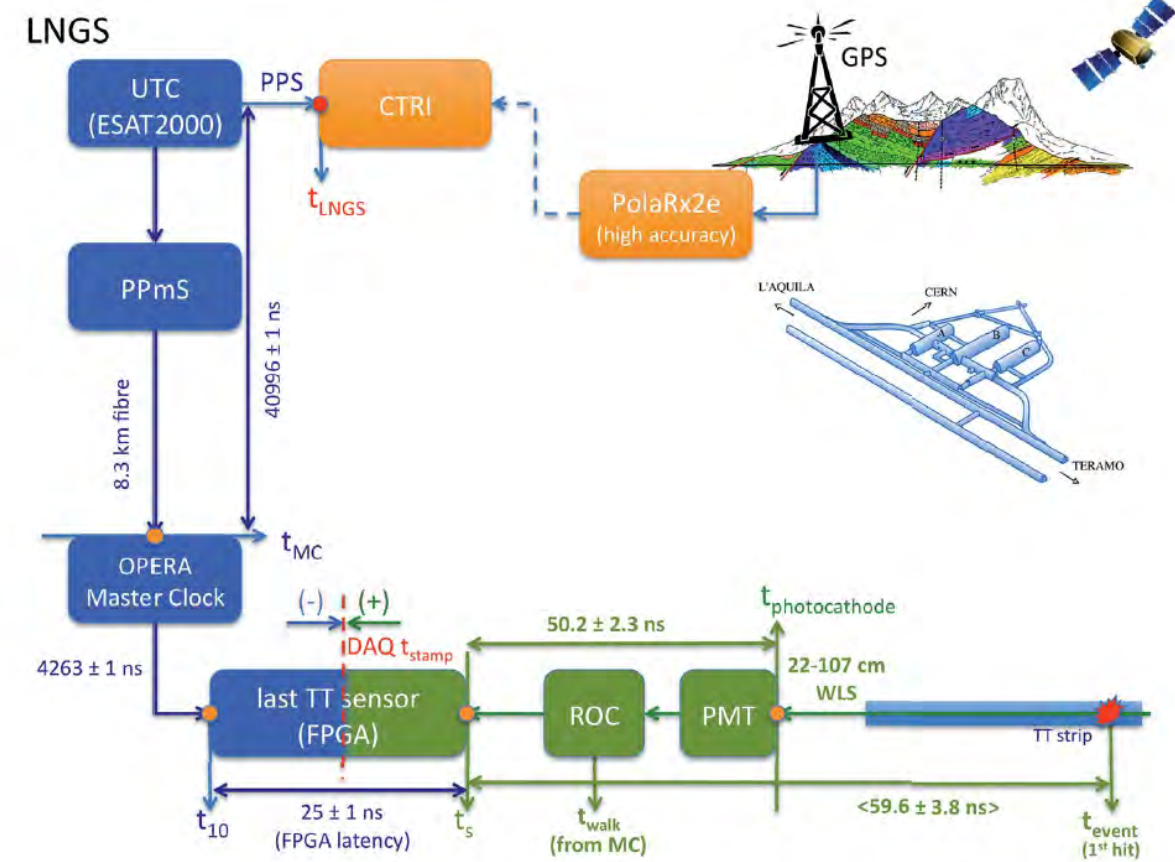

Figure 3. Schematic of the CERN SPS/CNGS timing system. Green boxes indicate detector timeresponse. Orange boxes refer to elements of the CNGS-OPERA synchronisation system. Details on the various elements are given in Section 6.

#### Coordinated Universal Time - UTC

Figure 6. Schematic of the OPERA timing system at LNGS. Blue delays include elements of the time-stamp distribution; increasing delays decrease the value of  $\delta t$ . Green delays indicate detector time-response; increasing delays increase the value of  $\delta t$ . Orange boxes refer to elements of the CNGS-OPERA synchronisation system.

#### Difficoltà di stima di effetti sistematici

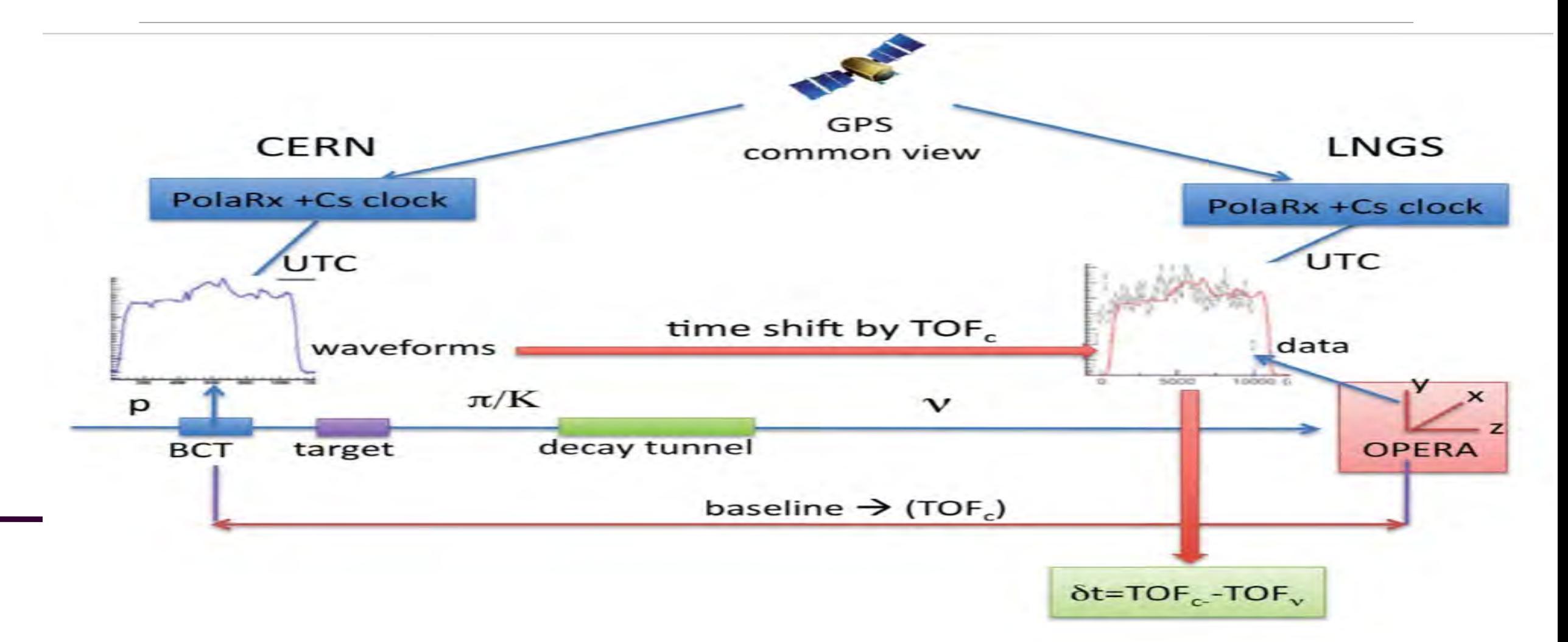

Figure 5. Schematic of the time of flight measurement.

# Difficoltà di stima di effetti sistematici

#### *First result: early arrival by:*  $60.7 \text{ ns} \pm 6.9 \text{ ns}$  *Erratum:*  $6.5 \text{ ns} \pm 7.4 \text{ ns}$

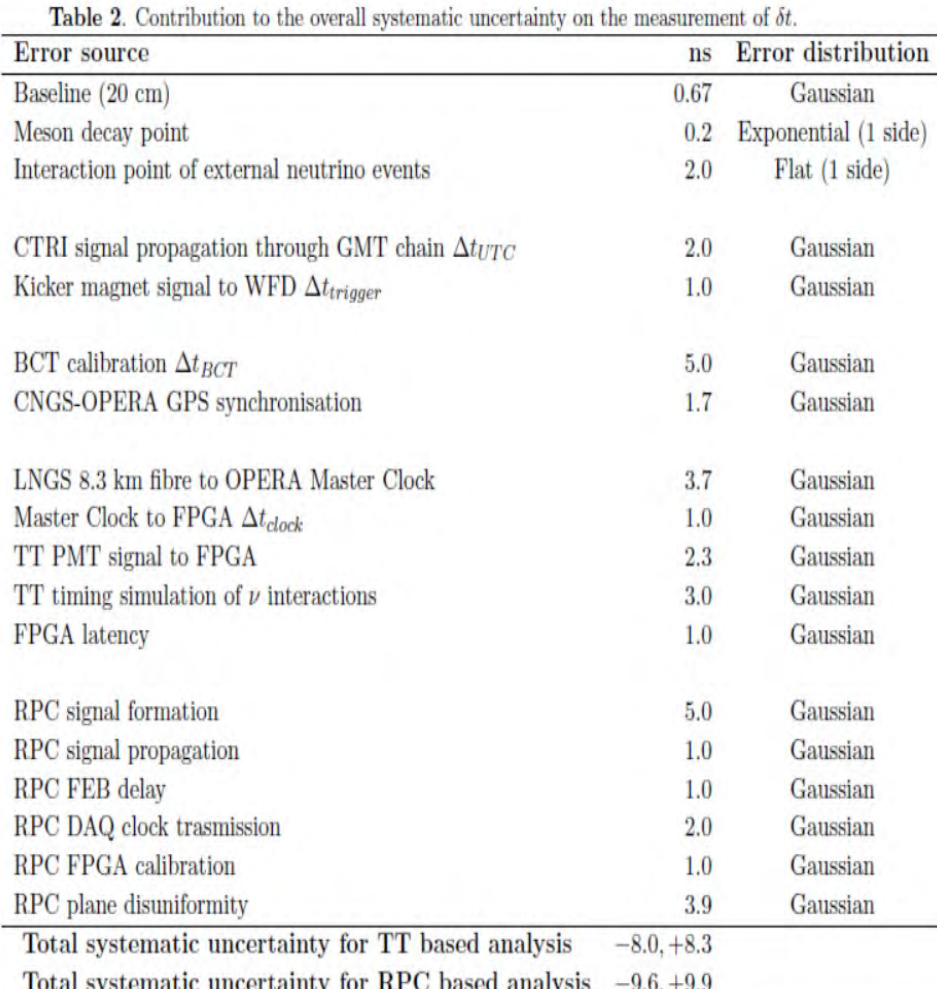

The analysis of internal neutral current and charged current events, and external  $\nu_{\mu}$ CC interactions from the 2009, 2010 and 2011 CNGS data was carried out to measure the neutrino velocity, v. The sensitivity of the measurement of  $(v-c)/c$  is about one order of magnitude better than former accelerator neutrino experiments.

The results of the study using CNGS muon neutrinos with an average energy of 17 GeV indicate a neutrino arrival time compatible within errors to the one computed by assuming the speed of light in vacuum:

 $\delta t = (6.5 \pm 7.4 \ (stat.)^{+8.3}_{-8.0} (sys.) \)$  ns.

The corresponding relative difference of the muon neutrino velocity and the speed of light is:

 $(v-c)/c = (2.7 \pm 3.1 \ (stat.)^{+3.4}_{-3.3}(sys.) \times 10^{-6}).$ 

An alternative analysis in which the likelihood function is built by associating each neutrino interaction to its waveform instead of using the global PDF leads to a compatible value of  $\delta t = (3.5 \pm 5.6 \ (stat.)^{+9.4}_{-9.1}(sys.))$  ns affected by an additional contribution to the systematic error.

A major problem showed up. On December  $6 - 8$ , measurements took place of the time interval between

- the moment when a signal (a laser pulse) is sent from the lab's GPS timing equipment somewhere on the earth's surface, across 8.3 kilometers down into the underground lab and to OPERA itself, where the laser pulse is converted (in a special device, which I'll just call **the box**) to an electronic signal for use by the OPERA Master Clock, and
- the moment when the Master Clock sends a timing pulse to synchronize all of OPERA's many computers and other devices.

Time delay from the external LNGS Lab to the OPERA Master Clock<sup>(\*)</sup>

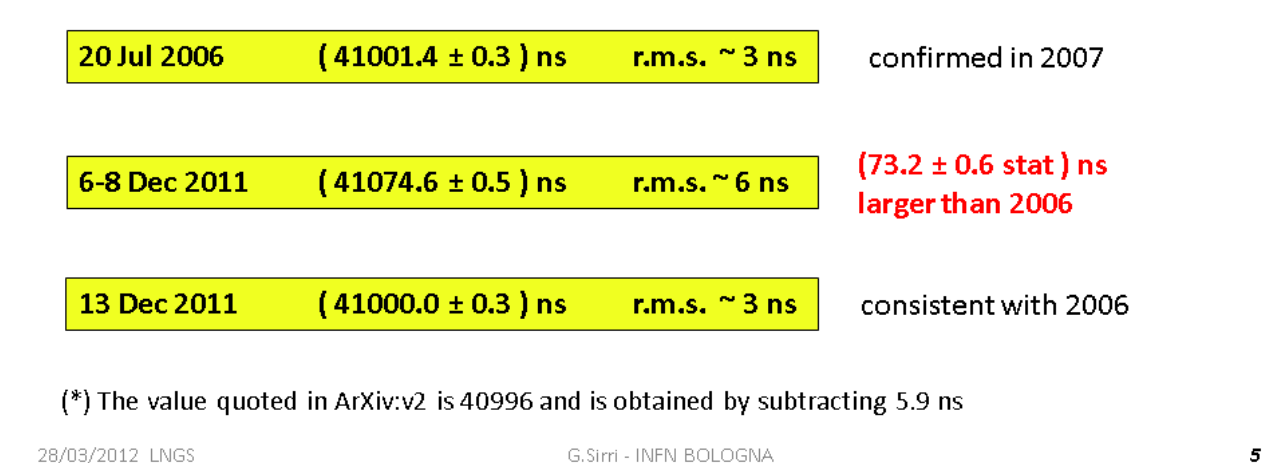

G.Sirri - INFN BOLOGNA

• This change was of the right type to potentially cause an apparent early arrival time for the neutrinos, and of roughly the right size to explain OPERA's measurement.

efforts to track down the problem led people to discover that the fiber carrying the laser pulse to OPERA's converter had not been screwed correctly into **the box**.

- this is not a "loose wire". A copper wire that isn't tightly connected to an electrical lead can cause an electrical device to behave erratically, because electrical current will sometimes flow and sometimes not. But the optical fiber isn't what most people think of as a wire — it carries light, not electrical current; and it wasn't<br>loose, it just wasn't screwed in all the way
- Those within OPERA who were studying this problem found was that when they screwed the optical fiber in tightly, the time interval went right back to 41000 seconds
- But at around the same another problem appeared. They detected some kind of timing *drift.* For technical reasons, OPERA took data in 0.6 second chunks, and cross-checks of measurements suggested that the timing at the end of a chunk was<br>not calibrated properly relative to the beginning of a chunk. So this added confusion to the situation. The drift would also have affected their measurements, though possibly in the other direction, causing neutrinos to apparently arrive *later*.

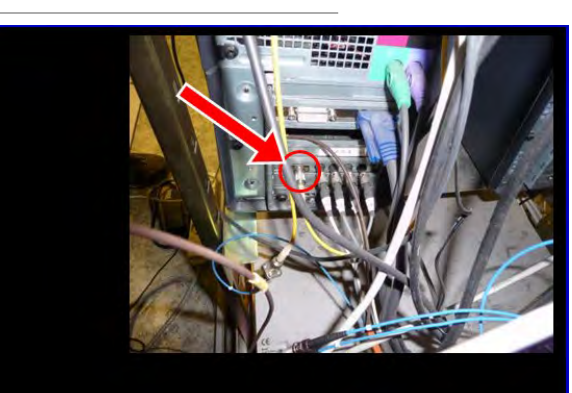

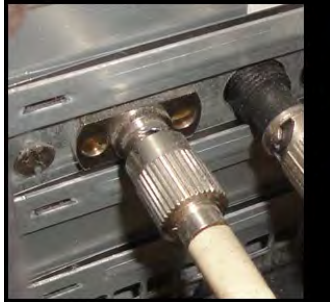

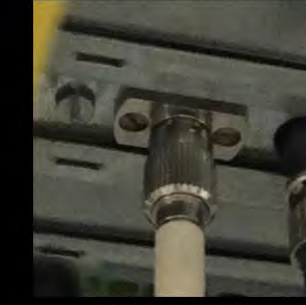

6 December 2011

14 December 2011

what was causing the two effects?

#### Delay measured at an early stage of the amplifier circuit

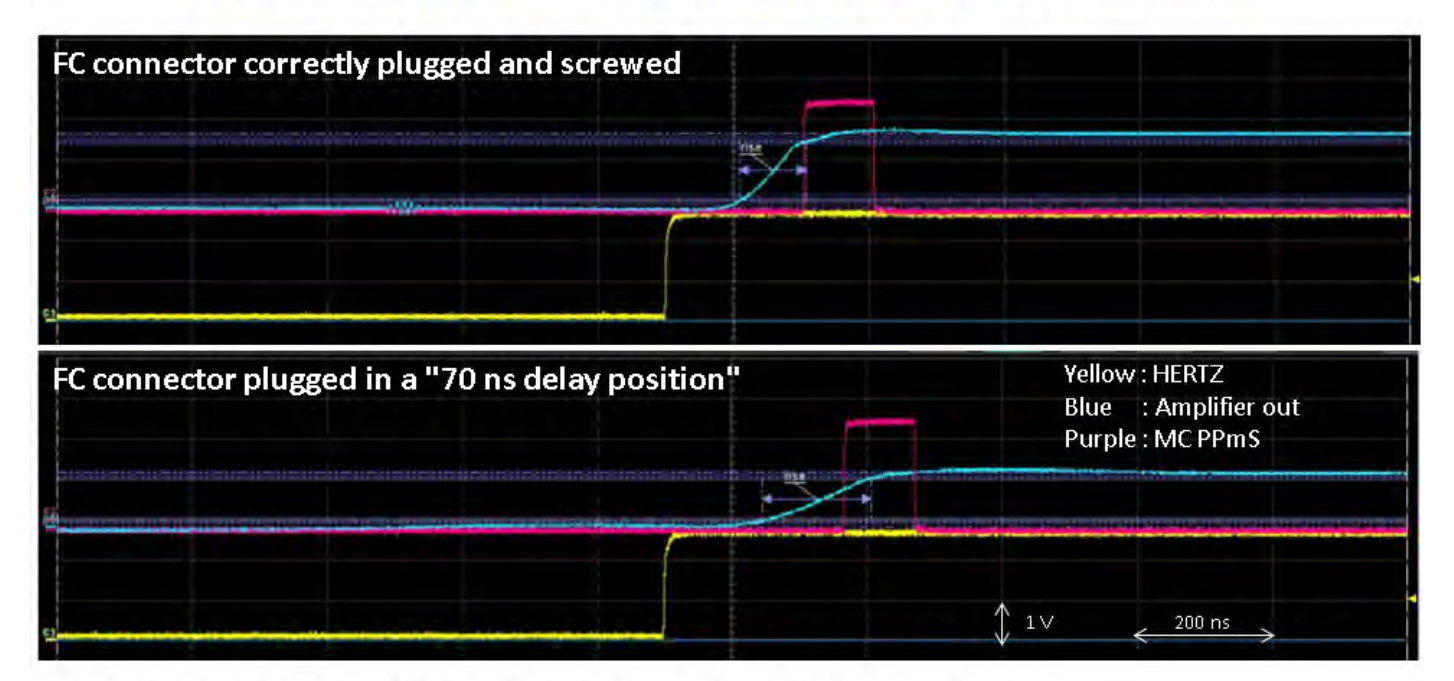

The effect is related to the charging up of the photodiode capacitance.

The Reset signal sent to the sensors is delayed by the same amount as the MC PPmS.

#### $\rightarrow$  Underestimation of the neutrinos ToF

28/03/2012 LNGS

G.Sirri - INFN BOLOGNA

 $\overline{z}$ 

What about the drift? It turns out the Master Clock itself was not properly calibrated. After it fired with the laser pulse, at the start of each 0.6 second data chunk, it then drifted slightly during the next 0.6 seconds, by a total of 74 nanoseconds. Then it would be re-synchronized 0.6 seconds later (albeit incorrectly, due to the improper fiber connection) by one of the laser pulses coming down the fiber. On average, its drift would have an effect of 37 nanoseconds, but it would be worse at some times and better at others during the 0.6 second chunk of data. **This effect would make the neutrinos appear to arrive late, but turns out to be insufficient to cancel the effect of the fiber.**

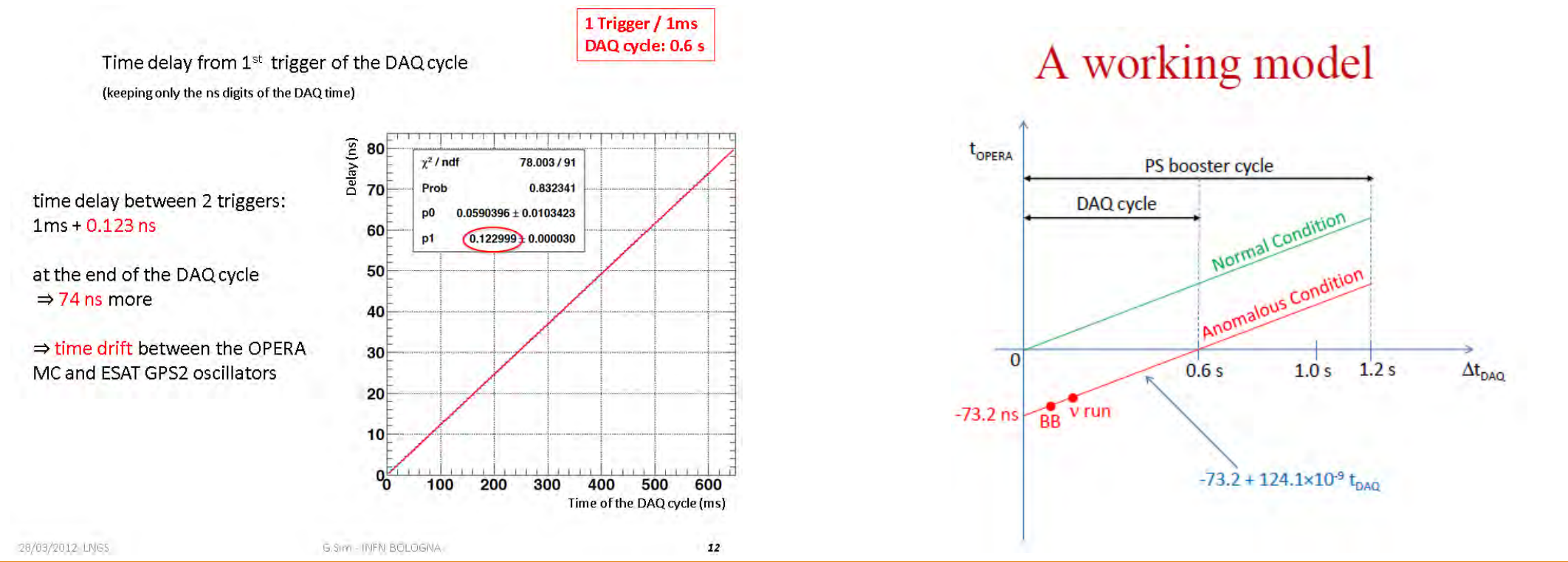

http://profmattstrassler.com/articles-and-posts/particle-physics-basics/neutrinos/neutrinos-faster-than-light/opera-what<sup>1</sup>Went-wrong/

## Slides

TROVATE LE SLIDE AGGIORNATE SULLA PAGINA MOODLE2 DEL CORSO

<https://moodle2.units.it/course/view.php?id=7348>

Nelle news del forum